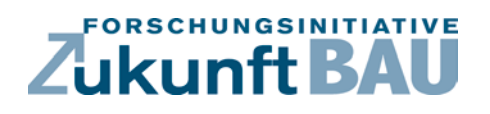

**F 3016**

Uwe Rüppel, Robert Irmler, Christian Schwöbel

**Steigerung der Motivation für energieeffizientes Verhalten auf Grundlage von Smart Metering Daten und Serious Gaming Methoden SmartER Game (Smart Energy Ranking Game)**

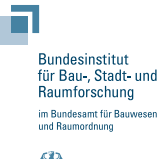

**Fraunhofer IRB Verlag**

### F 3016

Bei dieser Veröffentlichung handelt es sich um die Kopie des Abschlussberichtes einer vom Bundesministerium für Verkehr, Bau und Stadtentwicklung -BMVBS- im Rahmen der Forschungsinitiative »Zukunft Bau« geförderten Forschungsarbeit. Die in dieser Forschungsarbeit enthaltenen Darstellungen und Empfehlungen geben die fachlichen Auffassungen der Verfasser wieder. Diese werden hier unverändert wiedergegeben, sie geben nicht unbedingt die Meinung des Zuwendungsgebers oder des Herausgebers wieder.

Dieser Forschungsbericht wurde mit modernsten Hochleistungskopierern auf Einzelanfrage hergestellt.

Die Originalmanuskripte wurden reprotechnisch, jedoch nicht inhaltlich überarbeitet. Die Druckqualität hängt von der reprotechnischen Eignung des Originalmanuskriptes ab, das uns vom Autor bzw. von der Forschungsstelle zur Verfügung gestellt wurde.

© by Fraunhofer IRB Verlag

2017

ISBN 978-3-8167-9940-5

Vervielfältigung, auch auszugsweise, nur mit ausdrücklicher Zustimmung des Verlages.

Fraunhofer-Informationszentrum Raum und Bau

Postfach 80 04 69 70504 Stuttgart

Nobelstraße 12 70569 Stuttgart

Telefon 07 11 9 70 - 25 00 Telefax 07 11 9 70 - 25 08

E-Mail irb@irb.fraunhofer.de

www.baufachinformation.de

www.irb.fraunhofer.de/bauforschung

SmartER Game (Smart Energy Ranking Game)

# **Steigerung der Motivation für energieeffizientes Verhalten auf Grundlage von Smart Metering Daten und Serious Gaming Methoden**

#### **Abschlussbericht zum Forschungsprojekt SWD-10.08.18.7-14.21**

Die Förderung des Forschungprojekts erfolgte im Rahmen der Forschungsinitiative Zukunft Bau durch das Bundesinstitut für Bau-, Stadt- und Raumforschung

Projektleiter: Univ.-Prof. Dr.-Ing. Uwe Rüppel

Bearbeiter: **Technische Universität Darmstadt Institut für Numerische Methoden und Informatik im Bauwesen** Dipl.-Ing. Robert Irmler Dr.-Ing. Christian Schwöbel

Praxispartner: **WiriTec GmbH**

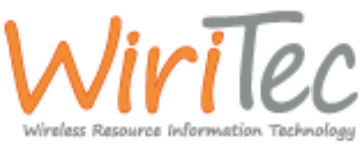

Darmstadt, 26.10.2016

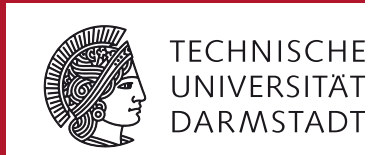

Institut für Numerische Methoden und Informatik im Bauwesen

## **Inhaltsverzeichnis**

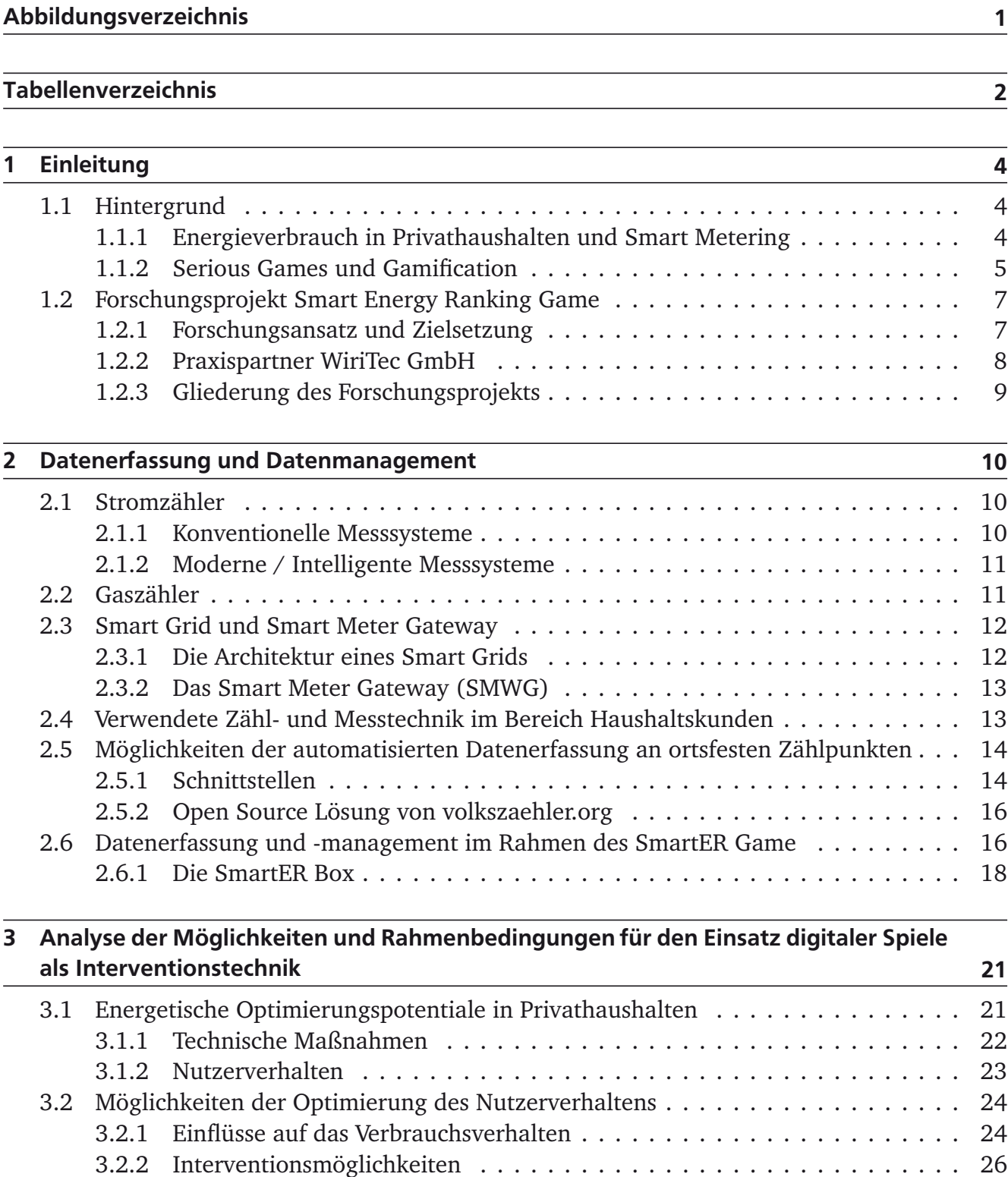

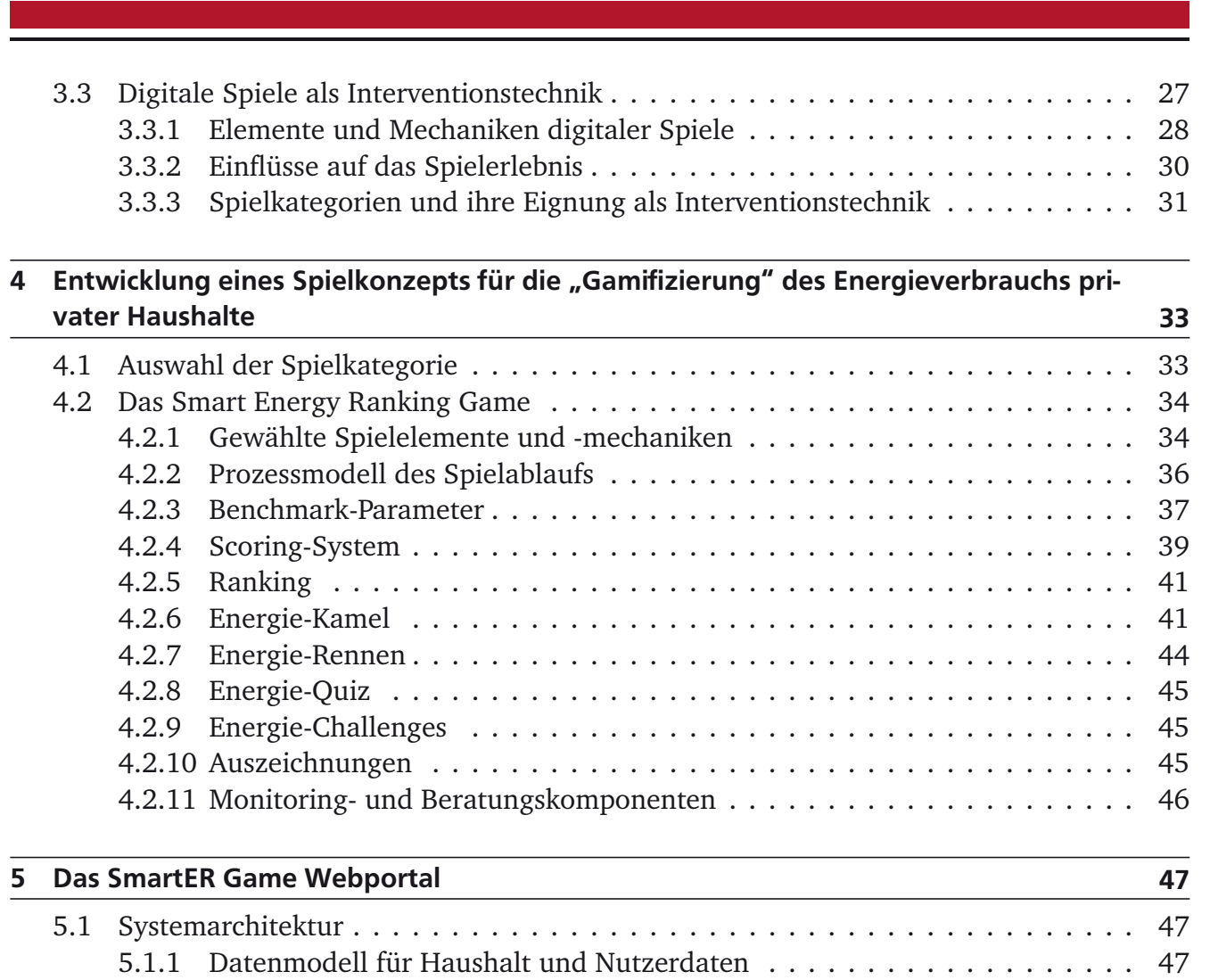

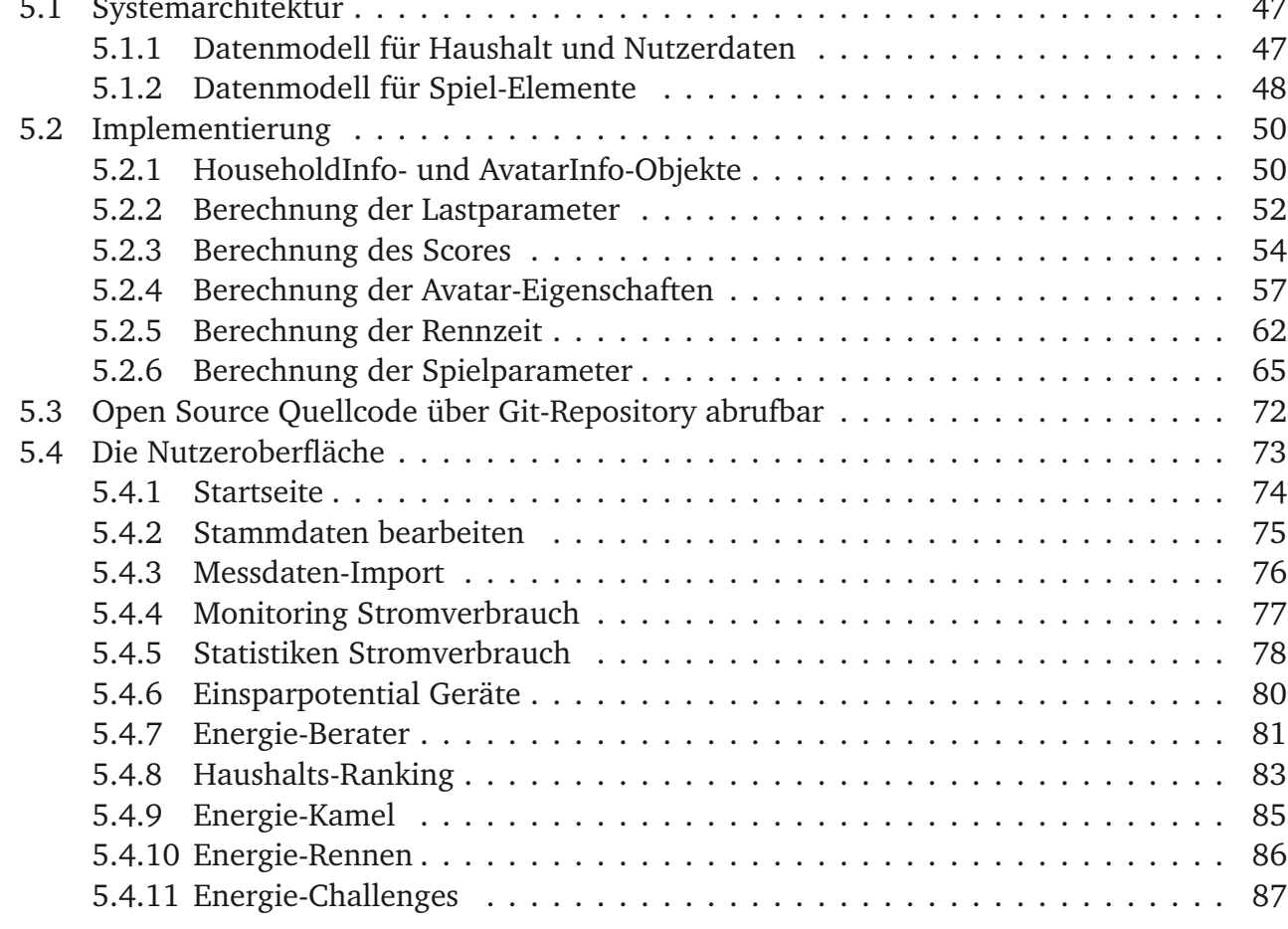

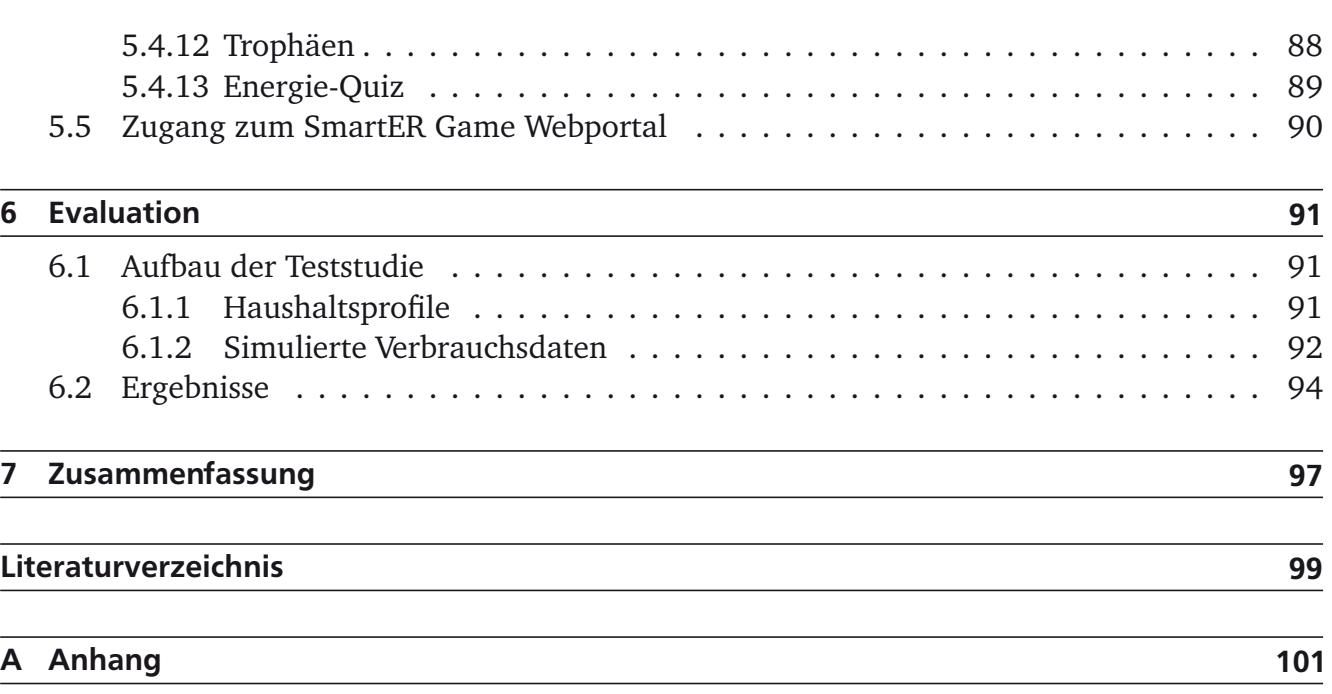

# **Abbildungsverzeichnis**

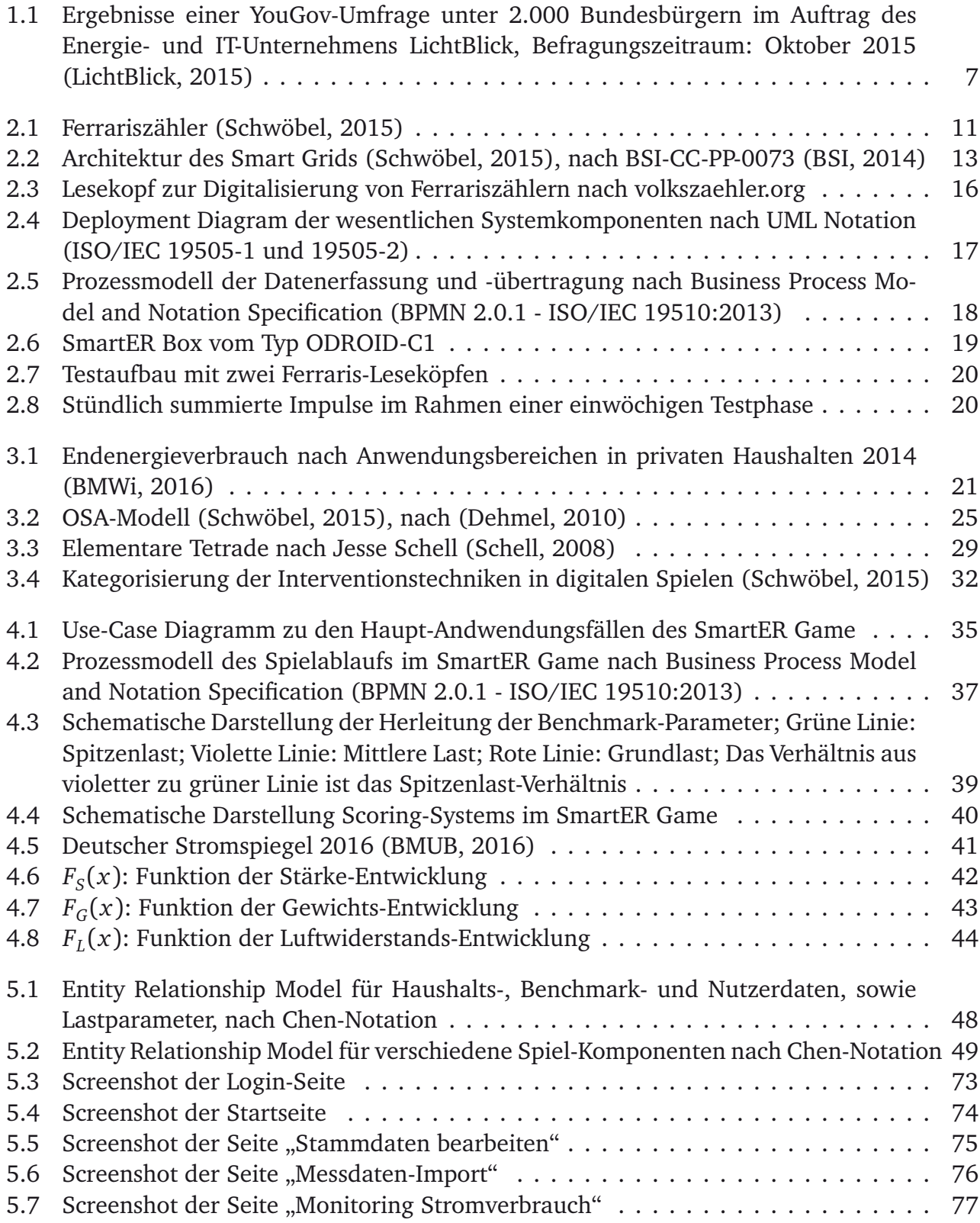

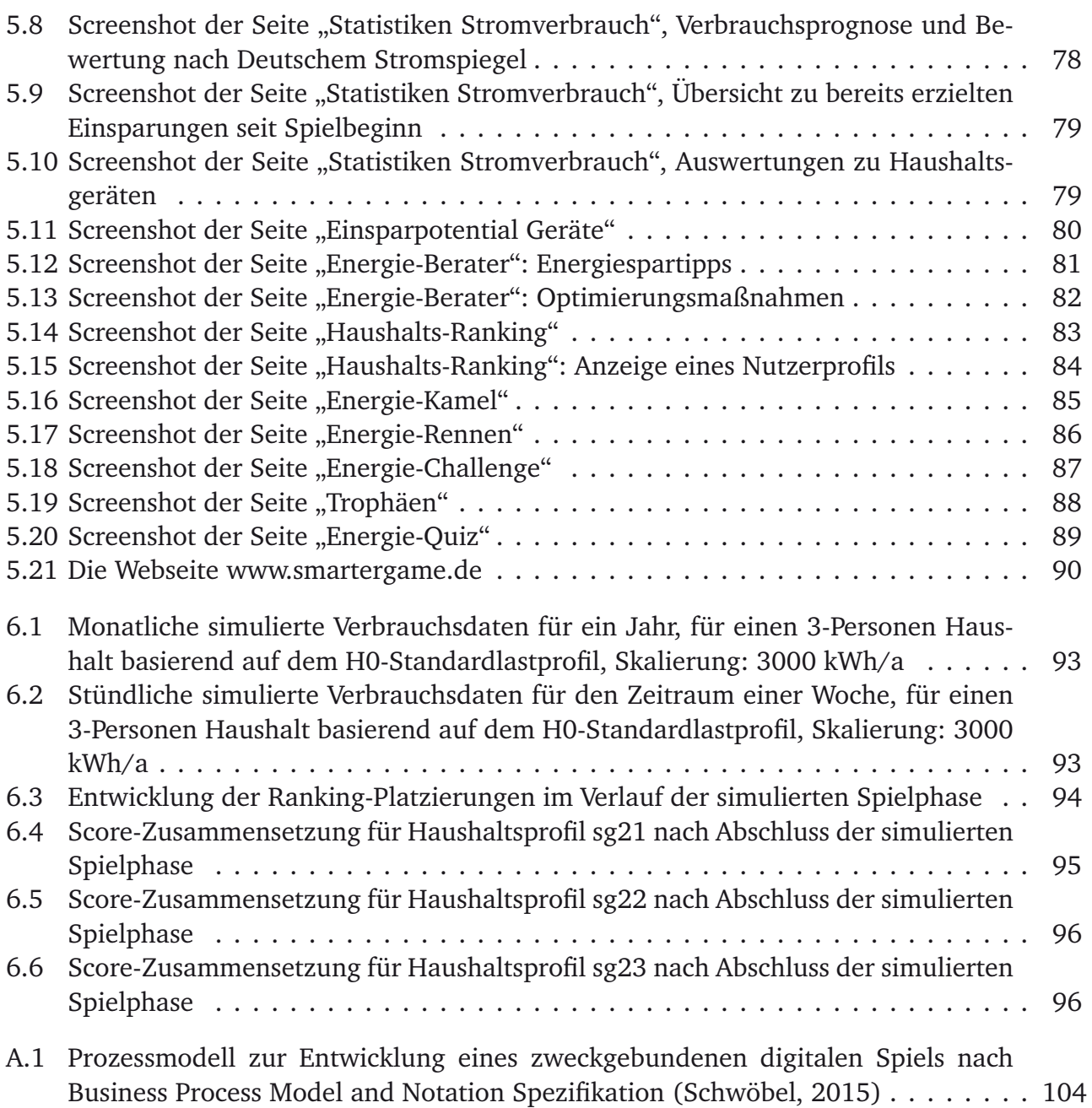

## **Tabellenverzeichnis**

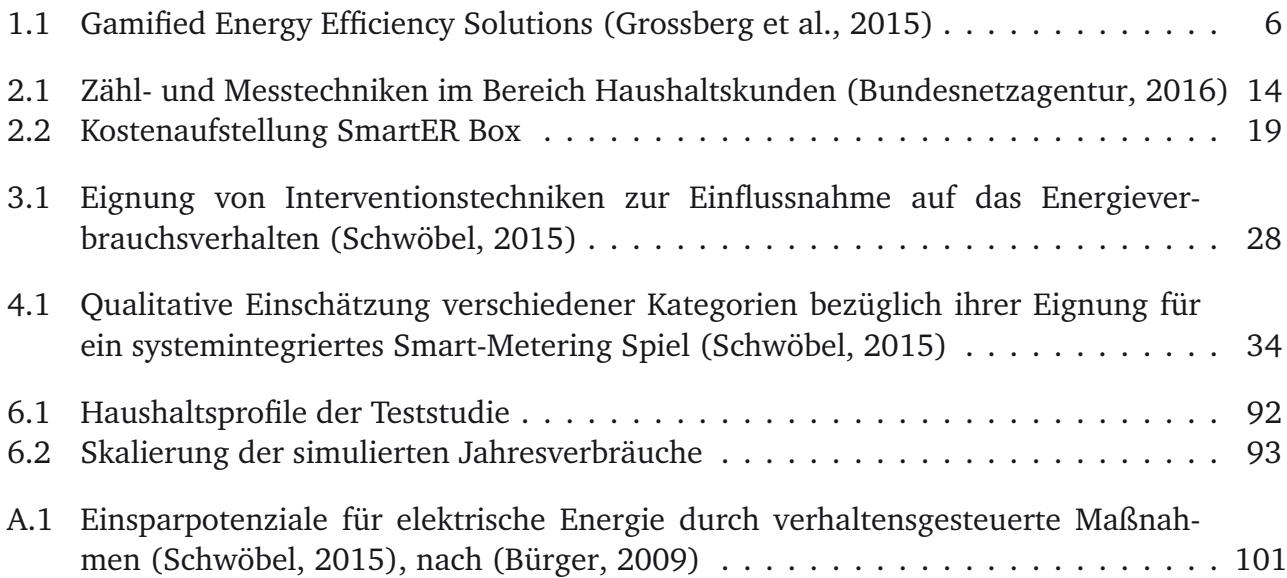

# **1 Einleitung**

Das SmartER Game (Smart Energy Ranking Game) ist ein von Oktober 2014 bis Oktober 2016 gefördertes Forschungsprojekt innerhalb der Forschungsinitiative ZukunftBAU. Ziel des Projekts ist die Erhöhung der Akzeptanz von Smart Meter Technologien und eine verstärkte Sensibilisierung für energieeffizientes Verhalten auf Grundlage von Smart Metering Daten und Serious Gaming Methoden. Hierfür wurde ein Web-Portal entwickelt welches neben einer reinen Visualisierung des Energieverbrauchs auch spielerische Elemente, im Sinne eines Serious Games, in den Monitoring- und Feedbackprozess einbezieht. In Folge entsteht für die Nutzer eine Synthese aus spielerischen Anreizen (z.B. Spaß, Wettbewerb) und "echter" Energieeinsparung als direkter Mehrwert. Die Bearbeitung des Forschungsprojekts erfolgte in Kooperation mit der in Bensheim ansässigen WiriTec GmbH. Der vorliegende Bericht erläutert zunächst die Hintergründe sowie das Forschungsziel des Projekts. Im Anschluss wird der gewählte Forschungsansatz genauer dargestellt sowie dessen Umsetzung erläutert. Schließlich werden die bis zum Zeitpunkt des Abschlussberichts vorliegenden Evaluations-Ergebnisse präsentiert und bewertet.

#### **1.1 Hintergrund**

#### 1.1.1 Energieverbrauch in Privathaushalten und Smart Metering

Sowohl die Endlichkeit fossiler Energieträger, als auch der weltweit stetig wachsende Bedarf an Energie sind unbestritten. So betrug der weltweite Energieverbrauch im Jahr 2012 beispielsweise rund 8.979 Mtoe, also ca. 104 Billionen Kilowattstunden. Im Vergleich zum Jahr 1973 bedeutet dies eine Steigerung von mehr als 90 % (vgl. IEA (2014)). Vor diesem Hintergrund und in Anbetracht von Umweltverschmutzungen und Klimawandel, stellt die Wende hin zu einer nachhaltigen Energieversorgung eine der zentralen Herausforderungen unserer Zeit dar. In diesem Zusammenhang hat sich die Bundesrepublik Deutschland das Ziel gesetzt, eine der umweltschonensten und energiesparsamsten Volkswirtschaften der Welt zu werden (BPA, 2015). Die drei wesentlichen Säulen der Energiewende sind dabei der Ausbau der erneuerbaren Energien, eine Erhöhung der Energieeffizienz und die Reduktion des Endenergieverbrauchs. So soll beispielsweise bis zum Jahr 2050 der Primärenergiebedarf Deutschlands um 50 % im Vergleich zum Jahr 2008 gesenkt werden.

Eine Aufschlüsselung des deutschen Endenergieverbrauchs nach Sektoren liefert die Erkenntnis, dass rund 26 % des Verbrauchs im Bereich privater Haushalte anfallen (vgl. AGEB (2014)). Die Bundesregierung hat in diesem Kontext das Ziel formuliert, bis zum Jahr 2050 einen klimaneutralen Gebäudebestand zu erreichen. Dies erfordert neben einer umfassenden Sanierung von Bestandsgebäuden und einer gezielten Einbindung erneuerbarer Energien auch eine Veränderung des Verbrauchsverhaltens. Eine wichtige Komponente stellt hierbei die Schaffung von Transparenz bezüglich des Energieverbrauchs von Gebäuden und Haushaltsgeräten dar. Transparenz bedeutet in diesem Fall vor allem die zeitnahe, detaillierte Erfassung und Analyse des Energieverbrauchs, zum Beispiel mit Hilfe sogenannter "Smart Meter".

Der Begriff "Smart Meter" ist nicht eindeutig definiert, bezeichnet aber gemeinhin einen digitalen Zähler mit mehrdirektionalem Kommunikationsmodul. Ein solcher Zähler ist in der Lage leitungsgebundene Stoffe in zeitlichen Intervallen von bis zu wenigen Sekunden zu zählen und an den Netzbetreiber bzw. Messstellenbetreiber zu übermitteln. Durch die bidirektionale Kommunikation können jedoch nicht nur Verbrauchswerte übermittelt werden, sondern beispielsweise auch Steuersignale empfangen werden. Durch die EU-Energieeffizienzrichtlinie (2012/27/EU) und das 3. Binnenmarktpaket (2009/72/EG) ist eine Umstellung von 80 Prozent der Letztverbraucher auf intelligente Messsysteme (Smart Metering) bis zum Jahr 2020 in allen EU-Mitgliedsstaaten rechtlich geboten. Mit dem im September 2016 in Kraft getretenen "Gesetz zur Digitalisierung der Energiewende"folgt die Bundesregierung diesen Vorgaben. Je nach Verbrauchergruppe und wirtschaftlicher Vertretbarkeit sind Letztverbraucher demnach ab dem Jahr 2017 bzw. 2020 durch den jeweiligen Messstellenbetreiber mit intelligenten Messsystemen auszustatten.

Vorteile, die sich durch die Einführung dieser Technologie ergeben sollen, sind unter anderem eine bessere Laststeuerung im Versorgungsnetzwerk, sowie wirtschaftliche Vorteile durch automatisierte Ablesevorgänge und flexible Tarifmodelle. Aber auch für den Verbraucher selbst entstehen Vorteile, nicht zuletzt durch die Erschließung von Optimierungs- und Einsparpotentialen. Dass der Einsatz von Smart Metern in Verbindung mit einer regelmäßigen Verbrauchsvisualisierung und -auswertung zu messbaren Einsparungen führen kann, zeigten in der Vergangenheit bereits mehrere Studien, wie beispielsweise das EU-Projekt "Balanced European Conservation Approach (BECA)" oder die durch das BMBF geförderte "Intelliekon"-Studie. In beiden Fällen wurden Haushalte mit Smart Metern ausgestattet und die Bewohner über Internetportale oder schriftliche Mitteilungen regelmäßig über ihren Energieverbrauch informiert. Je nach betrachteter Energieform konnten dabei Einsparungen von 2 – 15 % erreicht werden (vgl. Vogt et al. (2014), ISE (2011)).

Wie Darby et al. (2006) ausführt, ist die Gestaltung der Feedback-Systeme in diesem Bereich von besonderer Bedeutung, da der häusliche Energieverbrauch üblicherweise weitgehend unsichtbar für den Letztverbraucher bleibt. Jährliche oder auch monatliche Abrechnungen allein bieten dem Verbraucher keine genügenden Ansatzpunkte für eventuelle Einsparmaßnahmen. Die große Herausforderung bei der Implementierung von Feedback-Systemen ist es zu gewährleisten, dass die gegebenenfalls erzielten Einsparungen nicht nur von kurzer Dauer sind, sondern in einer dauerhaften Veränderung von Gewohnheiten und Verhaltensmustern münden. Untersuchungen zu Feedback-Systemen und Smart Metering Studien zeigen, dass die Effektivität der Feedback-Systeme dabei stark von der Art der zur Verfügung gestellten Informationen abhängt (Ehrhardt-Martinez et al. (2010), Fischer (2008)). Demnach zeichnen sich effektivere Systeme in der Regel dadurch aus, dass Feedback in höherer Frequenz (öfter als monatlich) und über längere Zeitraume gegeben wird. Weiterhin werden die Verbrauchsinformationen in diesen Fällen oftmals bis auf die Ebene der Haushaltsgeräte heruntergebrochen und es werden historische oder soziale Vergleichsmöglichkeiten angeboten (Darby et al. (2006), Fischer (2008)).

#### 1.1.2 Serious Games und Gamification

Digitale Spiele sind aus unserer Gesellschaft mittlerweile nicht mehr wegzudenken. Sie bilden die Grundlage einer milliardenschweren Unterhaltungsindustrie und werden mittlerweile sogar als eigene Kunstform anerkannt, beispielsweise im Rahmen der Ausstellung "Film und Games"

(2015) des Deutschen Filmmuseums. Neben ästhetischen und wirtschaftlichen Gesichtspunkten, und abseits des reinen Unterhaltungscharakters, können Spiele jedoch auch eine wichtige Rolle bei der Wissensvermittlung einnehmen.

| Programm                | Anzahl der Teilnehmer                        | Individuelle Spieler | Teams       | Gemeinde-basiert | Einbeziehung von Geräten | Live-Events | Vergleich zu Nachbarn | Reale Preise | Nutzung von Social Media | Energie-Einsparungen | Energie-Typ / Einheit |
|-------------------------|----------------------------------------------|----------------------|-------------|------------------|--------------------------|-------------|-----------------------|--------------|--------------------------|----------------------|-----------------------|
| Chicago<br>Neighborhood | ca. 500<br>Wohnungen                         | X                    | X           | X                |                          | $\mathbf X$ | $\mathbf{X}$          | X            |                          | 5 %<br>10%<br>45%    | kWh<br>Gas<br>Wasser  |
| Energy<br>Smackdown     | 3 Städte,<br>ca. 100 Haus-<br>halte je Stadt | $\mathbf X$          | $\mathbf X$ | $\mathbf X$      | $\mathbf X$              | $\mathbf X$ |                       | X            |                          | 14%<br>17%           | kWh<br>Heizöl         |
| Kansas Take<br>Charge   | 6 Städte                                     | $\mathbf X$          | $\mathbf X$ | X                |                          | X           |                       | X            |                          | 5,5%                 | kWh                   |
| San Diego<br>Energy     | 42.000<br>Teilnehmer                         | $\mathbf X$          | $\mathbf X$ | $\mathbf X$      | X                        |             |                       | X            | $\mathbf X$              | $2 - 6\%$            | kWh                   |
| <b>SMECO</b><br>Savings | 201 Kunden                                   | $\mathbf X$          | $\mathbf X$ | X                | X                        |             |                       | X            | $\mathbf X$              | $> 3\%$              | kWh                   |
| Reduce the<br>Use       | 161 Haushalte                                | $\mathbf X$          | $\mathbf X$ | $\mathbf X$      | $\mathbf X$              |             | $\mathbf X$           | X            |                          | 4%                   | kWh                   |

**Tabelle 1.1.:** Gamified Energy Efficiency Solutions (Grossberg et al., 2015)

Sogenannte Serious Games stellen eine Gruppe von Spielen dar, die man auch als Lernspiele bezeichnen könnte. Der Begriff "Serious Game" wurde bereits 1970 durch Clark C. Abt eingeführt und beschreibt ein Spiel, dessen primärer Zweck nicht die reine Unterhaltung des Spielenden, sondern die explizite und durchdachte Vermittlung von Wissen ist (Abt, 1987). Dennoch sind Serious Games als vollwertige Spiele zu verstehen und unterscheiden sich diesbezüglich von Gamification oder E-Learning (vgl. Sawyer and Smith (2008)). Serious Games werden hauptsächlich in den Bereichen Bildung und Training eingesetzt, beispielsweise in Form von Flugsimulatoren, aber auch verstärkt zu Präventions- und Rehabilitationszwecken im Gesundheitswesen. Neben den klassischen Serious Games hat sich in den vergangenen Jahren der

Begriff der "Gamification" etabliert. Gamification bezeichnet den Einsatz spielerischer Elemente in einem ursprünglich spielfremden Kontext (vgl. Deterding et al. (2011)). Gamification-Ansätze werden überwiegend für kommerzielle Zwecke, insbesondere zur Kundenbindung, eingesetzt. Im Gegensatz zu Serious Games ist das Ziel von Gamification nicht, ein vollständiges Spiel zu erschaffen, sondern lediglich spielerische Elemente wie Ranglisten oder Belohnungssysteme in einen vorhandenen Kontext einzubinden. Gleichsam den Serious Games bietet Gamification das Potenzial für ernste (*serious)* Zwecke und zur Erreichung von Lernzielen oder der positiven Beeinflussung von Verhalten eingesetzt zu werden.

Die Anwendung von Gamification auf das Thema Energieeffizienz wurde in der Vergangenheit bereits mehrfach in verschiedenen Studien erprobt. Grossberg et al. (2015) untersuchten 22 Spiel-basierte Programme im U.S. amerikanischen Raum. Ziel der untersuchten Studien war die positive Beeinflussung des Nutzerverhaltens und eine Reduzierung des Energieverbrauchs in Privathaushalten. Tabelle 1.1 stellt einen Auszug der ausgewerteten Daten dar. Die Untersuchung zeigt, dass die erzielbaren Einsparungen üblicherweise in einer Größenordnung von 3-6 % auftraten, teilweise aber auch über 10 % lagen.

#### **1.2 Forschungsprojekt Smart Energy Ranking Game**

#### 1.2.1 Forschungsansatz und Zielsetzung

Vor dem Hintergrund der EU-Energieeffizienzrichtlinie (2012/27/EU) und des 3. Binnenmarktpakets (2009/72/EG) sollen bis zum Jahr 2020 80 % aller Letztverbraucher mit intelligenten Zählern ausgestattet werden. Bisher steht die Mehrzahl der Letztverbraucher in Deutschland diesem Thema jedoch skeptisch gegenüber und es werden Datenschutzbedenken geäußert. Weiterhin ist für viele ein Mehrwert dieser Technologie noch nicht erkennbar (siehe Abbildung 1.1).

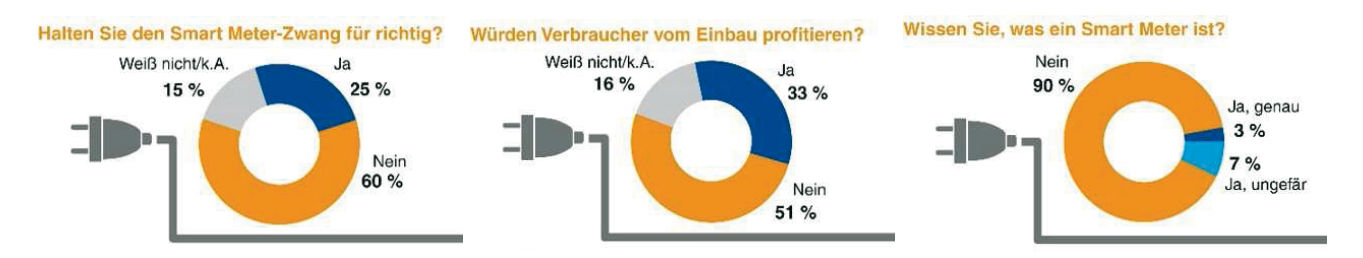

#### **Abbildung 1.1.:** Ergebnisse einer YouGov-Umfrage unter 2.000 Bundesbürgern im Auftrag des Energie- und IT-Unternehmens LichtBlick, Befragungszeitraum: Oktober 2015 (LichtBlick, 2015)

Das Hauptziel des Forschungsprojekts "SmartER Game" (Smart Energy Ranking Game) ist daher, eine Erhöhung der Akzeptanz von Smart Meter Technologien und eine verstärkte Sensibilisierung für energieeffizientes Verhalten zu erreichen, um damit insgesamt einen Beitrag zu mehr Energieeffizienz in Privathaushalten zu leisten. Der dabei verfolgte Ansatz ist es, neben einer reinen Visualisierung des Strom- bzw. Heizenergieverbrauchs, auch spielerische Elemente, im Sinne eines Serious Game, in den Monitoring- und Feedbackprozess einzubeziehen. In Folge soll eine Synthese aus spielerischen Anreizen (z.B. Spaß, Wettbewerb) und "echter" Energieeinsparung als direkter Mehrwert entstehen. Hierdurch sollen die Nutzer ein besseres Verständnis

für die Zusammensetzung ihres häuslichen Energieverbrauchs erlangen und gleichzeitig Hilfestellung bei der Umsetzung von Energiesparmaßnahmen erhalten. Durch den spielerischen Ansatz sollen die Teilnehmer nachhaltig motiviert werden, sich kritisch mit ihrem Energieverbrauch auseinanderzusetzen. Auf Seiten der Energieversorger und Messstellenbetreiber bietet das "SmartER Game" die Möglichkeit, die gesammelten Daten für umfangreiche Analysen zu nutzen und im Dialog mit den Kunden beispielsweise neue flexible Tarifmodelle zu entwickeln.

Im Rahmen des Forschungsvorhabens wurden zwei wesentliche Problemstellungen bearbeitet. Da der überwiegende Teil der Letztverbraucher noch nicht mit intelligenten Messsystemen ausgestattet ist, wurde zunächst ein Konzept zur Erfassung und sicheren Übertragung der Verbrauchsmessdaten erarbeitet. Das Konzept musste hierbei auch die Einbindung analoger Zähler, speziell Ferrariszähler, ermöglichen und gleichzeitig einen möglichst geringen finanziellen und technischen Aufwand seitens der Zielgruppe (Letztverbraucher) erfordern. Zur Erreichung des Ziels einer Steigerung der Motivation für energieeffizientes Verhalten wurde ein Gamification-Konzept entwickelt, welches den Nutzern einerseits als Interpretations- und Reflektionshilfe dient und sie andererseits nachhaltig für die Themen Energieeffizienz und Energiesparsamkeit sensibilisiert und motiviert. Die Umsetzung erfolgte in Zusammenarbeit mit dem Praxispartner WiriTec GmbH (siehe 1.2.2), welcher neben technischem Know-How auch die Grundlage für das entwickelte Webportal zur Verfügung stellte.

Finanziell wird das Forschungsprojekt mit Mitteln der Forschungsinitiative ZukunftBAU des Bundesinstituts für Bau-, Stadt- und Raumforschung (BBSR) im Bundesamt für Bauwesen und Raumordnung (BBR) gefördert. Der Projektstart erfolgte im Oktober 2014, der Förderzeitraum betrug 24 Monate. An den Förderzeitraum schließt sich eine dreijährige Betreuungsphase an, welche dazu dienen soll das entwickelte Webportal in Zusammenarbeit mit lokalen und regionalen Energieversorgern einer breiteren Teilnehmergruppe zur Verfügung zu stellen und weiterhin langfristige Evaluationen ermöglicht.

#### 1.2.2 Praxispartner WiriTec GmbH

Die WiriTec GmbH ist ein innovatives Softwareunternehmen das sich auf die Entwicklung von effizienten Lösungen für Energiemanagement und Energiedaten-Management spezialisiert hat.

Das Unternehmen entwickelt eigene Hardware und innovative Software-Lösungen und verbindet bewährte und fortschrittliche Messtechnologien mit der IT-Welt. Mit den intelligenten Methoden der WiriTec GmbH zur Zählerauslesung und Datenübertragung in eine Messwert-Datenbank, wird effizientes Smart-Metering auch in inhomogenen Zähler- und Messdatenstrukturen ermöglicht.

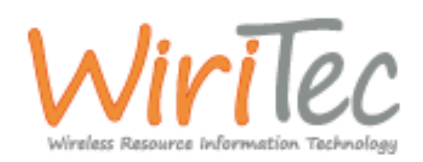

WiriTec GmbH Berliner Ring 103 D - 64625 Bensheim http://www.wiritec.com

#### 1.2.3 Gliederung des Forschungsprojekts

Das Projekts wurde zu Beginn in die nachfolgend aufgeführten Arbeitspakete strukturiert.

- 1. Analyse des Problemraums im Hinblick auf eine sichere Datenerfassung, -haltung und übermittlung, sowie Auswahl / Entwicklung geeigneter Technologien und Schnittstellen
- 2. Erstellung eines Gamification-Konzepts gemäß der Anforderungen an das SmartER Game-**Webportal**
- 3. Entwicklung von Datenmodellen für Benutzerprofile
- 4. Entwurf des Spielkonzepts und des Bewertungssystems
- 5. Entwicklung des Demonstrators
- 6. Evaluation
- 7. Dokumentation und Dissemination
- 8. Betreuung des Internetportals und jährliche Preisverleihungen

Vorliegender Abschlussbericht stellt die Ergebnisse des Forschungsprojekts in o.g. Reihenfolge der Bearbeitung dar:

- Kap. 2: Datenerfassung und Datenmanagement
- Kap. 3: Analyse der Möglichkeiten für den Einsatz digitaler Spiele zur Nutzerbeeinflussung
- Kap. 4: Konzept zur "Gamifizierung" des Energieverbrauchs
- Kap. 5: Das SmartER Game Webportal

## **2 Datenerfassung und Datenmanagement**

Im Rahmen des SmartER Game sollen Energieverbrauchsdaten an ortsfesten Zählpunkten erfasst werden. Da der überwiegende Teil der Letztverbraucher noch nicht mit intelligenten Messsystemen ausgestattet ist, wurde ein Konzept zur Erfassung und sicheren Übertragung der Verbrauchsmessdaten erarbeitet. Besonderes Augenmerk wurde dabei auf die Einbindung analoger Zähler, speziell Ferrariszähler, gelegt.

Dieses Kapitel gibt zunächst einen Überblick über verschiedene marktübliche Messsysteme und Schnittstellen zur Erfassung von Strom- und Gasverbräuchen. Anschließend wird die im Rahmen dieses Forschungsprojekts entwickelte Lösung zur Datenerfassung genauer erläutert.

#### **2.1 Stromzähler**

Elektronische Zähler können Stromverbräuche generell auf zwei Arten erfassen. Die erste Möglichkeit ist die Erfassung eines fortlaufenden Zählerstands. Hierbei wird der kumulierte Zählerstand in festen Zeitintervallen übertragen oder gespeichert. Weiterhin kann der Verbrauch elektrischer Energie oder die mittlere Leistung in einem Zeitintervall aufgezeichnet werden. Für die Bestimmung der mittleren Wirkleistung müssen die Spannung *u*(*t*) und der Strom *i*(*t*) gemessen werden. Im Fall sinusförmiger Wechselspannung ergibt sich die mittlere Wirkleistung für eine Periode der Länge *T* wie folgt.

$$
P = \frac{1}{T} \int_{0}^{T} u(t) \cdot i(t) \tag{2.1}
$$

Ist die Wirkleistung bekannt, kann die elektrische Energie nach folgender Formel berechnet werden.

$$
E = P \cdot t \tag{2.2}
$$

#### 2.1.1 Konventionelle Messsysteme

Ein in Deutschland noch immer weit verbreiteter Zählertyp ist der Ferrariszähler. Der Ferrariszähler ist ein vollständig analog arbeitender elektromechanischer Zähler der die verrichtete Arbeit über die Drehung einer Aluminiumscheibe bestimmt. Die Drehung der Scheibe resultiert aus den von zwei Erregerspulen hervorgerufenen Wechselfeldern. Eine Erregerspule ist hierbei in Reihe der anliegenden Stromquelle geschaltet und überträgt den Stromanteil, eine weitere ist parallel geschaltet und überträgt den Spannungsanteil. Mit der Aluminiumscheibe ist ein Rollenzählwerk verbunden, welches den gemessenen Verbrauch in Kilowattstunden anzeigt. Je nach Zählertyp entsprechen z.B. 75 oder 150 Umdrehungen der Scheibe einer Kilowattstunde, der entsprechende Wert (U/kWh) ist üblicherweise auf der Vorderseite des Zählers vermerkt (siehe Abbildung 2.1).

Üblicherweise werden Ferrariszähler beim Letztverbraucher einmal jährlich abgelesen und alle 16 Jahre geeicht.

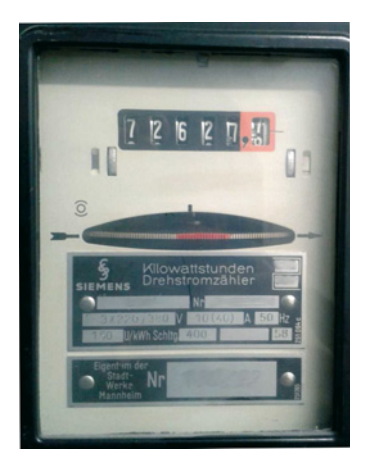

**Abbildung 2.1.:** Ferrariszähler (Schwöbel, 2015)

#### 2.1.2 Moderne / Intelligente Messsysteme

Im Gegensatz zu konventionellen (analogen) Zählern besitzen moderne Messsysteme einen Analog-Digital-Wandler welcher die analogen Messwerte digitalisiert und bspw. über ein Display anzeigt. Moderne Messsysteme verfügen weiterhin über eine CPU und einen internen Speicher auf welchem Messwerte vorgehalten werden können. Das Gesetz zur Digitalisierung der Energiewende schreibt vor, dass Letztverbraucher, sofern es wirtschaftlich vertretbar und nicht bereits eine Ausstattung mit intelligenten Messsystemen vorgeschrieben ist, mindestens mit modernen Messsystemen ausgestattet werden sollen. Die Ausstattung hat dabei bis zum Jahr 2032 und bei Neubauten und größeren Renovierungen nach 2010/31/EU bis zur Fertigstellung des Gebäudes zu erfolgen.

Das Energiewirtschaftsgesetz (EnWG) fordert für Neubauten und bei größeren Renovierungen den Einbau von Zählern, die dem Letztverbraucher Informationen über den tatsächlichen Verbrauch und die tatsächliche Nutzungszeit wiedergeben können. In diesem Zusammenhang sind zwei wesentliche Zähler-Konzepte zu berücksichtigen: EDL21 und EDL40. Bei einem EDL21- Zähler hat die Messwerterfassung in einem Zeitintervall von mindestens 15 Minuten zu erfolgen. Weiterhin muss ein solcher Zähler in der Lage sein zwei Tarifregister zu verwalten und die Messwerte mindestens 365 Tage vorhalten können. Der Zähler bietet zwei Schnittstellen. Die INFO-Schnittstelle dient der Information des Letztverbrauchers über den gemessenen Verbrauch. Die MSB-Schnittstelle sollte dem Messstellenbetreiber zugänglich sein und dient dem Auslesen von Messdaten und dem Empfang von Steuersignalen. Ein EDL40-Zähler besitzt weiterhin ein Kommunikationsmodul (MUC) welches die Vorgaben des BSI-Schutzprofils erfüllt und die Einbindung in ein intelligentes Netz ermöglicht. Die MUC-Schnittstelle erlaubt somit vor allem die Fernauslesung und damit eine Verlagerung der Datenerfassung auf eine externe Ebene. Ein Zähler der diese Anforderungen erfüllt wird als intelligentes Messsystem bezeichnet.

#### **2.2 Gaszähler**

Mit einem Gaszähler wird das Volumen des durchströmenden Gases erfasst. Am weitesten verbreitet sind sogenannte Balgengaszähler. Diese mechanischen Zähler besitzen zwei Kammern durch welche abwechselnd Gas strömt und die durch eine bewegliche Membran voneinander

getrennt sind. Strömt Gas in eine der Kammern dehnt sich die Membran aus und treibt mit ihrer Bewegung eine Kurbelwelle an welche wiederum ein Zählwerk antreibt. Es existieren weiterhin elektronisch oder mikrothermisch arbeitende Gaszähler ohne bewegliche Teile. Diese Zähler messen die Strömung mittels Halbleitersensoren und stellen die Messdaten digital zur Verfügung. Dadurch eigenen sich derartige Zähler besser für eine Einbindung in ein intelligentes Netz.

Bezüglich der Anbindung an ein Kommunikationsnetzwerk und der Sicherheit der Datenübertragung gelten für Gaszähler die gleichen Anforderungen und Richtlinien wie für Stromzähler.

#### **2.3 Smart Grid und Smart Meter Gateway**

Um möglichen Missbrauchsszenarien vorzubeugen und um die konfliktfreie Kommunikation der Akteure in einem intelligenten Netz (Smart Grid) zu gewährleisten, wurden vom Bundesamt für Sicherheit in der Informationstechnik (BSI) entsprechende Richtlinien erarbeitet.

Das BSI-Schutzprofil basiert auf dem internationalen Standard zur Zertifizierung der Sicherheit von Computersystemen, der "Common Criteria for Information Technology Security Evaluation" (ISO/IEC 15408-1..3). Die Schutzprofile und Technischen Richtlinien wurden im Januar 2013 veröffentlicht und definieren einen Sicherheitsstandard für intelligente Messsysteme zur Einbindung in ein intelligentes Netz. Das Kommunikationsmodul künftig zu installierender intelligenter Messsysteme muss demnach mit einem sogenannten Smart Meter Gateway ausgestattet sein. Im Folgenden wird zunächst die allgemeine Architektur eines intelligenten Netzes beschrieben und anschließend auf das Zusammenspiel der einzelnen Akteure genauer eingegangen.

#### 2.3.1 Die Architektur eines Smart Grids

Das Sicherheitskonzept des BSI sieht eine Unterteilung des intelligenten Netzes in verschiedene Teilnetze vor (Abbildung 2.2). Diese Teilnetze sind durch das Smart Meter Gateway verbunden.

#### **Local Metrological Network (LMN)**

Das LMN umfasst alle intelligenten Messsysteme die einem Verbraucher oder Erzeuger zugeordnet sind. Dies sind somit bspw. Strom-, Gas- oder Wasserzähler aber auch Messsysteme welche eine Stromerzeugung durch z.B. Photovoltaikanlagen erfassen.

#### **Home Area Network (HAN)**

Dieses Teilnetz bildet die Schnittstelle zum Letztverbraucher. Innerhalb dieses Netzwerks kann der Letzztverbraucher über eine entsprechende Schnittstelle auf seine Messdaten zugreifen, bspw. mittels PC oder Smartphone. Das HAN stellt ebenfalls die Schnittstelle für Servicemaßnahmen zur Verfügung. Zwar kann über diese Schnittstelle nicht auf die Messdaten zugegriffen werden, aber es können Konfigurationen und Fehlerdiagnosen durchgeführt werden. Im HAN befinden sich ebenfalls alle von außen ansteuerbaren Geräte, bspw. Geräte der Heimautomation (Smart Home).

#### **Wide Area Network (WAN)**

Das Wide Area Network dient der Kommunikation mit externen Akteuren. Dabei kann es sich zum Beispiel um Messstellenbetreiber, Energieversorger oder Telekommunikationsanbieter handeln.

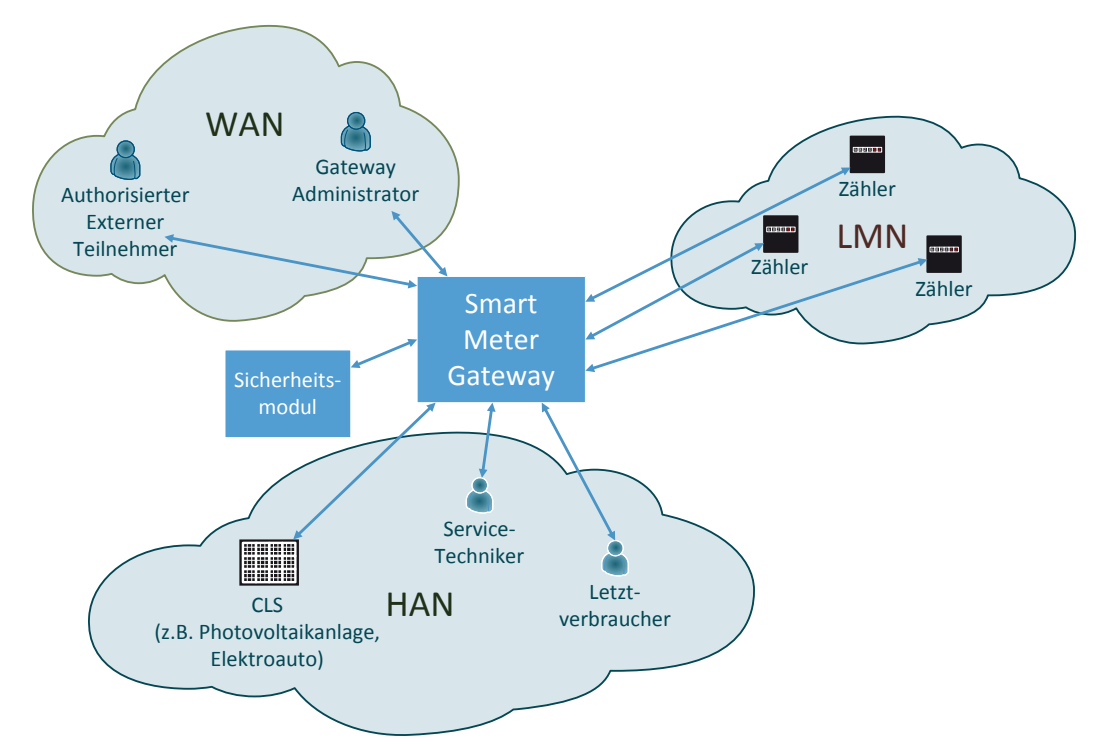

**Abbildung 2.2.:** Architektur des Smart Grids (Schwöbel, 2015), nach BSI-CC-PP-0073 (BSI, 2014)

#### 2.3.2 Das Smart Meter Gateway (SMWG)

Das Smart Meter Gateway regelt die Kommunikation zwischen den Teilnetzen des Smart Grids und erfüllt in diesem Sinne die Aufgabe einer Firewall um unberechtigte Zugriffe abzuwehren. Das SMGW besitzt ein eingenständiges Sicherheitsmodul welches die kryptografischen Komponenten zur Verschlüsselung von Daten und der Erstellung digitaler Schlüssel und Signaturen vereint. Alle Daten die über das Smart Meter Gateway gesendet werden, werden zunächst verschlüsselt. Dadurch ergeben sich für die lokalen Zähler geringere Anforderungen an eine sichere Datenübertragung.

Ein SMGW verwaltet in der Regel mehrere Zähler aber jeder Zähler ist immer nur genau einem Gateway zugeordnet. Dadurch ist es möglich, dass sich mehrere Letztverbraucher ein gemeinsames Gateway teilen, bspw. würde es ausreichen einem Mehrfamilienhaus lediglich ein SMGW zuzuordnen.

#### **2.4 Verwendete Zähl- und Messtechnik im Bereich Haushaltskunden**

Die Bundesnetzagentur gibt in ihrem aktuellen "Monitoringbericht 2015" einen Überblick zu den eingesetzten Messtechniken für die Stromverbrauchserfassung im Haushaltsbereich (Tabelle 2.1). Demnach sind derzeit weiterhin vorwiegend Ferrariszähler eingesetzt. Weniger als

1 % aller installierten Messsysteme erfüllen die Anforderungen nach 2.3. Eine Fernauslesung ist derzeit nur an 656.912 (507.349 + 149.563) Zählpunkten möglich.

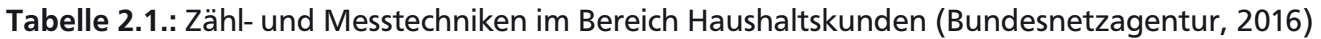

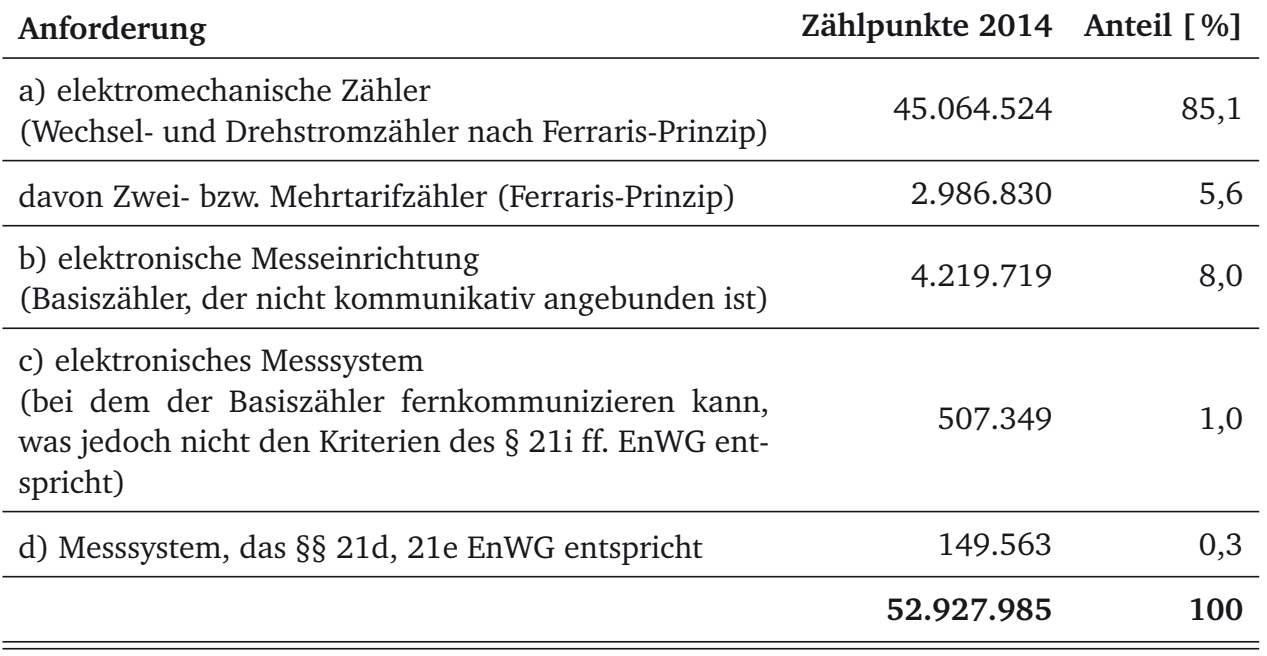

#### **2.5 Möglichkeiten der automatisierten Datenerfassung an ortsfesten Zählpunkten**

Das deutsche Versorgungsnetz befindet sich im Wandel, jedoch steht die flächendeckende Umsetzung der in 2.3 beschriebenen Konzepte noch bevor. Da derzeit keine Möglichkeit besteht, in größerem Umfang Messdaten von Letztverbrauchern über entsprechende Kommunikationsmodule intelligenter Messsysteme zu beziehen, muss die Datenerfassung im Rahmen des vorliegenden Forschungsprojekts lokal an den Zählpunkten der Letztverbraucher erfolgen. Dieser Abschnitt geht auf die hierfür vorhandenen Schnittstellen und Möglichkeiten der Digitalisierung analoger Zähler ein.

#### 2.5.1 Schnittstellen

In diesem Abschnitt wird ein Überblick zu den verschiedenen marktüblichen Schnittstellen gegeben mit welchen eine digitale Erfassung von Verbrauchsmesswerten möglich ist. Die Bandbreite umfasst dabei sowohl optische (Infrarot), als auch kabelgebundene und Funkschnittstellen.

#### **M-Bus (EN 13757)**

Die M-Bus (Meter-Bus) Schnittstelle ist ein Feldbus für die Kommunikation zwischen Sensoren und Aktoren und kann ebenfalls zur Erfassung von Verbrauchsdaten genutzt werden. Die Bus-Architektur sieht eine Aufteilung in Master und Slaves vor. Der Master fragt Daten bei den zugeordneten Slaves (z.B. Zähler) ab. Die Kommunikation basiert auf einer Modulation der Versorgungsspannung bzw. des Stromverbrauchs. Eine Anbindung erfolgt in der Regel über ein klassisches Telefonkabel (Typ J-Y(St)Y Nx2n0,8mm), es existieren aber auch kabellose Varian-

ten mit Funkübertragung. Um die Daten mit einem PC auslesen zu können wird ein serieller Pegelwandler benötigt.

#### **Modbus**

Die Modbus-Schnittstelle kommt überwiegend im industriellen Bereich zum Einsatz. Der Modbus ermöglicht die Bestimmung von Wirkleistung, Blindleistung, Stromstärke und Spannung. Als Kommunikationsschnittstellen werden EIA-232 oder EIA-485 eingesetzt. Die Anbindung ist über RJ45 oder einen D-shell 9-pin Connector möglich.

#### **KNX**

KNK (Konnex) entspricht dem europäischen Installationsbus (EIB) und wird vorwiegend in der Gebäudeautomation eingesetzt. Daten können über verschiedene kabelgebundene Medien ausgelesen werden (bspw. Ethernet). Über eine Kopplung ist auch eine Fernauslesung möglich.

#### **S0-Schnittstelle (EN 62053-31)**

Die S0-Schnittstelle dient der Messdatenübertragung und kann als Transistor oder Optokoppler umgesetzt werden. Pro elektrischer Arbeitsmenge (z.B. 1 kWh) wird eine bestimmte Anzahl an Stromimpulsen übertragen. Die Auslesung mittels eines PC kann bspw. über einen entsprechenden USB- oder Ethernet-Adapter erfolgen.

#### **D0-Schnittstelle (IEC 62056-21, -61)**

Die D0-Schnittstelle ist eine optische Schnittstelle die ähnlich der S0-Schnittstelle Messdaten in Impulsen überträgt. Eine Kilowattstunde entsprechen dabei meist 1000 Impulsen. Die Kommunikation wird über eine Anmeldesequenz gestartet, mit dem sich bspw. ein Lesegerät am Zähler identifiziert.

#### **Reed-Relais**

Manche analoge Gaszähler besitzen im letzten Ziffernrad einen Magnet im Nulldurchgang. Mittels eines Reed-Relais kann das "Vorbeilaufen"des Magnets gemessen werden. Ein Reed-Relais ist ein einfacher Schalter mit zwei ferromagnetischen Kontaktzungen, die bei äußerer Einwirkung eines Magnetfeldes den Kontakt schließen und somit einen Stromfluss herstellen, welcher als Impuls detektiert werden kann.

#### **Digitalisierung von Ferrariszählern**

Für die Digitalisierung von Ferrariszählern stehen zwei Möglichkeiten zur Verfügung. Einerseits kann die Drehung der Aluminiumscheibe erfasst werden, indem ein optischer Sensor die Markierung (meist rot) bei jeder vollen Rotation erkennt. Andererseits kann ein optischer Sensor die Ziffern des Zählwerks ablesen.

Für die Ablesung des Zählwerks gibt es gebrauchsfertige Lösungen verschiedener Anbieter. Dabei wird der Zählerstand in der Regel in 15-Minuten Intervallen abgelesen und über verschiedene Schnittstelle (z.B. M-Bus, USB, Wireless) übertragen. Jedoch hängt die Qualität dieser Systeme stark von den vorherrschenden Lichtverhältnissen ab und stellt Herausforderungen an die eingesetzte Software zur Bilderkennung.

Für die Erfassung der Drehung der Aluminiumscheibe existieren ebenfalls verschiedene Lösungen, deren Qualität jedoch variiert. Im Rahmen dieses Forschungsprojekts wurde sich für eine OpenSource-Lösung entschieden, welche über volkszaehler.org angeboten wird.

#### 2.5.2 Open Source Lösung von volkszaehler.org

Das Portal volkszaehler.org bietet Informationen rund um das Thema Smart Metering und Anleitungen für Letztverbraucher, wie ein Smart Metering System in Eigenregie aufgebaut werden kann.

Mit den auf dem Portal dargestellten Lösungen lassen sich auch konventionelle Messsysteme über entsprechende Leseköpfe digital auslesen. Weiterhin wird eine OpenSource-Middleware zur Verfügung gestellt, welche je nach verwendeter Schnittstelle die Datenerfassung und Datenhaltung übernimmt. Die Linux-basierte Software kann dabei auf einem Einplatinen-Computer (z.B. Raspberry Pi / ODROID) oder einem herkömmlichen PC installiert werden. Ebenfalls stehen quelloffene gebrauchsfertige Softwarelösungen für die Auswertung der Messdaten zur Verfügung. Auf Grund des OpenSource-Charakters der angebotenen Lösungen ist eine Anpassung und Erweiterung des Systems möglich.

Für die Digitalisierung von Ferrariszählern kann der in Abbildung 2.3 dargestellte Lesekopf bestellt werden. Der Lesekopf erfasst, wie im vorherigen Abschnitt beschrieben, die Drehung der Aluminiumscheibe und überträgt pro Umdrehung einen Impuls über eine S0- oder USB-Schnittstelle. Durch die Integration eines USB-Wandlers ist diese Lösung besonders einfach an einen PC oder Einplatinen-Computer anzubinden.

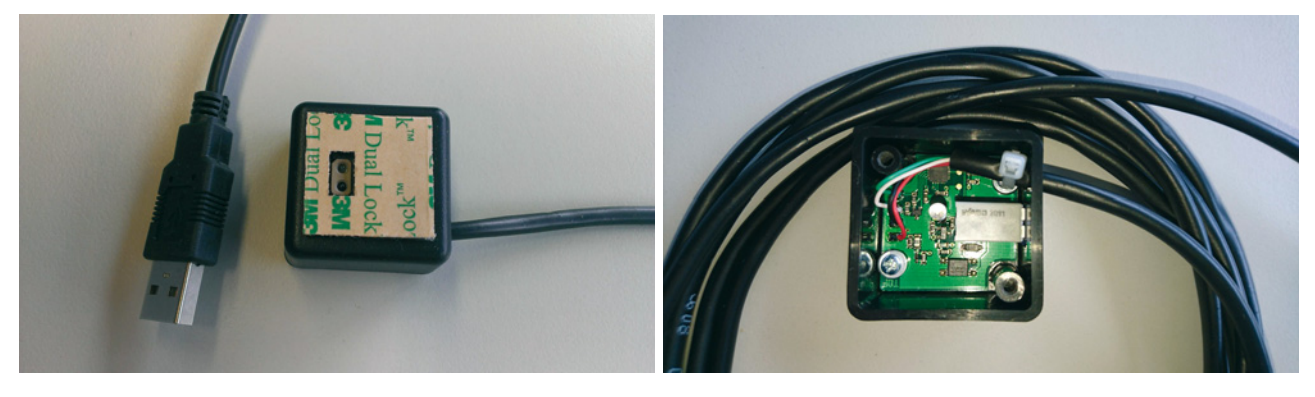

**Abbildung 2.3.:** Lesekopf zur Digitalisierung von Ferrariszählern nach volkszaehler.org

#### **2.6 Datenerfassung und -management im Rahmen des SmartER Game**

Wie in den vorherigen Abschnitten beschrieben, stellt der private Wohnbereich zwar ein inhomogenes Zählerumfeld dar, jedoch sind vor allem im Bereich der Stromverbrauchserfassung überwiegend elektromechanische Ferrariszähler eingesetzt. Da derartige Zähler keine direkte Fernauslesung ermöglichen, wurde ein Konzept zur Datenerfassung und -übertragung entwickelt, welches es erlaubt, analoge Ferrariszähler zu digitalisieren und Messdaten in hoher zeitlicher Auflösung von einem Energiezähler zu einem Messdaten-Server zu übertragen. Hierfür wurde ein flexibler Datenlogger (siehe 2.6 "SmartER Box") konzipiert. Der Datenlogger ist

in der Lage über verschiedene Schnittstellen Messdaten aufzuzeichnen und zu speichern. Je nachdem ob die örtlichen Gegebenheiten eine Anbindung des Datenloggers an das Internet erlauben, werden die Messdaten entweder von einem zentralen Messdaten-Server periodisch abgefragt und übertragen oder über ein zertifiziertes Speichermedium (USB-Stick) vom Nutzer ausgelesen und anschließend über das Webportal auf den Messdaten-Server übertragen. Für die Gewährleistung einer sicheren Datenübertragung wird die Open Source Software OpenVPN verwendet, welche zum Aufbau einer verschlüsselten TLS-Verbindung (Transport Layer Security) dient. Hierfür wird auf dem Messdaten-Server ein OpenVPN-Zertifikat ausgestellt, welches auf dem Datenlogger registriert werden muss. Das Datenmanagement auf Seiten des Datenloggers erfolgt mit einer angepassten Softwareversion der WiriBox®, welche durch die WiriTec GmbH zur Verfügung gestellt wird. Der Messdaten-Server wird im Rahmen dieses Forschungsprojekts von der Hetzner Online GmbH<sup>1</sup> betrieben und ist als Windows Server (2012 R2 SE) konfiguriert. Die Datenhaltung erfolgt in einer relationalen Datenbank (MS SQL Server 2008 R2). Der Server dient ebenfalls als Web-Server für das entwickelte Webportal, welches als ASP.NET Web-Applikation ausgeführt ist (siehe 5).

Abbildung 2.4 stellt die grundlegende Architektur des Systems als UML Deployment Diagram dar. Der beschriebene Prozess der Datenerfassung und -übertragung ist in Abbildung 2.5 in Form eines BPMN-Prozessmodell dargestellt.

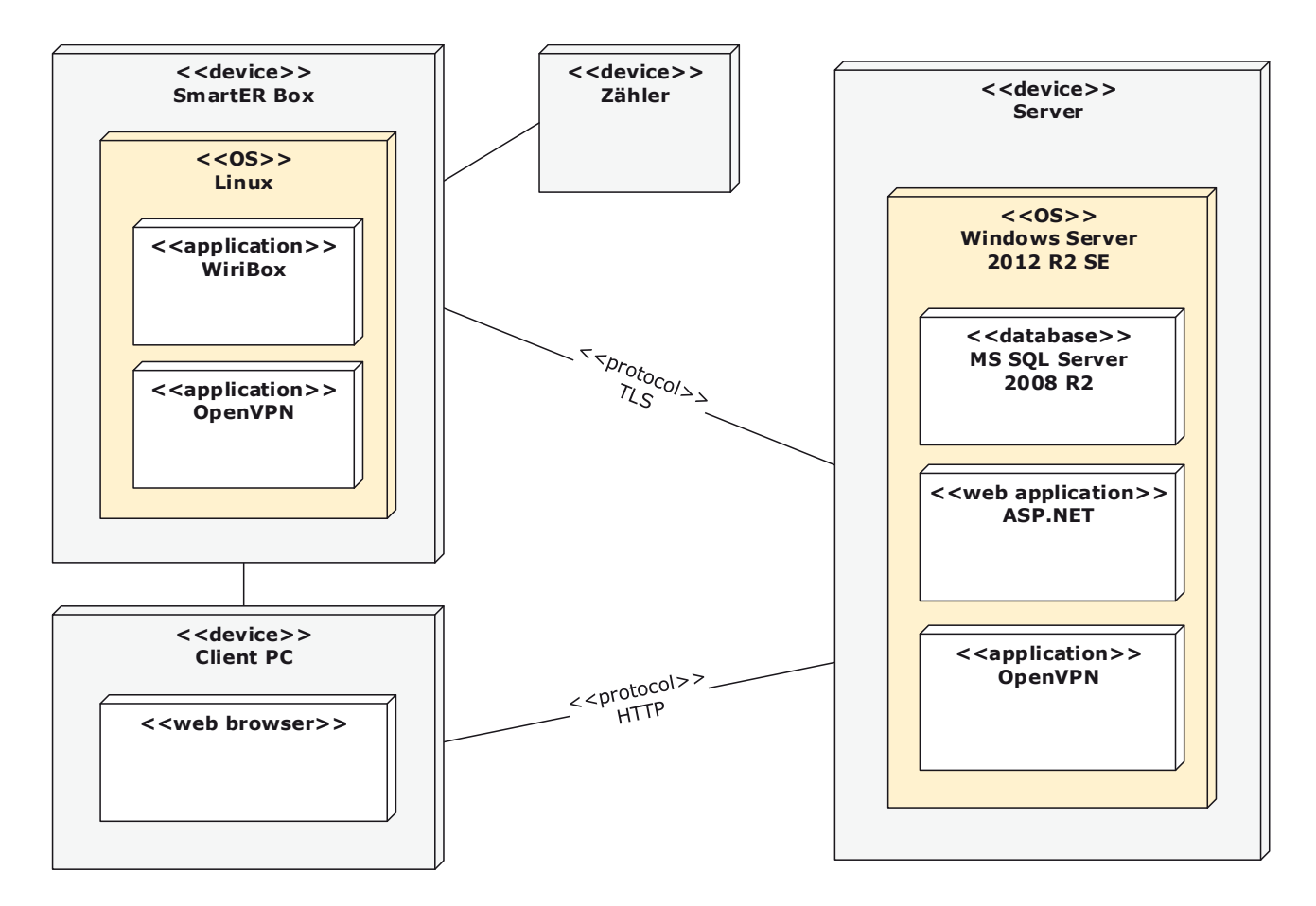

**Abbildung 2.4.:** Deployment Diagram der wesentlichen Systemkomponenten nach UML Notation (ISO/IEC 19505-1 und 19505-2)

<sup>&</sup>lt;sup>1</sup> Hetzner Online GmbH, Industriestr. 25, 91710 Gunzenhausen, www.hetzner.de

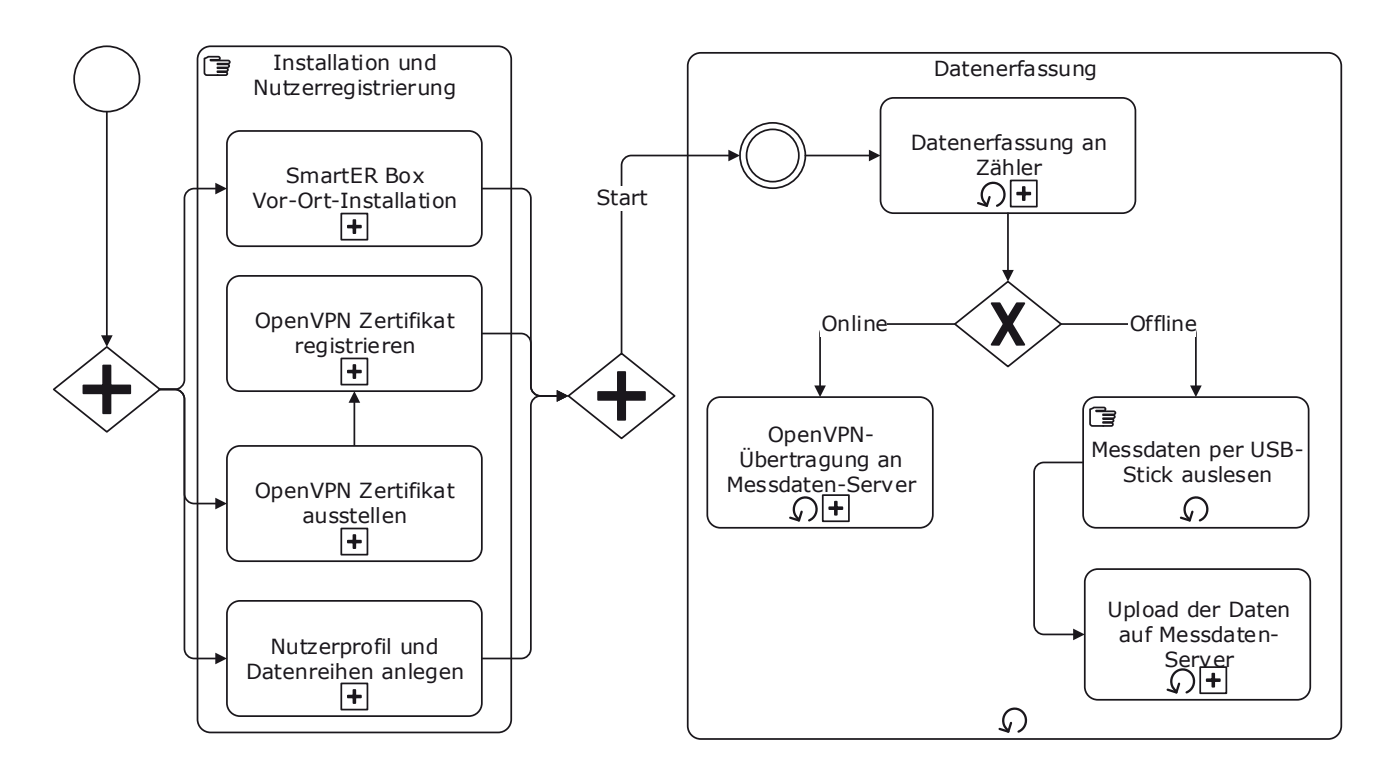

**Abbildung 2.5.:** Prozessmodell der Datenerfassung und -übertragung nach Business Process Model and Notation Specification (BPMN 2.0.1 - ISO/IEC 19510:2013)

#### 2.6.1 Die SmartER Box

Bei der Konzeption des Datenloggers wurden im Vorfeld die folgenden Anforderungen definiert:

- Einfache Anbindung marktüblicher Zähler (möglichst "Plug & Play")
- Unterstützung gängiger Schnittstellen
- Digitalisierung analoger Ferrariszähler
- Kostengünstig ( $< 100 \in$ )
- Niedriger Eigen-Stromverbrauch des Geräts
- Einfache Anbindung an LAN / WLAN
- Sichere Datenübertragung

Auf Basis dieser Anforderungen wurde die "SmartER Box" konzipiert (Abbildung 2.6).

#### **Hardware**

Die SmartER Box ist ein Einplatinen-Computer vom Typ ODROID-C1. Technische Daten:

- Betriebsspannung: 5 V-/2 A (Hohlbuchse 2,5/0,8 mm, + innen)
- CPU: Amlogic S805 Cortex A5 (ARM v7), 1,5 GHz, QuadCore
- Grafik: Mali-450 MP2 GPU (OpenGL ES 2.0/1.1)
- Arbeitsspeicher: 1GB DDR3
- Anschlüsse: 4x USB 2.0, Gigabit-LAN, Micro-USB OTG, Micro-HDMI, Backup-Batterie, serielle Konsole
- Speichererweiterung: microSD, eMMC 4.5
- Erweiterungsports: 40-Pin GPIO (I²C, SPI, UART, ADC), IR-Empfänger
- Betriebssysteme: Ubuntu, Android
- Gewicht: 40 g
- Maße (LxB): 85x56 mm

Als Speichermedium wird eine MicroSD-Karte verwendet, auf welcher ebenfalls das Betriebssystem installiert ist.

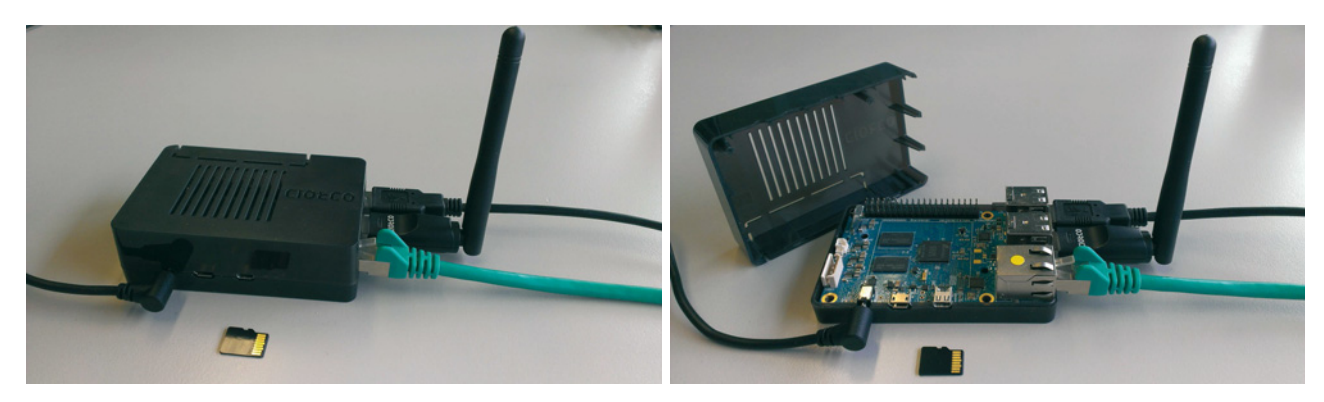

**Abbildung 2.6.:** SmartER Box vom Typ ODROID-C1

Die SmartER Box besitzt vier USB 2.0 Anschlüsse. Ein Anschluss ist dabei für die Stromversorgung reserviert. Über entsprechende Adapter können somit bis zu drei Zähler angeschlossen werden. Es ist dabei zu berücksichtigen, dass ggf. ein USB-Anschluss für das manuelle Auslesen der Messwerte frei gehalten werden muss.

#### **Software**

Die SmartER Box ist mit einer angepassten Software-Version der WiriBox® ausgestattet, wodurch die Unterstützung verschiedenster Schnittstellen und Protokolle gewährleistet ist. Die Datenübertragung an den Messdaten-Server erfolgt mittels OpenVPN und TLS-Verschlüsselung.

#### **Kosten**

Die Kosten für den hier vorgestellten Datenlogger variieren je nach Anbieter und benötigter Schnittstelle (z.B. Ferraris-Lesekopf). Eine überschlägige Kostenaufstellung ist in Tabelle 2.2 gegeben. Hierbei ist zu beachten, dass eine SmartER Box grundsätzlich mehrere Zähler verwalten kann. Es wäre also bspw. möglich, bis zu drei USB-Anschlüsse mit Ferraris-Leseköpfen auszustatten. In diesem Fall könnten sich in einem Mehrfamilienhaus drei Parteien eine SmartER Box teilen und somit die Kosten pro Haushalt erheblich reduzieren.

**Tabelle 2.2.:** Kostenaufstellung SmartER Box

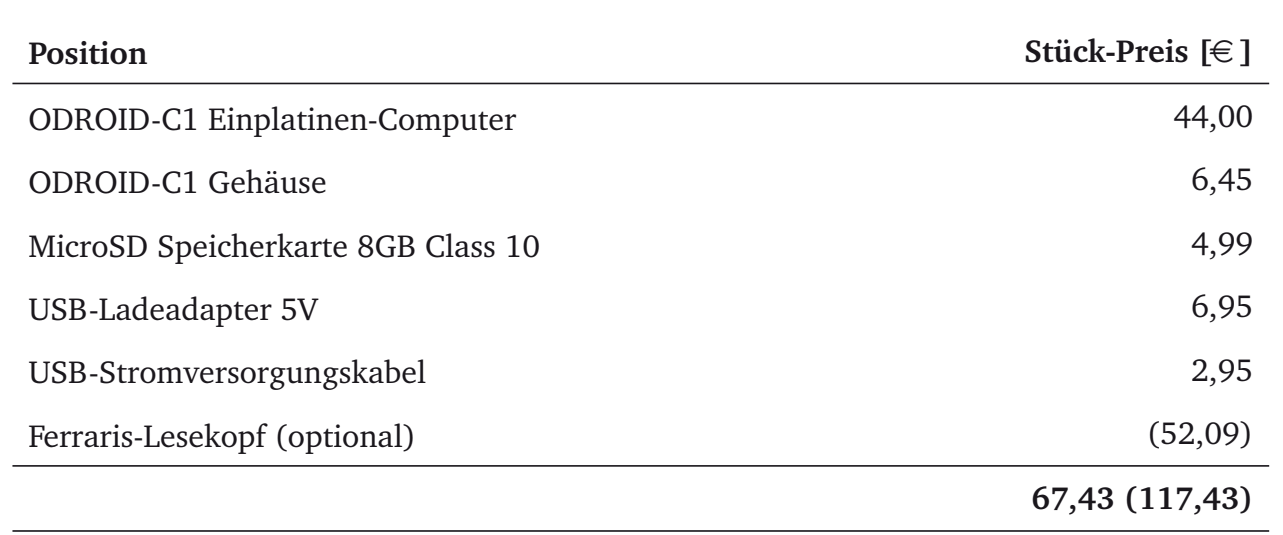

#### **Praxistests**

Die Praxistauglichkeit des konzipierten Datenloggers wurde umfangreich getestet. Abbildungen 2.7 und 2.8 zeigen einen Testaufbau, bei welchem zwei Ferrariszähler an eine SmartER Box angeschlossen wurden, sowie die im Laufe einer Woche aufgezeichneten Messwerte.

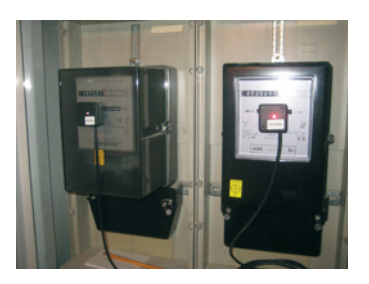

**Abbildung 2.7.:** Testaufbau mit zwei Ferraris-Leseköpfen

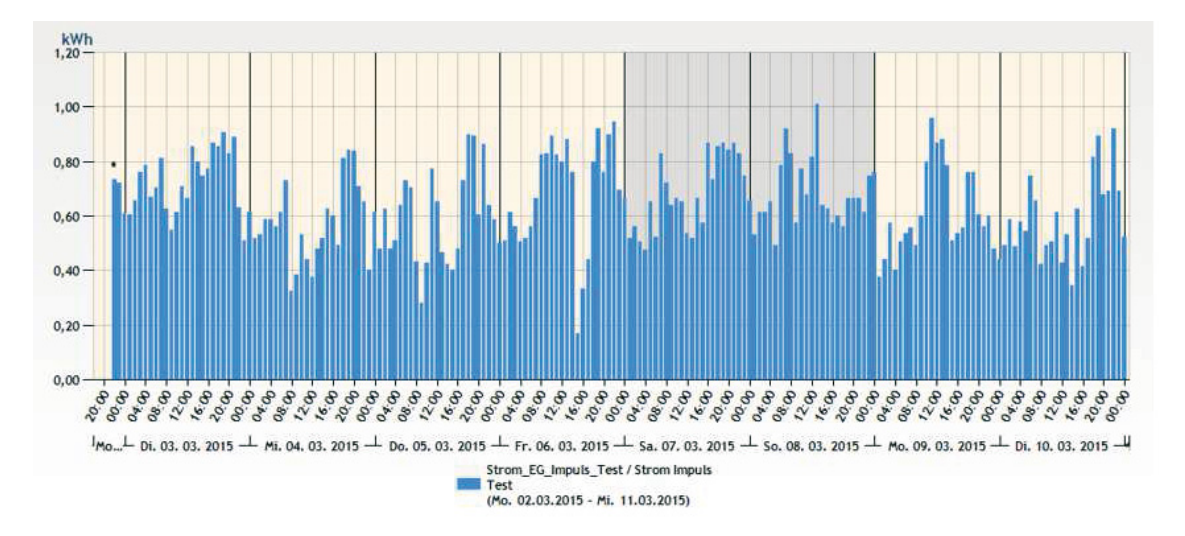

**Abbildung 2.8.:** Stündlich summierte Impulse im Rahmen einer einwöchigen Testphase

# **3 Analyse der Möglichkeiten und Rahmenbedingungen für den Einsatz digitaler Spiele als Interventionstechnik**

Basierend auf dem von Schwöbel (2015) beschriebenen Prozessmodell zur Entwicklung eines zweckgebundenen digitalen Spiels (Abbildung A.1), wird in diesem Kapitel zunächst das Problemfeld der Optimierung des Energieverbrauchs in Privathaushalten genauer analysiert. Die verschiedenen Möglichkeiten zur Beeinflussung des Nutzerverhaltens werden umrissen und die Voraussetzungen für den Einsatz digitaler Spiele als Interventionstechnik werden besprochen.

#### **3.1 Energetische Optimierungspotentiale in Privathaushalten**

Wie bereits in der Einleitung zu diesem Bericht genannt, entfallen rund 26 % des deutschen Endenergieverbrauchs auf den Haushaltssektor. Als Haushalt wird im Rahmen dieses Forschungsprojekts eine abgeschlossene Wohn- und Wirtschaftseinheit in Form eines Privathaushalts verstanden. Ein Haushalt kann aus einer einzelnen Person, einer Familie oder einer Wohngemeinschaft bestehen. Eine Wohneinheit kann dabei in Form einer Wohnung in einem Mehrfamilienhaus, als Einfamilienhaus, Reihenhaus, oder als Doppelhaushälfte vorliegen.

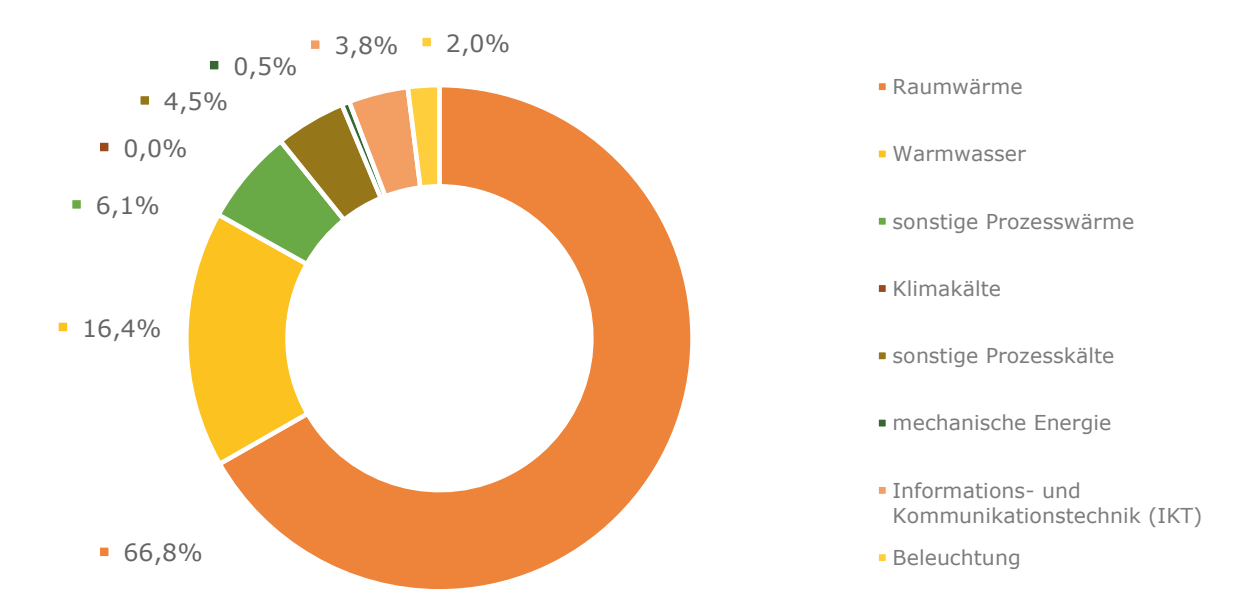

#### **Abbildung 3.1.:** Endenergieverbrauch nach Anwendungsbereichen in privaten Haushalten 2014 (BMWi, 2016)

Abbildung 3.1 zeigt die Aufteilung des Endenergieverbrauchs im Haushalt nach Anwendungsbereich. Es ist zu erkennen, dass der überwiegende Teil des Energieverbrauchs durch die Wärmeerzeugung (Raumwärme und Warmwasser) bedingt ist. Der Anteil des Stromverbrauchs fällt bei Betrachtung aller Anwendungsbereiche relativ gering aus, stellt jedoch einen Bereich dar, auf welchen der Nutzer große Einflussmöglichkeiten hat.

In den folgenden Abschnitten werden die Möglichkeiten zur Reduzierung des Energieverbrauchs in Haushalten genauer besprochen. Dabei wird zunächst in technische Maßnahmen und Maßnahmen bezogen auf das Nutzerverhalten unterschieden.

#### 3.1.1 Technische Maßnahmen

Technische Maßnahmen bezeichnen im Rahmen dieses Berichts Eingriffe in die Gebäudesubstanz oder die technische Gebäudeausrüstung, sowie den Austausch von Geräten. Derartige Maßnahmen können auch ohne eine Veränderung des Nutzerverhaltens zu Energieeinsparungen führen, sind jedoch in der Regel mit Investitionskosten verbunden.

#### **Energetische Ertüchtigung der Gebäudehülle und effizientere Anlagentechnik**

Im Bereich des thermischen Energieverbrauchs bietet die energetische Ertüchtigung von Gebäuden ein großes Einsparpotenzial. Dies kann vor allem durch Wärmedämmung der Außenwände und des oberen und unteren Gebäudeabschlusses erreicht werden. Weitere Maßnahmen können der Austausch von Fenstern und Türen durch neue Materialien mit geringerem Wärmedurchgangskoeffizient darstellen. Aber auch durch Erneuerung der Anlagentechnik für Heizung und Warmwasserbereitung können große Einsparungen erzielt werden, beispielsweise durch den Einsatz von Brennwerttechnik oder Wärmepumpen. Nicht zuletzt können thermische Solarkollektoren die Warmwasserbereitung sinnvoll unterstützten und so den Energieverbrauch verringern. Diese Maßnahmen sind mit hohen Kosten verbunden und vor allem die energetische Sanierung der Gebäudehülle verlangt hohe technische Anforderungen an die Konstruktion. Für eine Einschätzung des energetischen Einsparpotentials durch Wärmedämmmaßnahmen muss jedes Gebäude individuell betrachtet werden. Berechnungen nach der dena-Sanierungsstudie (Stolte et al., 2011) geben an, dass bei einer Sanierung eines unsanierten Einfamilienhauses auf Neubaustandard allein durch die Fassadendämmung rund 30 % Energie eingespart werden können.

#### **Optimierung durch Gebäudeautomation**

Gebäudeautomation kann dazu eingesetzt werden, Betriebsabläufe zu optimieren und somit unter anderem auch Energie einzusparen. Beispielsweise können Helligkeitssensoren dazu eingesetzt werden bei ausreichendem natürlichen Lichteinfall die Beleuchtung zu verringern oder auszuschalten. Bezüglich des Einsparpotentials elektrischer Energie im Haushalt durch den Einsatz von Gebäudeautomation gibt es noch keine umfassenden Studien. Ebenfalls sind entsprechend ausgerüstete Smart Home Komponenten derzeit noch wenig verbreitet.

Eine intelligente Heizungssteuerung bietet die Möglichkeit der Fernsteuerung der Heizung oder auch den bedarfsgerechten Betrieb durch eine automatisierte Anwesenheitserkennung. Einsparpotentiale in diesem Bereich werden je nach Gebäudetyp und -alter auf 10 % bis 20 % geschätzt (Girod et al., 2014).

#### **Austausch von Geräten**

Der Austausch von ineffizienten Alt-Geräten stellt ein weiteres technisches Einsparpotential dar. Dabei bietet vor allem die sogenannte "Weiße Ware" (Geräte für Kochen, Spülen, Waschen, Kühlen, Gefrieren) die Möglichkeit größerer Energieeinsparungen. Da der Austausch von derartigen Geräten jedoch ebenfalls mit relativ hohen Kosten verbunden ist, erfolgt ein Austausch in der Regel nur auf Grund eines Defekts oder eines hohen Gerätealters. Bürger (2009) ermittelte im Rahmen einer Studie verschiedene theoretische Einsparpotentiale für den Austausch elektrischer Geräte. So sind beispielsweise die Einsparungen bei Austausch eines 15 Jahre alten Kühlschranks durchaus signifikant (über 50 %).

#### 3.1.2 Nutzerverhalten

Energieeinsparmaßnahmen die auf einer Veränderung des Nutzerverhaltens basieren sind in der Regel mit wenigen oder gar keinen Kosten verbunden. Allerdings können manche Maßnahmen in einem Spannungsfeld zum Wohnkomfort stehen, bspw. wenn es um die Einstellung der Raumtemperatur geht.

#### **Nutzergesteuerte Einsparung von Heizenergie**

Heizenergie-bezogene Einsparpotenziale, basierend auf einem optimierten Nutzerverhalten, lassen sich nur mit hohem Aufwand quantifizieren. Zum Zeitpunkt des Forschungsprojekts lagen hierzu keine Studien vor. Das Umweltbundesamt gibt Hinweise zu allgemeinen Verhaltensweisen (Umweltbundesamt, 2013). Es wird empfohlen, Fenster nicht zu kippen, um ein Auskühlen der Wände zu vermeiden. Stattdessen sollte durch kurzes Stoß- und Querlüften für Luftaustausch gesorgt werden und dabei die Heizung zugedreht werden. Heizkörper sollten außerdem nicht durch Möbelstücke verdeckt sein und es sollte regelmäßig der Wasserdruck und die Vorlauftemperatur überprüft werden. Empfehlungen bezüglich der Raumtemperatur sind 20°C für den Wohnbereich, 18°C in der Küche und 17°C im Schlafzimmer. Bei längerer Abwesenheit wird empfohlen die Temperatur abzusenken. Nachts kann der Wärmeverlust durch die Fenster zusätzlich durch ein Schließen der Jalousien und Rolläden um bis zu 20 % verringert werden.

#### **Nutzergesteuerte Einsparung von elektrischer Energie**

Im Bereich privater Haushalte besteht eine Vielzahl an nutzerabhängigen Einflussmöglchkeiten auf den Verbrauch elektrischer Energie. In Tabelle A.1 sind Einsparpotentiale für verschiedene Gerätetypen aufgelistet. Als Beispiel sei hier die in der Öffentlichkeit häufig diskutierte Maßnahme zur Einsparung elektrischer Energie durch Vermeidung des Schein-aus- und Bereitschaftsbetriebs (Standby-Betrieb) genannt. Als Schein-aus wird ein Zustand bezeichnet, bei dem ein elektrisch betriebenes Gerät keine Funktion zur Verfügung stellt, aber dennoch elektrische Energie verbraucht. Ein Beispiel hierfür wäre ein PC. Im Standby-Betrieb wird ebenso elektrische Energie verbraucht, aber zumindest eine Funktion zur Verfügung gestellt (z.B. im Falle eines Fernsehers das Anschalten per Fernbedienung). Wie das relative Einsparpotenzial in Tabelle A.1 zeigt, kann durch Vermeidung des Schein-aus- oder Bereitschaftsbetriebs über eine schaltbare Steckdosenleiste oder das Trennen vom Netz, tatsächlich ein großer Anteil der Energie eingespart werden. Dies liegt daran, dass die meisten Geräte die überwiegende Zeit in diesem Zustand verbleiben und nicht genutzt werden.

#### **3.2 Möglichkeiten der Optimierung des Nutzerverhaltens**

Energetische Einsparpotentiale lassen sich ohne eine Änderung des Nutzerverhaltens in der Regel nicht voll ausschöpfen. Dies gilt selbst für rein technische Maßnahmen, da sogenannte Rebound-Effekte oftmals lediglich zu einer Verbrauchsverlagerung führen. Im Folgenden werden zunächst die verschiedenen Einflussgrößen auf das Nutzerverhalten umrissen und anschließend Möglichkeiten der Einflussnahme aufgezeigt.

#### 3.2.1 Einflüsse auf das Verbrauchsverhalten

Die Einflüsse auf das Nutzerverhalten können wie folgt Kategorisiert werden (Schwöbel, 2015):

- Wissensspezifische Komponenten
- Ökonomische Komponenten auf Haushaltsebene
- Technische Komponenten
- Politische Komponenten
- Psychologische Komponenten

#### **Wissensspezifische Komponenten**

Das individuelle Handeln wird nicht zuletzt durch das individuelle Wissen über die Auswirkung konkreter Handlungen bestimmt. Im Kontext der Energieeinsparung im Haushalt bedeutet dies, dass ein Nutzer zunächst Wissen über den Effekt verschiedener Handlungsoptionen besitzen muss um eine optimale Handlung auszuführen. Dazu zählt bspw. das Wissen über technische Größen wie den Standby-Verbrauch einzelner Geräte, sowie weitere Kenntnisse in Bezug auf energieeffizientes Verhalten (z.B. schaltbare Steckdosenleisten, optimale Kühlschranktemperatur, geeignetes Kochgeschirr etc.).

#### **Ökonomische Komponenten auf Haushaltsebene**

Auf der Ebene des einzelnen Haushalts ist das energieeffiziente Handeln oftmals auch an die finanziellen Mittel gekoppelt. Spielen die Energiekosten finanziell eine eher untergeordnete Rolle, so ist ggf. auch die Motivation für energieeffizienteres Handeln geringer. Gleichsam setzt die Anschaffung effizienterer Geräte die Verfügbarkeit eines entsprechenden Budgets voraus.

#### **Technische Komponenten**

Im Bereich der verhaltensgetriebenen Effizienzmaßnahmen spielen technische Faktoren eher eine untergeordnete Rolle. Dennoch können die technischen Gegebenheiten den Handlungsspielraum unter Umständen ebenfalls einschränken. Beispielsweise kann der Umstieg von einer elektrischen Heizung auf eine leitungsgebundene Heizung nicht in allen Wohnungen technisch umgesetzt werden.

#### **Politische Komponenten**

Die Gesetzgebung und politische Regulierungen können durchaus direkten Einfluss auf das Nutzerverhalten haben, wie bspw. der 2009 durch die EU eingeleitete "Glühbirnenausstieg". Weiterhin können aussagekräftige Kennzeichnungen (Energielabel) die Kaufentscheidungen zugunsten effizienterer Geräte beeinflussen.

#### **Psychologische Komponenten**

Neben den wissensspezifischen Komponenten haben die psychologischen Komponenten den größten Einfluss auf das Nutzerverhalten. Heckhausen et al. (1987) beschreiben verschiedene Phasen von der Abwägung bis zur Ausführung einer Handlung. Zentrales Element ist hierbei die Motivation. Diese ist Grundvoraussetzung um eine Handlung durchzuführen und ist durch den erwarteten Nutzen, den erforderlichen Aufwand, sowie frühere Erfahrungen bedingt. Dehmel (2010) entwickelten in der Studie "Einflussgrößen auf das Stromsparen im Haushalt aus psychologischer Perspektive" ein Handlungsmodell, welches sich an der Energieeinsparung im Haushalt orientiert. Das Modell umfasst objekt- und subjektbezogene sowie aktionale Komponenten (OSA-Modell). Abbildung 3.2 zeigt eine vereinfachte schematische Darstellung des Modells.

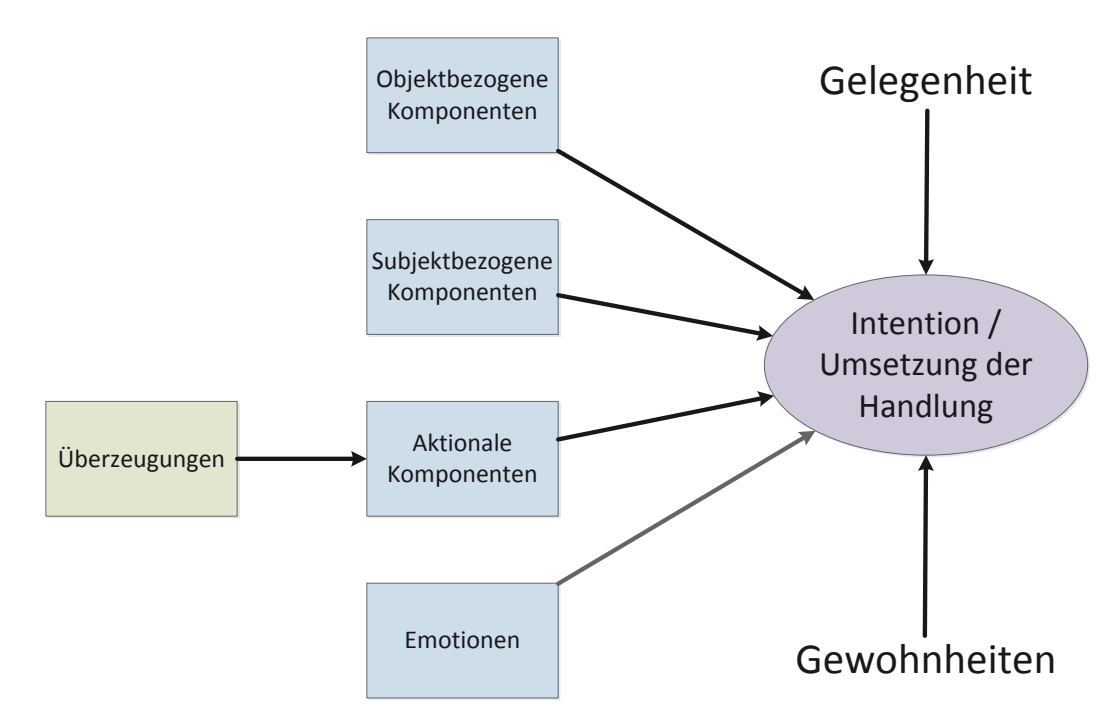

**Abbildung 3.2.:** OSA-Modell (Schwöbel, 2015), nach (Dehmel, 2010)

Die *objektbezogenen Komponenten* beschreiben die Problemwahrnehmung eines Individuums in Bezug auf das eigene Handeln, unabhängig davon, ob die Auswirkungen des Handelns direkt wahrnehmbar sind. Konkret bedeutet dies zum Beispiel, je ernster ein Individuum den Zusammenhang zwischen Klimawandel und Energieverbrauch wahrnimmt, desto höher ist die Motivation dieses übergeordnete Problem durch eigenes Handeln positiv zu beeinflussen, also weniger Energie zu verbrauchen. *Subjektbezogene Komponenten* beschreiben in diesem Fall die Selbsteinschätzung eines Menschen bezüglich der Themen Sparsamkeit und Ökologiebewusstsein. So steigert eine Ausprägung zur Sparsamkeit unter Umständen den Vorsatz, Strom zu sparen, ohne dass gleichzeitig ein gesteigertes Ökologiebewusstsein vorhanden sein muss. Ebenso versuchen Personen, die von sich aus Umwelt- und Naturschutz als wichtige Maximen vorausgesetzt haben, sich möglichst umweltfreundlich zu verhalten und haben deshalb ein höheres Poten-

zial, Energiesparmaßnahmen durchzuführen. Die *aktionalen Komponenten* umfassen Faktoren die sich positiv oder negativ auf die Motivation zu einer Handlung auswirken. Dies involviert bspw. Überzeugungen über den Nutzen und die Durchführbarkeit von Handlungen. Demnach steht die Entscheidung zu einer Handlung in einem Spannungsfeld zwischen Kosten, Nutzen, Komfortempfinden, moralischem und sozialem Druck. In diesem Zusammenhang spielen auch *Gewohnheiten* und Verhaltensmuster eine wichtige Rolle. Diese stellen unter Umständen ein großes Hindernis bei bei der Entscheidung für eine Verhaltensänderung dar. Auch *Emotionen* spielen eine nicht zu vernachlässigende Rolle bei der Handlungsensctheidung und -umsetzung. Beispielsweise kann eine hohe Stromrechnung nicht nur verärgern, sondern auch gleichzeitig zu einem sparsameren Verhalten motivieren. Andererseits können Misserfolge zu Frustration und Resignation führen. Wie auch Heckhausen et al. (1987) bereits ausführt, ist der Zeitpunkt der Umsetzung der Handlung auch durch eine als geeignet wahrgenommene *Gelegenheit* determiniert. Beispielsweise bietet der Defekt des Kühlschranks die Gelegenheit für die Anschaffung eines effizienten Neugeräts.

#### 3.2.2 Interventionsmöglichkeiten

Auf Basis der bisherigen Ausführungen werden in diesem Abschnitt verschiedene Interventionsmöglichkeiten zur Beeinflussung des Nutzerverhaltens aufgeführt. Dabei kann eine Intervention interner oder externer Natur sein. Interne Interventionen zielen auf das Individuum und sollen bspw. durch Wissensvermittlung Problemwahrnehmungen beeinflussen oder argumentativ überzeugen. Eine externe Intervention zielt hingegen auf eine Veränderung der Rahmenbedingungen. Ein Beispiel für eine externe Intervention ist die Schaffung extrinsischer Anreize z.B. in Form von Preisen.

Schwöbel (2015) beschreibt sieben Arten der Intervention, welche im Folgenden kurz zusammengefasst werden. Für weiterführende Informationen sei auf Mosler (2007) und Michie et al. (2011) verwiesen.

#### **Vermittlung von Wissen**

Wissensvermittlung kann in Form von Systemwissen (Zusammenhänge) oder Handlungswissen (energiesparende Verhaltensweisen) erfolgen. Hierzu zählt auch die Bereitstellung von Informationen über den eigenen Energieverbrauch durch Smart Metering. Diese Informationen können durch geeignete Aufbereitung und Visualisierung (z.B. in einem Webportal) die Interpretation durch den Letztverbraucher erleichtern.

#### **Argumentative Überzeugung**

Argumentative Überzeugung basiert auf der Verdeutlichung von Handlungskonsequenzen, sowohl positiver (Energieeinsparung) als auch negativer (Energieverschwendung). Eine potenzielle Zielgruppe für die Anwendung dieser Technik sind Personen, die zwar Wissen über Maßnahmen zur Energieeinsparung im Haushalt besitzen, aber nicht die nötige Motivation oder moralische Verantwortung verspüren, diese auch umzusetzen.

#### **Definition eigener Ziele und aktive Selbstkontrolle**

Die aktive Setzung erreichbarer (auch kleiner) Ziele in Kombination mit einer aktiven Selbstkontrolle kann positiven Einfluss auf das Nutzerverhalten haben und auch einem Rückfall in alte Gewohnheiten entgegenwirken ("Weight-Watchers-Prinzp"). Ein Ziel könnte beispielsweise sein, innerhalb eines Monats eine bestimmte Menge an Energie (verglichen mit dem Vormonat) einzusparen. Zur Zielüberprüfung können in diesem Fall ebenfalls Smart Meter Daten hilfreich eingesetzt werden.

#### **Generelle Ermutigung**

Ziel von Ermutigungen ist nicht, Einstellungen zu umweltrelevanten Themen zu beeinflussen, sondern Personen positiv anzusprechen und vorhandenes Potential zu aktivieren. Dies kann zum Beispiel durch Einbindung der Thematik in einen spielerischen Kontext (Gamification / Serious Game) geschehen, indem positive Erfahrungen wie Spaß oder Erfolgserlebnisse die Motivation des Spielers steigern.

#### **Aufgaben mit steigendem Schwierigkeitsgrad**

Werden von außen Ziele vorgegeben (z.B. in einem Spiel), so sollte der Schwierigkeitsgrad sorgfältig gewählt werden, um Frustration zu vermeiden. Die Setzung kleiner, erreichbarer Ziele mit steigendem Schwierigkeitsgrad kann hingegen motivierend wirken.

#### **Rückmeldung über Leistungen**

Rückmeldungen von außen, bspw. durch ein Computersystem, stützen die Reflexion des eigenen Handelns und können motivierend wirken. Neben informativem Feedback können Rückmeldungs-Systeme auch Belohnungen einschließen, sowohl reale (Preise) als auch virtuelle (im einem Spiel-Kontext).

#### **Vergleich mit anderen**

Eine spezielle Form der Rückmeldung ist der Vergleich mit anderen. Dieser kann einerseits die objektive Einschätzung der eigenen Situation fördern und andererseits einen wettbewerblichen Anreiz schaffen, sowie ggf. den sozialen Druck erhöhen (bspw. durch die Erkenntnis, dass alle Nachbarn deutlich weniger Energie verbrauchen). Gleichzeitig verdeutlicht ein Vergleich, dass sich auch andere um Energieeinsparungen bemühen, wodurch ein gemeinschaftlicher Antrieb gefördert wird.

Nicht jede Interventionstechnik ist in jeder Situation gleichermaßen geeignet. Tabelle 3.1 stellt die Eignung der beschriebenen Techniken für unterschiedliche Situationen dar.

#### **3.3 Digitale Spiele als Interventionstechnik**

Dieser Abschnitt beschreibt einige ausgewählte Grundlagen zu digitalen Spielmethoden mit fachlichen Lernzielen auf deren Basis das im Rahmen dieses Forschungsprojekts entworfene Spielkonzept erarbeitet wurde. Zunächst werden die typischen Elemente und Spielmechaniken digitaler Spiele beschrieben. Anschließend erfolgt eine Analyse verschiedener Spielkategorien

#### **Tabelle 3.1.:** Eignung von Interventionstechniken zur Einflussnahme auf das Energieverbrauchsverhalten (Schwöbel, 2015)

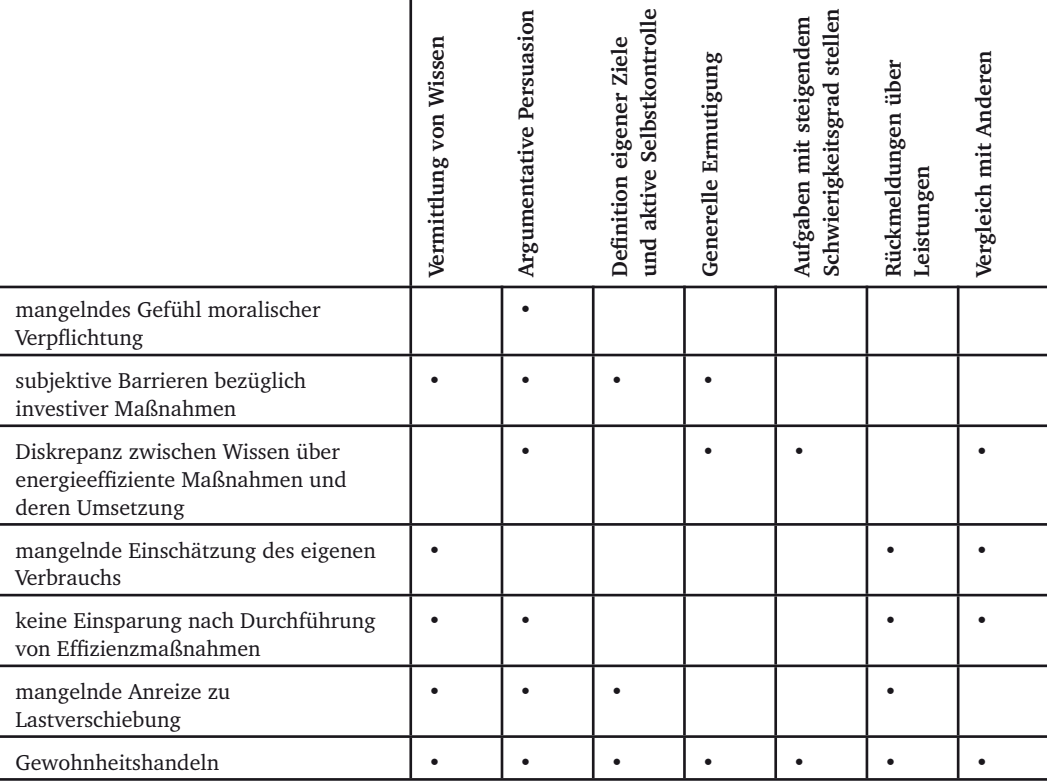

und ihrer Eignung als Interventionstechnik in Bezug auf eine Verhaltensbeeinflussung zugunsten eines energieeffizienteren Verhaltens im privaten Wohnbereich.

#### 3.3.1 Elemente und Mechaniken digitaler Spiele

Digitale Spiele sind Spiele die auf einem Computersystem gespielt werden. Zur Beschreibung ihrer Grundelemente gibt es verschiedene Modelle. Eine zeitgemäße Definition liefert Prensky (2007), der eine Unterteilung in sechs Strukturelemente vornimmt: Regeln, Ziele und Objektive, Ergebnisse und Feedback, Konflikt / Wettkampf / Herausforderung / Widerstand, Interaktion und die Repräsentation bzw. Handlung. Eine etwas kompaktere Beschreibung liefert Schell (2008) in dem Buch "The art of game design: a book of lenses." in Form der sogenannten "elementaren Tetrade" (siehe Abbildung 3.3). Die Bestandteile der Tetrade sind: Mechanik, Handlung, Ästhetik und Technologie. Die Spiel-*Mechanik* umfasst alle Prozeduren und Regeln des Spiels. Insbesondere beschreibt sie den Ablauf und das Ziel des Spiels, sowie Möglichkeiten und Einschränkungen bei der Erreichung der Spielziele. Die Existenz einer Spielmechanik, also eines umfassenden Regelsystems, ist ein wesentlicher Unterschied zu anderen Medien, da sie dem Spieler umfassende Möglichkeiten der Interaktion bietet. Für die Umsetzung von Spielmechaniken werden entsprechende *Technologien* benötigt, bspw. eine Spielekonsole. Um die Spielmechanik für den Spieler nachvollziehbar zu machen und ihr einen Sinn zu verleihen, wird eine *Handlung* benötigt, welche den Ablauf des Spiels strukturiert. Schließlich ist eine geeignete Darstellung (*Ästhetik*) der Spielinhalte nötig, um Handlung und Mechanik nachvollziehbar zu machen und die Immersion zu fördern.
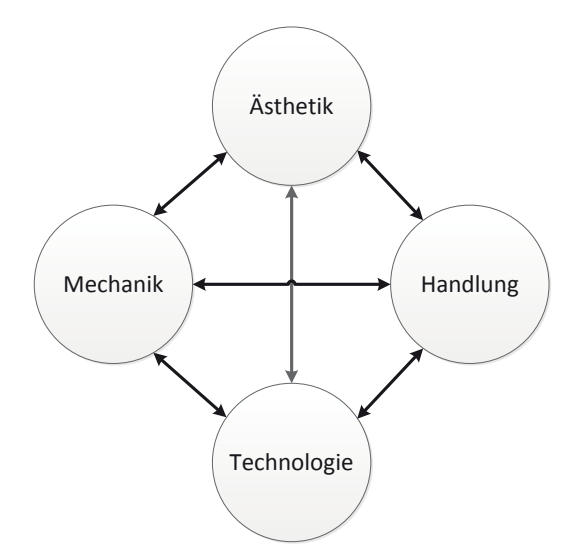

**Abbildung 3.3.:** Elementare Tetrade nach Jesse Schell (Schell, 2008)

Im Folgenden werden einige ausgewählte Spielmechaniken genauer beleuchtet.

# **Avatar**

Ein Avatar ist ein Spielelement mit direkter Verbindung zum Spieler. Er ist die Repräsentation des Spielers in der Spielwelt. Durch den Avatar kann der Spieler die Spielwelt erkunden. Der Avatar kann im Laufe des Spiels eine Wandlung erfahren und hat oftmals Eigenschaften (Stärke, Geschwindigkeit o.Ä.), welche sich im Spielverlauf verändern.

# **Regeln**

Regeln sind Grundbausteine eines Spiels und unterscheiden das Medium Spiel vom bloßen Spielen (Spiel = "organisiertes Spielen"). Im Rahmen digitaler Spiele können komplexe Regelsysteme umgesetzt werden. Diese geben den Handlungsrahmen des Spielers vor und reichen von fundamentalen Regeln (abstrakte mathematische Regeln) über Anwendungsregeln bis hin zu Verhaltensregeln (Spieletiquette).

Regelsysteme sind in oftmals nicht von Beginn an konzeptionell fehlerfrei und fair. Deshalb ist die Entwicklung eines Regelsystems üblicherweise ein iterativer Prozess bei dem Erkenntnisse aus Feedback-Systemen genutzt werden um die Regeln und damit das Spielerlebnis zu verbessern.

# **Spielziele, Levels, Challenges und Quests**

Die Definition von Spielzielen dient dazu den Spielfortschritt zu messen und dem Spieler Rückmeldungen über Erfolge zu geben. Eine hierarchische Gliederung von Spielzielen kann in Form von Levels erfolgen. Eine weitere Möglichkeit bieten *Challenges* und *Quests*. Challenges sind oftmals als optionale Herausforderungen umgesetzt, wohingegen Quests üblicherweise in einer Handlung verankert sind. Die Definition und Strukturierung von Spielzielen ist ein entscheidender Faktor um die Motivation des Spielers aufrecht zu erhalten.

## **Scoring und Achievements**

Scoring-Systeme sind Metriken zur Bewertung des Spielfortschritts, können aber auch als Feedback-System für Entwickler eingesetzt werden. Scoring-Systeme bilden beispielsweise dir Grundlage für die Erstellung von Ranglisten oder können genutzt werden um die Eigenschaften eines Avatars an den Spielfortschritt zu koppeln. *Achievements* (Auszeichnungen) fungieren als Belohnungssysteme mit denen Teilerfolge oder das Erreichen von Spielzielen honoriert werden. Beispielsweise kann das erfolgreiche Absolvieren einer *Challenge* mit einem digitalen Abzeichen (*Badge*) belohnt werden.

## **Ranglisten**

Ranglisten dienen dazu den Erfolg / Fortschritt des Spielers im Vergleich zu anderen darzustellen. Üblicherweise basiert eine solche Rangliste auf einem Scoring-System.

## **Feedback**

Feedback-Systeme werden genutzt um dem Spieler Rückmeldungen über seine Aktionen im Spielkontext zu geben und diese zu bewerten. Ranglisten und Achievements sind Beispiele für spielbezogenes Feedback.

#### 3.3.2 Einflüsse auf das Spielerlebnis

Spiele sind primär dafür entworfen, eine befriedigende Erfahrung zu erschaffen, die aber eine weitere kognitive und emotionale Verarbeitung stimulieren kann (Pagulayan et al., 2002). Die Herausforderung bei der Entwicklung eines zweckgebundenen Spiels, also eines Spiels, welches mit spielerischen Methoden einen übergeordneten Zweck (im vorliegenden Fall Energieeinsparung und positive Verhaltensbeeinflussung) verfolgt, ist es, sich diesen Effekt zunutze zu machen, um den gewünschten Nebeneffekt zu erzielen.

Die Motivation eines Spielers sich langfristig mit einem Spiel auseinanderzusetzen wird durch verschiedene Einflüsse bestimmt. Um das Nutzerverhalten im Rahmen des Forschungsprojekts nachhaltig beeinflussen zu können ist es deshalb wichtig, die im Folgenden beschriebenen Faktoren gezielt zu beeinflussen.

#### **Intrinsische und extrinsische Motivation**

Motivation kann intrinsisch oder extrinsisch entstehen. Intrinsische Motivation geht vom Individuum selbst aus (Eigenantrieb). Extrinsische Motivation entsteht durch äußere Anreize. Extrinsische Motivation kann beispielsweise durch die in Abschnitt 3.3.1 beschriebenen Mechanismen erzeugt werden, ist jedoch in der Regel weniger effektiv als intrinsische Motivation.

#### **Engagement**

Der Begriff *Engagement* wird in Bezug auf digitale Spiele verwendet um die Bindung des Spielers an das Spiel zu beschreiben. Im Vergleich zur Motivation umfasst das Engagement eher emotionale Komponenten und kann auch als Faszination / Begeisterung für ein Spiel verstanden werden. Im Kontext des Forschungsprojekts kann ein Spieler beispielsweise durch das Spielmotiv (Energieeinsparung im Haushalt) motiviert sein, da er sich finanzielle Einsparungen durch

Energieeinsparungen erhofft. Eine emotionale Bindung an das Spiel entsteht dadurch jedoch nicht zwingend. Diese kann nur durch geschickten Einsatz der in Abschnitt 3.3.1 beschriebenen Mechanismen erzeugt werden.

## **Immersion**

*Immersion* beschreibt die Verbundenheit des Spielers mit der Spielumgebung, also inwieweit ein Spieler sich als Teil der Spielwelt wahrnimmt (virtuelle Realität).

# **Flow**

Der Begriff *Flow* beschreibt im Kontext digitaler Spiele einen positiven Zustand des Spielers der bspw. aus einer guten Balance zwischen spielerischen Herausforderungen und den Fähigkeiten des Spielers resultiert. Ein solcher Zustand wird als intrinsisch motivierend wahrgenommen.

# 3.3.3 Spielkategorien und ihre Eignung als Interventionstechnik

Der vorliegende Abschnitt beleuchtet unterschiedliche Spielkategorien und ihre Eignung als Interventionstechnik für die gegebene Zielstellung der Gamifizierung des Energieverbrauchs privater Haushalte.

# **Kategorien von Spielen**

Es existiert eine Vielzahl verschiedener Spielkategorien. Die folgende Auswahl bezieht sich auf die im Rahmen dieses Forschungsprojekts untersuchten Kategorien.

- Aufbauspiele
- Strategiespiele
- Simulationsspiele
- Rollenspiele und Adventures
- Quizspiele
- Managerspiele

## **Einsatz von Interventionstechniken in verschiedenen Spielkategorien**

Zweckgebundene digitale Spiele nutzen verschiedene Arten von Interventionstechniken (vgl. Abschnitt 3.2.2). Abbildung 3.4 gibt einen Überblick über die unterschiedlichen Techniken. Für deren Umsetzung sind diverse Spielkategorien mehr oder weniger gut geeignet.

In **Aufbauspielen** kann eine Vielzahl von Interventionstechniken eingesetzt werden. Vor allem die Vermittlung von Wissen mit erfahrungsbasiertem Lernen und Lernen aus Fehlern ist hier eine besonders gut einzusetzende Technik, da der Spieler die Konsequenzen falscher Entscheidungen unmittelbar oder auch auf längere Sicht erfährt. In den meisten Fällen kann er diese Entscheidungen nicht rückgängig machen und der Spieler muss sich mit den Konsequenzen arrangieren. Das Übermitteln von Werten sowie die Beeinflussung von Verhalten ist ebenfalls möglich. Allerdings ist hier mit Einschränkungen zu rechnen, da in dieser Spielkategorie oftmals eine

Identifikation in Form eines Vorbildcharakters fehlt und so Empathie nur eingeschränkt transportiert werden kann. **Strategiespiele** sind hinsichtlich der einsetzbaren Interventionstechniken ähnlich zu bewerten wie Aufbauspiele. Die stärkste Abgrenzung zu Aufbauspielen ist der eher kompetitive Aspekt der Spiele. Dadurch kann die Motivation, einen schnellen Erfolg zu erzielen, gesteigert werden. Die Stärke von **Simulationsspielen** ist speziell die Schulung von Fähigkeiten und die Einbindung von Lerninhalten. Ebenso kann das Verhalten in Extremsituationen trainiert werden, auch wenn in einer echten Situation möglicherweise andere Stressfaktoren zum Tragen kommen, welche sich nicht simulieren lassen. **Rollenspiele und Adventures** bieten insbesondere die Möglichkeit, ein starkes Narrativ aufzubauen, wodurch es ermöglicht wird, Empathie zu den Spielcharakteren aufzubauen. Die Stärke dieser Spielkategorie liegt daher insbesondere auf der moralischen Ebene. Es können hier gut mit Hilfe prozeduraler Rhetorik Werte vermittelt werden. **Quizspiele** können am besten dafür eingesetzt werden, deklaratives Wissen zu transportieren und sie können in einen Wettbewerbskontext eingebunden werden. **Managerspiele** bieten die Möglichkeit, Lerninhalte zu vermitteln und bieten im finanziellen und organisatorischen Bereich auch die Möglichket, Fähigkeiten zu trainieren.

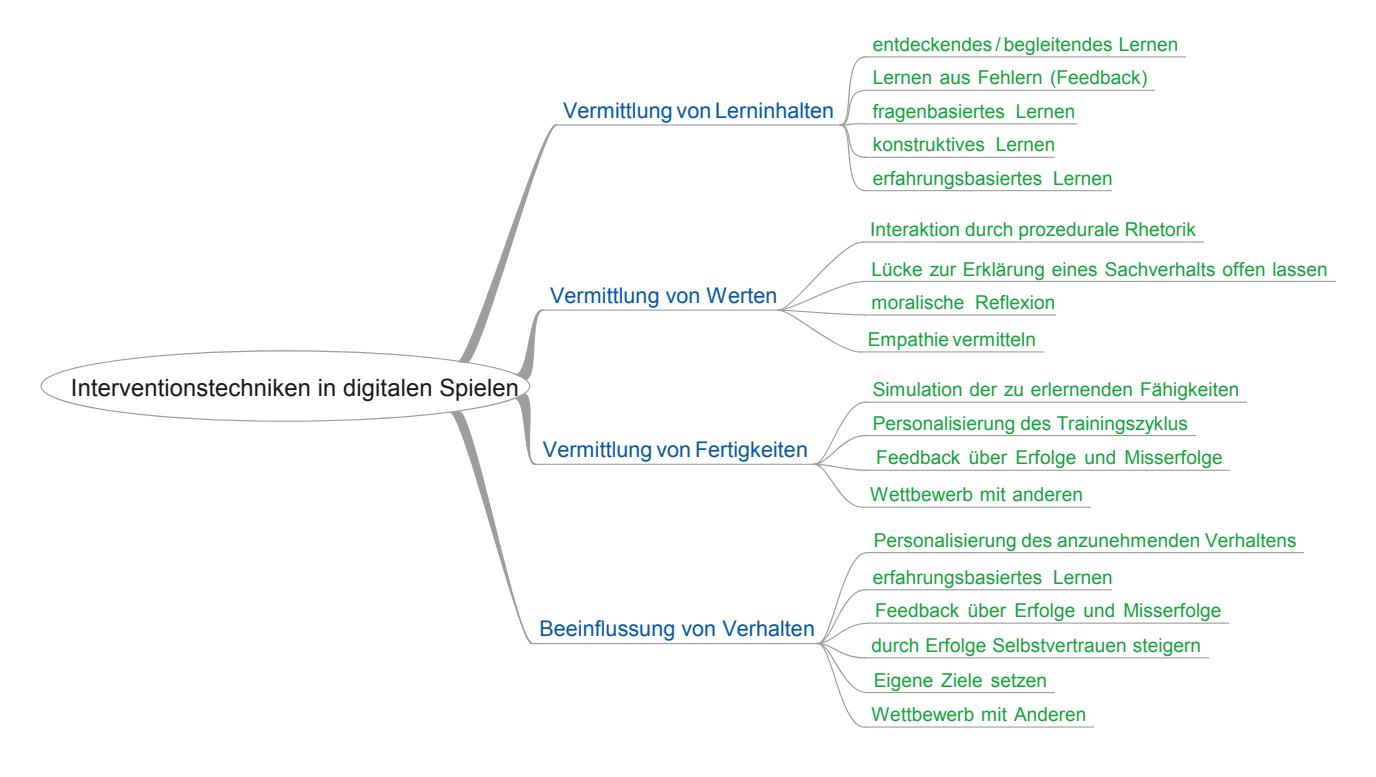

**Abbildung 3.4.:** Kategorisierung der Interventionstechniken in digitalen Spielen (Schwöbel, 2015)

# **4 Entwicklung eines Spielkonzepts für die "Gamifizierung" des Energieverbrauchs privater Haushalte**

Auf Basis der zuvor beschriebenen Grundlagen zum Einsatz digitaler Spiele als Interventionstechnik stellt dieses Kapitel das im Rahmen des Forschungsprojekts entwickelte Konzept zur Gamifizierung des Energieverbrauchs in Privathaushalten, das SmartER Game (Smart Energy Ranking Game), vor.

# **4.1 Auswahl der Spielkategorie**

Auf Basis der zuvor beschriebenen Grundlagen zum Einsatz digitaler Spiele als Interventionstechnik wurde eine qualitative Analyse zur Auswahl der umzusetzenden Spielkategorie durchgeführt. Die Ergebnisse der Analyse sind in Tabelle 4.1 dargestellt.

#### **Bewertungskriterien der qualitativen Analyse:**

- Aufwand der Entwicklung
- Integration relevanter Thematiken
- Vermittlung von Lerninhalten
- Vermittlung von Werten
- Beeinflussung von Verhalten
- Eignung für kooperatives Mehrspielersystem
- Möglichkeit eines asynchronen Spielablaufs

Aus der qualitativen Bewertung geht hervor, dass Aufbauspiele und Managerspiele am besten geeignet wären, um die gewählten Ziele zu erreichen. Der Entwicklungsaufwand bei Managerspielen oder Quizspielen ist vergleichsweise gering. Für solche Spiele sind keine aufwändigen Animationen nötig, sie können mit Webtechnolgien und über Formulare realisiert werden. Mit diesen Spieltechniken lässt sich ein vereinfachter Gamification-Ansatz verfolgen.

Im Rahmen dieses Forschungsprojekts wurden als Spielkategorien deshalb ein Managerspiel und ein begleitendes Quiz gewählt. Das Quiz wird zusätzlich eingebunden, da es keinen großen Implementierungsaufwand mit sich bringt und sich gut eignet, um Wissen zu vermitteln.

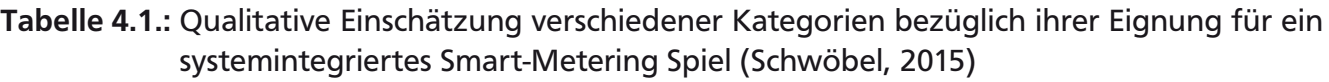

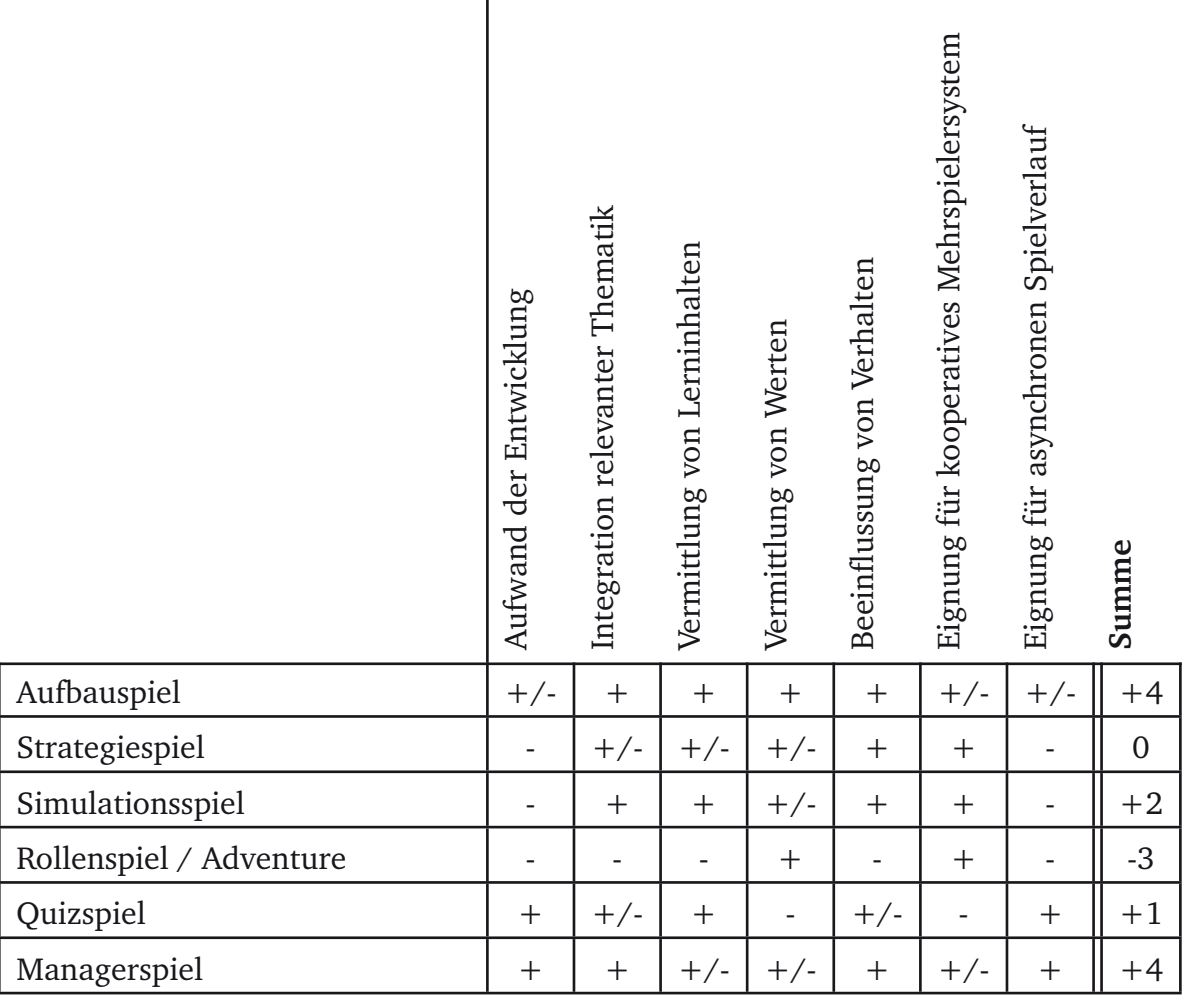

# **4.2 Das Smart Energy Ranking Game**

Auf Basis der vorangegangenen Analyse des Problemraums und der Identifikation geeigneter Interventionsmöglichkeiten zur Beeinflussung des Energieverbrauchsverhaltens in privaten Haushalten, wurde das **Smart Energy Ranking Game**, kurz **SmartER Game**, konzipiert. Im Folgenden werden zunächst die gewählten Spielelemente und -mechaniken vorgestellt. Anschließend wird der Spielablauf anhand eines Prozessmodells erläutert und die einzelnen Spiel-Mechanismen genauer beschrieben.

# 4.2.1 Gewählte Spielelemente und -mechaniken

Abbildung 4.1 stellt die wichtigsten Anwendungsfälle des SmartER Game dar. Durch die Einbindung von Smart Metering Daten (siehe Kapitel 2) sollen die Nutzer die Möglichkeit erhalten, ihren Energieverbrauch zu überwachen (Monitoring). Weiterhin sollen auf Basis der Messdaten, sowie weiterer Nutzereingaben, statistische Auswertungen und Beratungsfunktionen zur Verfügung gestellt werden. Ein weiterer zentraler Anwendungsfall ist der spielerische Wettbewerb mit anderen Haushalten (Gamification).

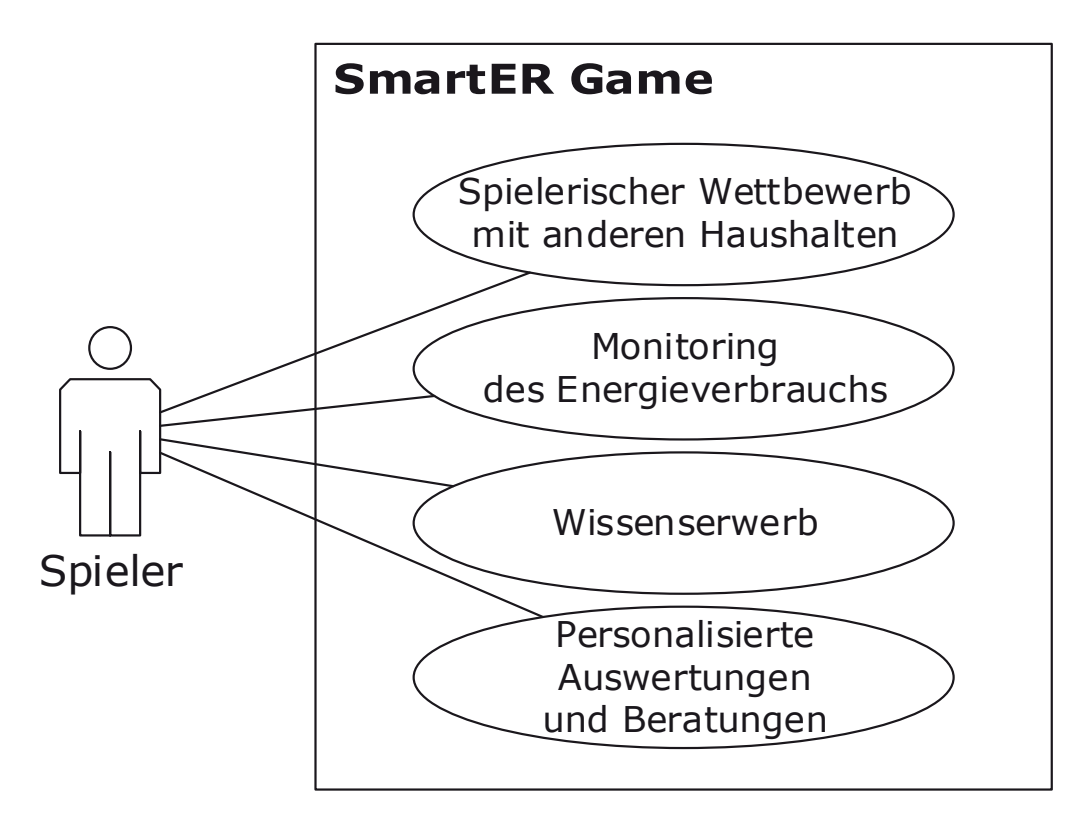

**Abbildung 4.1.:** Use-Case Diagramm zu den Haupt-Andwendungsfällen des SmartER Game

## **Spielmechanik**

Ein Spieler repräsentiert einen Haushalt. In Anlehnung an das Konzept eines Managerspiels, wurde als zentrales spielerisches Element des SmartER Games ein Avatar gewählt, welchen der Spieler verwaltet. Der Avatar dient der Repräsentation des Spielers und besitzt Eigenschaften die das Energieverbrauchsverhalten des Spielers widerspiegeln. Als Narrativ wurde ein "Energie-**Kamel"** gewählt, da die Form der Kamel-Höcker entfernt an einen typischen Lastgang mit Phasen höheren und niedrigeren Verbrauchs erinnert, und da Kamele bekanntlich in der Lage sind sparsam mit der ihnen zur Verfügung stehenden Energie (Wasser) umzugehen.

Der spielerische Wettbewerb wird durch ein **Haushalts-Ranking** realisiert, welches auf einem speziellen **Scoring-System** basiert. Der grundlegende Ansatz hierbei ist es, nicht den Gesamtverbrauch eines jeden Spielers zu bewerten, sondern den Erfolg bei der Umsetzung von Einsparmaßnahmen. Dieses Vorgehen wurde gewählt um eine Vergleichbarkeit unterschiedlicher Haushalte zu erreichen. Als weitere Form des spielerischen Wettbewerbs wurde korrespondierend zum Narrativ des Energie-Kamels ein "Energie-Rennen" (Kamelrennen) umgesetzt. Das Energie-Rennen ist ein wöchentlich stattfindender Wettbewerb bei welchem jeweils bis zu 5 Avatare gegeneinander in einem Rennen antreten. Der Rennerfolg hängt dabei von den Eigenschaften der Avatars und somit indirekt von den Energieeinsparungen der Spielers ab.

Als weitere Elemente kommen **Energie-Challenges** und **Auszeichnungen**, sowie ein **Energie-Quiz** zum Einsatz. Energie-Challenges sind spezielle Energieeinsparungsziele die innerhalb va-

riierender Zeiträume durch den Spieler erreicht werden sollen. Die Challenges sollen einerseits für Abwechslung sorgen und bieten den Spielern weiterhin die Möglichkeit zusätzliche Score-Punkte für das Ranking zu erwerben. Auszeichnungen werden als virtuelle Abzeichen für das Erreichen bestimmter Spielziele vergeben. Das Energie-Quiz soll den Wissenserwerb über energiebezogene Themen fördern und so wie in den vorherigen Abschnitten beschrieben, die Motivation für energieeffizientes Verhalten fördern.

Sämtliche Spiel-Mechanismen basieren auf dem **Stromverbrauch** eines Haushalts. Diese Einschränkung wurde gewählt, da thermische Energieverbräuche träger auf Änderungen des Nutzerverhaltens reagieren und weiterhin auch deutlich weniger Einflussmöglichkeiten seitens der Nutzer bestehen. Ebenso wäre eine fraglich, wie das Spielkonzept in den wärmeren Jahreszeiten aufrechterhalten werden könnte, wenn kein oder sehr wenig Heizenergiebedarf besteht.

# 4.2.2 Prozessmodell des Spielablaufs

Der Spielablauf des SmartER Game ist in zwei Phasen unterteilt, die Benchmark-Phase und die eigentliche Spiel-Phase (siehe Abbildung 4.2). Diese Aufteilung in unterschiedliche Phasen bildet die Grundlage dafür, dass das Scoring-System auf alle Spieler, unabhängig von den Randbedingungen des jeweiligen Haushalts (Größe, Anzahl Bewohner, Gebäudeart), gleichermaßen angewendet werden kann.

## **Benchmark-Phase**

Nachdem sich ein Spieler für das SmartER Game registriert hat und eine SmartER Box installiert wurde, beginnt die Benchmark-Phase. Die Dauer der Benchmark-Phase wird durch den Spiel-Administrator festgelegt und beträgt mindestens eine Woche. Während der Benchmark-Phase stehen dem Spieler keine Spiel-Komponenten (Energie-Kamel, Energie-Rennen, Ranking, Auszeichnungen, Challenges, Quiz) zur Verfügung. Lediglich die Monitoring-Funktionen und statistische Auswertungen sind während dieser Phase verfügbar.

Das Ziel der Benchmark-Phase ist es, charakteristische Verbrauchsdaten eines Haushalts zu erfassen. Konkret bedeutet dies, dass nach Abschluss der Benchmark-Phase die *mittlere Lastaufnahme*, die *Grundlast* und das *Spitzenlast-Verhältnis* für den Zeitraum der Benchmark-Phase bestimmt wird (genaueres hierzu in Abschnitt 4.2.4). Diese Werte dienen fortan als persönliche Referenzwerte (Benchmarks) des jeweiligen Spielers.

Grundsätzlich ist es sinnvoll die Benchmark-Phase länger als eine Woche zu wählen, da sonst fraglich ist, ob die ermittelten Benchmark-Werte tatsächlich charakteristische Verbrauchs-Parameter des betrachteten Haushalts abbilden.

## **Spiel-Phase**

In der Spiel-Phase stehen alle Funktionen des Spiels zur Verfügung. Es erfolgt eine wöchentliche Berechnung des Scores eines Spielers sowie aller weiteren Spiel-Parameter. Hierfür werden die zuvor gespeicherten Benchmark-Werte mit den korrespondierenden Werten der jeweils zurückliegenden Woche verglichen. Genaueres hierzu in Abschnitt 4.2.4.

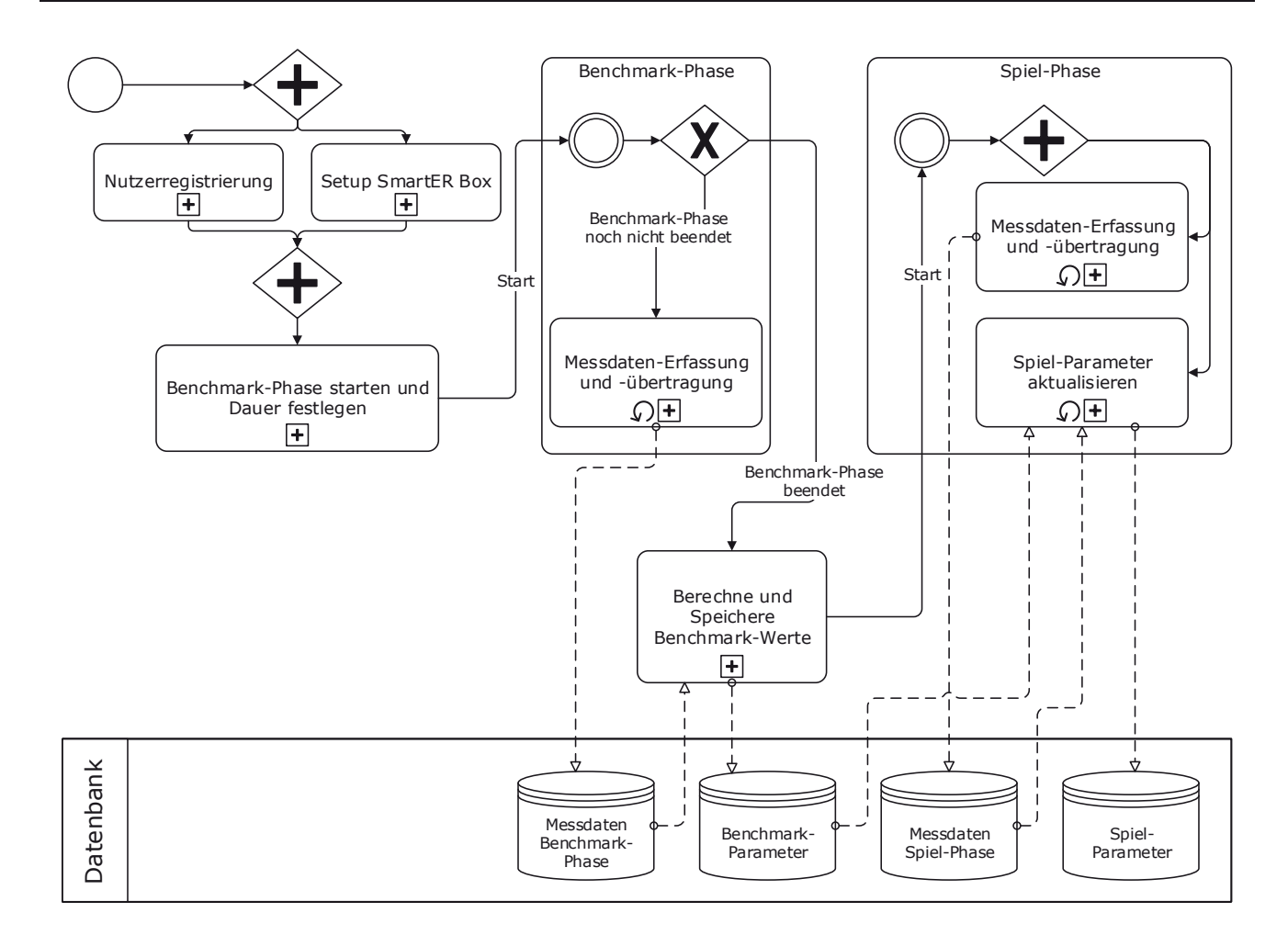

## **Abbildung 4.2.:** Prozessmodell des Spielablaufs im SmartER Game nach Business Process Model and Notation Specification (BPMN 2.0.1 - ISO/IEC 19510:2013)

## 4.2.3 Benchmark-Parameter

Nach Abschluss der Benchmark-Phase werden die folgenden drei Parameter berechnet:

- *PA<sup>v</sup> g* **: Mittlere Lastaufnahme [kW]**
- *P<sub>Base</sub>*: Grundlast [kW]
- *RPeak***: Spitzenlast-Verhältnis [-]**

**Mittlere Lastaufnahme**  $P_{Avg}$ 

$$
P_{Avg} = \frac{1}{T_{Bench}} \cdot \sum_{i=1}^{n} E_i
$$
 (4.1)

Dabei ist  $T_{Bench}$  die Dauer der Benchmark-Phase in Stunden,  $E_i$  der gemessene Verbrauch im Messintervall *i* in Kilowattstunden und *n* die Anzahl der Messintervalle in  $T_{Bench}$ .

**Grundlast**  $P_{Base}$ 

mit

$$
P_{Base} = \frac{M_{Q_{0,1}}}{1h} \tag{4.2}
$$

$$
M_{Q_{0,1}} = \{x | x \in M_{T_{Bench}} \land x \le Q_{0,1}(M_{T_{Bench}})\}
$$

$$
M_{T_{Bench}} = \{E_1, E_2, ..., E_n\}
$$

Dabei ist  $M_{T_{Bench}}$  die Menge aller Stromverbrauchs-Messdaten der Benchmark-Phase,  $Q_{0,1}(M_{T_{Bench}})$ das 10 %-Quantil der Benchmark-Messwerte, *MQ*0,1 die Menge aller Messwerte die kleiner oder gleich dem 10 %-Quantil sind und  $\overline{M_{Q_{0,1}}}$  der Mittelwert dieser Werte in Kilowattstunden.

Einfacher ausgedrückt: Aus den Werten der kleinsten 10 % aller Messdaten wird die mittlere Last bestimmt, dieser Wert wird im Rahmen des Spielkonzepts als Grundlast bezeichnet.

#### **Spitzenlast-Verhältnis**  $R_{peak}$

$$
R_{Peak} = \frac{P_{Avg}}{P_{Max}} \tag{4.3}
$$

mit

$$
P_{Max} = \frac{\overline{M_{Q_{0,9}}}}{1h}
$$

$$
M_{Q_{0,9}} = \{x | x \in M_{T_{Bench}} \land x \ge Q_{0,9}(M_{T_{Bench}})\}
$$

$$
M_{T_{Bench}} = \{E_1, E_2, ..., E_n\}
$$

Dabei ist  $Q_{0,9}(M_{T_{Bench}})$  das 90 %-Quantil der Benchmark-Messwerte,  $M_{Q_{0,9}}$  die Menge aller Messwerte die größer oder gleich dem 90%-Quantil sind und  $\overline{M_{Q_0}}$  der Mittelwert dieser Werte in Kilowattstunden.

Zunächst wird also die mittlere Last aller Messwerte bestimmt, welche zu den oberen 10 % aller Messwerte der Benchmark-Phase gehören. Dieser Wert wird als (mittlere) Spitzenlast bezeichnet. Das Verhältnis der mittleren Last zur Spitzenlast ist das Spitzenlast-Verhältnis. Dieses kann Werte zwischen 0 und 1 annehmen. Ein Spitzenlast-Verhältnis von 1 würde bedeuten, dass ein konstanter Verbrauch vorliegt. Ein sehr niedriger Wert hingegen drückt aus, dass die maximalen Lastaufnahmen in einem betrachteten Zeitraum deutlich höher sind, als die mittlere Lastaufnahmen (große Ausschläge in der Lastkurve).

Abbildung 4.3 stellt die drei beschriebenen Parameter vereinfacht dar.

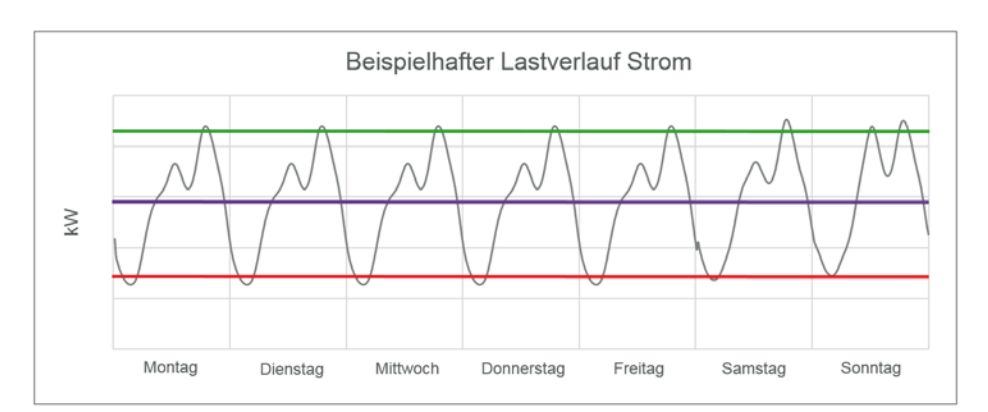

**Abbildung 4.3.:** Schematische Darstellung der Herleitung der Benchmark-Parameter; Grüne Linie: Spitzenlast; Violette Linie: Mittlere Last; Rote Linie: Grundlast; Das Verhältnis aus violetter zu grüner Linie ist das Spitzenlast-Verhältnis

# 4.2.4 Scoring-System

Das Scoring-System bildet die Grundlage für das Ranking und kann somit als ein zentraler Spielmechanismus verstanden werden. Primäres Ziel des Scoring-Systems ist es eine Vergleichbarkeit zwischen den Spielern herzustellen und ein objektives Maß für die Bewertung des Energieverbrauchverhaltens zu bilden. Um diese Ziele zu erreichen wurde die zuvor erläuterte Aufteilung in zwei Spielphasen vorgenommen und es werden Benchmark-Parameter berechnet.

Anstatt den Gesamtverbrauch eines Haushalts zu bewerten, wird die individuelle, prozentuale Einsparung verglichen mit der Benchmark-Phase bewertet. Würde der Gesamtverbrauch bewertet werden, wäre es sehr schwierig, Haushalte unterschiedlicher Größe miteinander zu vergleichen. Der Verbrauch einer 40 m<sup>2</sup> Single-Wohnung wäre bspw. immer deutlich geringer als der Verbrauch eines 200 m<sup>2</sup> Einfamilienhauses einer vierköpfigen Familie.

Die Berechnung des Scores (Punktzahl im Ranking) basiert auf einem wöchentlichen Vergleich der mittleren Lastaufnahme einer Woche mit der mittleren Lastaufnahme der Benchmark-Phase. Die Berechnung erfolgt in der Nacht von Sonntag auf Montag. Ist die mittlere Lastaufnahme im Betrachtungszeitraum (zurückliegende Woche) geringer als in der Benchmark-Phase, so erhöht sich der Score. Andernfalls wird der Score reduziert. Um langfristige Einsparungen zu fördern wird ein Bonus-Faktor berechnet, mit welchem der Score multipliziert wird. Wenn mehrere Wochen in Folge eine geringere mittlere Lastaufnahme als in der Benchmark-Phase erzielt wird, steigt der Bonus-Faktor. Wird wieder mehr verbraucht, sinkt der Bonus-Faktor, er kann jedoch nicht kleiner als 1,0 sein.

Der Grund für die Berechnung des Scores in wöchentlichen Zyklen ist, dass auf diese Weise permanente Schwankungen im Score und somit im Ranking vermieden werden. Weiterhin ist der Stromverbrauch auch vom Wochentag abhängig, vor allem an Wochenenden wird üblicherweise deutlich mehr verbraucht. Ein Berechnungs-Zyklus von einer Woche wird deshalb als sinnvoll angesehen, da die dabei ermittelte mittlere Lastaufnahme repräsentativer ist als einzelne Tage oder Stunden zu betrachten.

Da ein Haushalt, welcher bereits in der Benchmark-Phase einen vergleichsweise geringen Verbrauch hat, weniger Einsparpotential aufweist, als ein Haushalt, der einen relativ hohen Verbrauch hatte, wird nach Ablauf der Benchmark-Phase zunächst ein Start-Score berechnet. Für die Berechnung des Start-Scores wird auf Basis der mittleren Lastaufnahme der Benchmark-Phase ein theoretischer Jahresstromverbrauch berechnet. Dieser wird anhand charakteristischer Haushaltseigenschaften (Gebäudetyp, Anzahl Bewohner, Elektrische Warmwasserbereitung) mit den Referenzwerten des deutschen Stromspiegels (BMUB, 2016) verglichen (siehe Abbildung 4.5). Somit erhält ein bereits sparsamer Haushalt einen höheren Start-Score als ein weniger sparsamer Haushalt. Der Start-Score kann Werte zwischen 0 und 100 annehmen.

Das beschriebene Vorgehen ist im Folgenden nochmals anhand einer konkreten Formel dargestellt und ebenfalls schematisch in Abbildung 4.4 visualisiert.

**Score** *S*

$$
S = S_S + \left[\sum_{i=1}^{n} S_i\right] \cdot B \tag{4.4}
$$

Hier ist *SS* der Start-Score, *Si* der Score einer einzelnen Woche der Spiel-Phase und *<sup>B</sup>* der Bonus-Faktor.

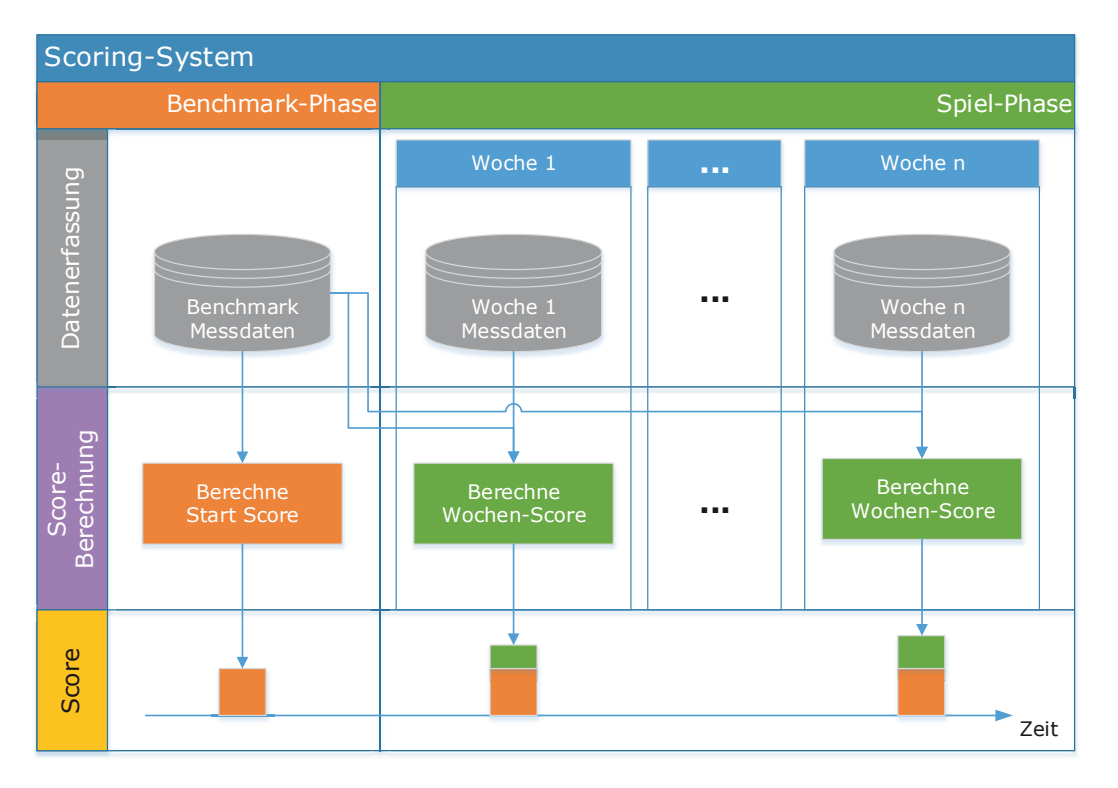

**Abbildung 4.4.:** Schematische Darstellung Scoring-Systems im SmartER Game

Abgesehen von der hier beschriebenen Berechnung gibt es im Rahmen des Spielkonzepts noch weitere Möglichkeiten um Score-Punkte zu erlangen und somit im Ranking aufzusteigen. Weitere Möglichkeiten Score-Punkte zu erlangen sind:

- Während eines Energie-Rennens einen der ersten 3 Plätze erreichen
- Eine Auszeichnung freischalten
- Eine Energie-Challenge erfolgreich beenden

| Gebäudetyp                                               | Warmwasser | Personen im<br>Haushalt | Verbrauch in Kilowattstunden (kWh) pro Jahr |           |             |           |           |            |             |
|----------------------------------------------------------|------------|-------------------------|---------------------------------------------|-----------|-------------|-----------|-----------|------------|-------------|
|                                                          |            |                         | Gering<br>Sehr hoch                         |           |             |           |           |            |             |
|                                                          |            |                         | A                                           | B         | $\mathsf C$ | D         | E.        | F          | G           |
| Ein- oder<br>Zweifami-<br>lienhaus                       | ohne Strom | Ĥ                       | bis 1.500                                   | bis 2.100 | bis 2.700   | bis 3.200 | bis 3.500 | bis 4.200  | über 4.200  |
|                                                          |            | Ħ                       | bis 2.100                                   | bis 2.500 | bis 3.000   | bis 3.300 | bis 3.800 | bis 4.500  | über 4.500  |
|                                                          |            | ĦĦ                      | bis 2.600                                   | bis 3.200 | bis 3.500   | bis 4.000 | bis 4.500 | bis 5.500  | über 5.500  |
|                                                          |            | tttt                    | bis 3.000                                   | bis 3.500 | bis 4.000   | bis 4.500 | bis 5.000 | bis 6.000  | über 6.000  |
|                                                          |            | ttttt+                  | bis 3.500                                   | bis 4.300 | bis 5.000   | bis 5.500 | bis 6.500 | bis 8.000  | über 8.000  |
|                                                          | mit Strom  | Ĥ                       | bis 1.800                                   | bis 2.400 | bis 3.000   | bis 3.600 | bis 4.300 | bis 6.000  | über 6.000  |
|                                                          |            | Ħ                       | bis 2.500                                   | bis 3.000 | bis 3.500   | bis 4.000 | bis 4.700 | bis 6.500  | über 6.500  |
|                                                          |            | ĦĦ                      | bis 3.200                                   | bis 4.000 | bis 4.400   | bis 5.000 | bis 6.000 | bis 7.500  | über 7.500  |
|                                                          |            | tttt                    | bis 3.500                                   | bis 4.400 | bis 5.000   | bis 5.800 | bis 6.600 | bis 8.200  | über 8.200  |
|                                                          |            | ttttt+                  | bis 4.500                                   | bis 5.400 | bis 6.300   | bis 7.300 | bis 8.900 | bis 11.300 | über 11.300 |
| . .<br>T I<br>. .<br>Wohnung im<br>Mehrfami-<br>lienhaus | ohne Strom | Ĥ                       | <b>bis 800</b>                              | bis 1.100 | bis 1.300   | bis 1.500 | bis 1.900 | bis 2.500  | über 2.500  |
|                                                          |            | Ħ                       | bis 1.300                                   | bis 1.700 | bis 2.000   | bis 2.300 | bis 2.600 | bis 3.200  | über 3.200  |
|                                                          |            | ĦĦ                      | bis 1.800                                   | bis 2.200 | bis 2.600   | bis 3.000 | bis 3.500 | bis 4.000  | über 4.000  |
|                                                          |            | itit                    | bis 2.000                                   | bis 2.500 | bis 3.000   | bis 3.400 | bis 4.000 | bis 4.600  | über 4.600  |
|                                                          |            | ttttt+                  | bis 2.400                                   | bis 3.000 | bis 3.500   | bis 4.200 | bis 5.000 | bis 6.000  | über 6.000  |
|                                                          | mit Strom  | Ĥ                       | bis 1.200                                   | bis 1.500 | bis 1.900   | bis 2.100 | bis 2.600 | bis 3.400  | über 3.400  |
|                                                          |            | Ħ                       | bis 2.000                                   | bis 2.500 | bis 3.000   | bis 3.200 | bis 3.600 | bis 4.400  | über 4.400  |
|                                                          |            | Ħ                       | bis 2.700                                   | bis 3.400 | bis 3.900   | bis 4.300 | bis 5.000 | bis 6.000  | über 6.000  |
|                                                          |            |                         | bis 3.100                                   | bis 4.000 | bis 4.500   | bis 5.000 | bis 5.800 | bis 7.100  | über 7.100  |
|                                                          |            | ******                  | bis 3.300                                   | bis 4.500 | bis 5.500   | bis 6.000 | bis 7.000 | bis 9.000  | über 9.000  |

**Abbildung 4.5.:** Deutscher Stromspiegel 2016 (BMUB, 2016)

# 4.2.5 Ranking

Das Ranking dient dem Vergleich des eigenen Energieverbrauchsverhaltens und der persönlichen Einsparungserfolge mit anderen Spielern / Haushalten. Die Reihenfolge des Rankings basiert auf dem Score der Spieler. Der Spieler mit dem höchsten Score belegt den 1. Platz im Ranking.

## 4.2.6 Energie-Kamel

Das Energie-Kamel ist der Avatar eines Spielers und repräsentiert dessen Einsparungserfolge.

Das Energie-Kamel besitzt folgende **primäre Eigenschaften**:

- $K_S$ : Stärke
- $K_G$ **: Gewicht**
- $K_L$ : Luftwiderstand
- $K_M$ : Motivation

Weitere **sekundäre Eigenschaften** sind *Höchstgeschwindigkeit*, *Beschleunigung* und *Ausdauer*.

Die Eigenschaften des Avatars werden, vergleichbar mit dem Score, wöchentlich, in der Nacht von Sonntag auf Montag, berechnet. Dabei korrespondieren die Eigenschaften *Stärke*, *Gewicht* und *Luftwiderstand* zu der relativen Änderung der drei Lastparametern  $P_{Avg}$ ,  $P_{Base}$  und  $R_{Peak}$ . Bei erstmaliger Berechnung wird ein Basis-Wert der Eigenschaften in Abhängigkeit des Start-Scores

bestimmt. Die Eigenschaft *Motivation* korrespondiert zu der Häufigkeit des Einloggens eines Spielers in das Webportal, auch hier wird immer nur die zurückliegende Woche betrachtet. Die Sekundären Eigenschaften werden aus den primären Eigenschaften abgeleitet und dienen zur Animation des Energie-Rennens.

# **Stärke**  $K_S$

Die Stärke des Energie-Kamels korrespondiert zur Veränderung der mittleren Lastaufnahme  $P_{Avg}$ innerhalb der betrachteten Woche, verglichen mit dem Wert der Benchmark-Phase. Wurde im Betrachtungszeitraum eine geringere mittlere Lastaufnahme erzielt, steigt die Stärke, andernfalls wird sie verringert. Eine hohe Stärke ist wünschenswert und macht das Kamel "schneller". Die Veränderung der Stärke wurde mit einer Exponentialfunktion modelliert (Abbildung 4.6). Bei einer geringen Stärke gibt es stärkere Zuwächse als bei einer hohen Stärke. Dies soll gerade zu Beginn motivierend wirken, aber auch ein zu starkes Auseinanderdriften der Spieler in Bezug auf das Energie-Rennen verhindern.

$$
K_S(i) = \begin{cases} 500 + 1350 \cdot (S_S/100), & \text{für } i = 1\\ F_S(K_S(i-1)), & \text{sonst} \end{cases}
$$
(4.5)

*KS*(*i*): Stärke-Wert für Woche *i*

 $F<sub>S</sub>(x)$ : Exponentialfunktion zur Berechnung des neuen Stärke-Werts

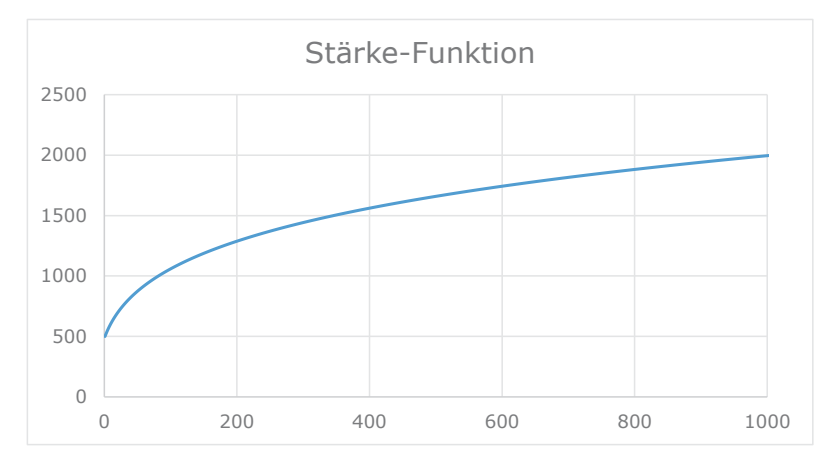

**Abbildung 4.6.:**  $F_S(x)$ : Funktion der Stärke-Entwicklung

Die oben dargestellte Formel zeigt die Berechnung der Stärke. In der ersten Woche (*i* <sup>=</sup> <sup>1</sup>) wird ein Basiswert berechnet. Ansonsten wird der Stärke-Wert der vorhergehenden Woche entweder erhöht oder verringert. Diese Veränderung hängt von der mittleren Lastaufnahme in der betrachteten Woche ab. Beispiel: Eine um 5 % geringere mittlere Lastaufnahme im Vergleich zum Benchmark-Wert bedeutet eine 5-prozentige Erhöhung des x-Werts der in Abbildung 4.6 dargestellten Funktion und somit eine entsprechende Erhöhung der Stärke. Die Stärke kann dabei nicht unter einen Wert von 500 sinken.

#### **Gewicht**  $K_G$

Das Gewicht des Energie-Kamels korrespondiert zur Veränderung der Grundlast  $P_{Base}$  innerhalb der betrachteten Woche, verglichen mit dem Wert der Benchmark-Phase. Wurde im Betrachtungszeitraum eine geringere Grundlast erzielt, sinkt das Gewicht, andernfalls wird es erhöht. Ein geringes Gewicht ist wünschenswert und macht das Kamel "schneller". Die Veränderung des Gewichts wurde mit einer Exponentialfunktion modelliert (Abbildung 4.7). Bei einem hohen Gewicht gibt es stärkere Veränderungen als bei einem niedrigen Gewicht. Dies soll gerade zu Beginn motivierend wirken, aber auch ein zu starkes Auseinanderdriften der Spieler in Bezug auf das Energie-Rennen verhindern.

$$
K_G(i) = \begin{cases} 800 - 450 \cdot (S_S/100), & \text{für } i = 1\\ F_G(K_G(i-1)), & \text{sonst} \end{cases}
$$
(4.6)

*KG*(*i*): Gewichts-Wert für Woche *i*  $F_G(x)$ : Exponentialfunktion zur Berechnung des neuen Gewichts-Werts

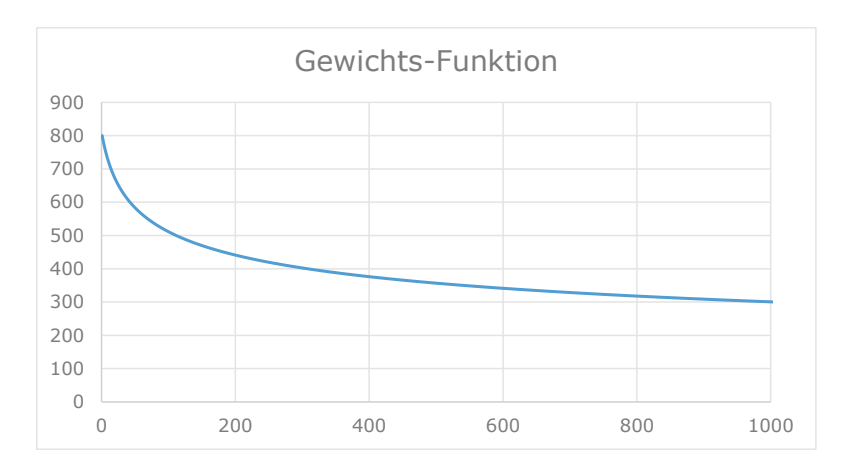

**Abbildung 4.7.:**  $F_G(x)$ : Funktion der Gewichts-Entwicklung

Die oben dargestellte Formel zeigt die Berechnung des Gewichts. In der ersten Woche (*i* <sup>=</sup> <sup>1</sup>) wird ein Basiswert berechnet. Ansonsten wird der Gewichts-Wert der vorhergehenden Woche entweder erhöht oder verringert. Diese Veränderung hängt von der Grundlast in der betrachteten Woche ab. Beispiel: Eine um 5 % geringere Grundlast im Vergleich zum Benchmark-Wert bedeutet eine 5-prozentige Erhöhung des x-Werts der in Abbildung 4.7 dargestellten Funktion und somit eine entsprechende Senkung des Gewichts. Das Gewicht kann dabei nicht über einen Wert von 800 steigen.

## **Luftwiderstand**  $K_L$

Der Luftwiderstand des Energie-Kamels korrespondiert zur Veränderung des Spitzenlast-Verhältnisses R<sub>Peak</sub> innerhalb der betrachteten Woche, verglichen mit dem Wert der Benchmark-Phase. Wurde im Betrachtungszeitraum ein niedrigeres Spitzenlast-Verhältnis erzielt, sinkt der Luftwiderstand, andernfalls wird er erhöht. Ein geringer Luftwiderstand ist wünschenswert und

macht das Kamel "schneller". Die Veränderung des Luftwiderstands wurde mit einer Exponentialfunktion modelliert (Abbildung 4.8). Bei einem hohen Luftwiderstand gibt es stärkere Veränderungen als bei einem niedrigen Luftwiderstand. Dies soll gerade zu Beginn motivierend wirken, aber auch ein zu starkes Auseinanderdriften der Spieler in Bezug auf das Energie-Rennen verhindern.

$$
K_L(i) = \begin{cases} 3 - 1, 8 \cdot (S_S/100), & \text{für } i = 1\\ F_L(K_L(i-1)), & \text{sonst} \end{cases}
$$
(4.7)

*KL*(*i*): Luftwiderstands-Wert für Woche *i*

 $F<sub>L</sub>(x)$ : Exponentialfunktion zur Berechnung des neuen Luftwiderstands-Werts

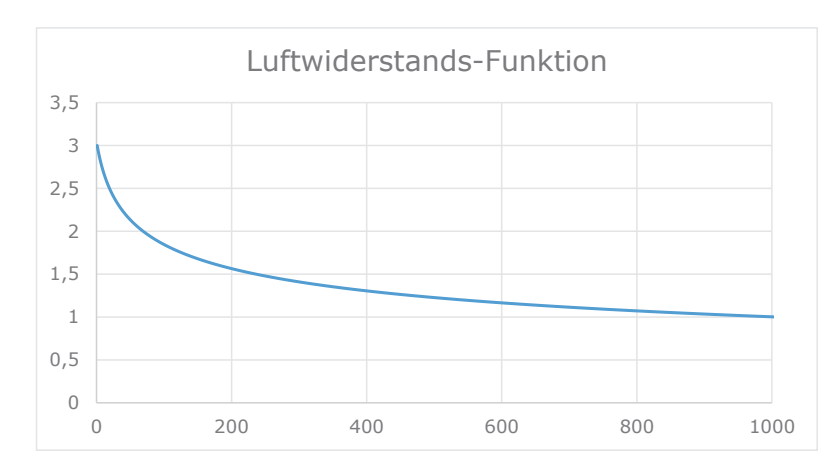

**Abbildung 4.8.:**  $F<sub>L</sub>(x)$ : Funktion der Luftwiderstands-Entwicklung

Die oben dargestellte Formel zeigt die Berechnung des Luftwiderstands. In der ersten Woche (*i* <sup>=</sup> <sup>1</sup>) wird ein Basiswert berechnet. Ansonsten wird der Luftwiderstands-Wert der vorhergehenden Woche entweder erhöht oder verringert. Diese Veränderung hängt von dem Spitzenlast-Verhältnis in der betrachteten Woche ab. Beispiel: Ein um 5 % geringeres Spitzenlast-Verhältnis im Vergleich zum Benchmark-Wert bedeutet eine 5-prozentige Verringerung des x-Werts der in Abbildung 4.8 dargestellten Funktion und somit eine entsprechende Erhöhung des Luftwiderstands. Der Luftwiderstand kann dabei nicht über einen Wert von 3 steigen.

# **Motivation**  $K_M$

Für die Motivations-Berechnung wird die Häufigkeit des Anmeldens eines Spielers im Webportal innerhalb einer Woche gezählt. Pro Tag gibt es einen "Punkt". 7 Punkte bedeuten eine Motivation von 100 % und 0 Punkte eine Motivation von 0 %. Die Veränderung der Motivation erfolgt linear. Die Motivations-Eigenschaft soll die regelmäßige Auseinandersetzung mit dem Webportal belohnen und einen Energieverbrauchs-unabhängigen Faktor zur Beeinflussung der Avatar-Eigenschaften anbieten.

# 4.2.7 Energie-Rennen

Das Energie-Rennen kann als spezielle Form eines Rankings gesehen werden. Bei einem Energie-Rennen treten bis zu 5 Energie-Kamele gegeneinander in einem "Kamelrennen" an. Dabei hängt

der Erfolg eines Energie-Kamels im Rennen von seinen sekundären Eigenschaften (Höchstgeschwindigkeit, Beschleunigung und Ausdauer) ab. Diese wiederum werden aus den primären Eigenschaften (Stärke, Gewicht, Luftwiderstand, Motivation) abgeleitet. Demzufolge hat ein Spieler größere Chancen zu gewinnen, wenn er bezüglich der Lastparameter  $P_{Avg}$ ,  $P_{Base}$  und *RPeak* Verbesserungen im Vergleich zu Benchmark-Phase erzielt hat.

Die Berechnung des Energie-Rennens erfolgt wöchentlich im Anschluss an die Score-Berechnung und die Berechnung der Avatar-Eigenschaften aller Spieler.

# 4.2.8 Energie-Quiz

Das Energie-Quiz soll den Spielern die Möglichkeit geben ihr Wissen über alltägliche oder auch speziellere, energiebezogene Themen zu überprüfen und gegebenenfalls zu erweitern. Das Energie-Quiz wurde als Multiple-Choice-Quiz mit jeweils drei Antwortmöglichkeiten umgesetzt, wobei jeweils nur eine korrekt ist. Im Rahmen der Spielentwicklung wurden mehr als 50 Fragen zusammengetragen, auf deren Auflistung an dieser Stelle verzichtet wird. Für das Spielen des Energie-Quiz werden keine Score-Punkte vergeben. Nach der Beantwortung einer Frage bekommt der Spieler Feedback zur gegebenen Antwort. War die Antwort falsch, werden die korrekte Antwort angezeigt und weitere Hintergrundinformationen eingeblendet. Das Quiz kann auch mehrfach gespielt werden.

## 4.2.9 Energie-Challenges

Energie-Challenges sind spezielle Herausforderungen die an die Spieler gestellt werden. Eine Challenge hat einen festen Zeitraum in welchem sie erfolgreich absolviert werden muss. Wurde sie erfolgreich abgeschlossen erhält der Spieler Score-Punkte und gegebenenfalls eine neue Auszeichnung (siehe Abschnitt 4.2.10). Challenges können sich auch wiederholen.

Ein Beispiel für eine Energie-Challenge:

*"Verbrauche 2 Prozent weniger Strom im Vergleich zur letzten Woche."*

# 4.2.10 Auszeichnungen

Auszeichnungen sind virtuelle Belohnungen für das Erreichen von Spielzielen. Diese Spielziele können sich beispielsweise auf das Erreichen einer bestimmten Score-Zahl beziehen oder auf Eigenschaften des Energie-Kamels. Auszeichnungen werden auch für das erfolgreiche Absolvieren von Energie-Challenges vergeben. Das Freischalten einer Auszeichnung ist mit dem Gewinn zusätzlicher Score-Punkte verbunden. In Abschnitt 5.4.12 sind Beispiele für einige der erreichbaren Auszeichnungen dargestellt. In vielen Fällen können für eine Auszeichnung mehrere Stufen erreicht werden. Dabei sind höhere Stufen schwerer zu erreichen als niedrigere. Der Zweck dieses Spiel-Elements ist es, den Spielern kleine Erfolgserlebnisse zu verschaffen und für Abwechslung zu sorgen. Da aber im Rahmen des Webportals auch die Möglichkeit besteht, die Auszeichnungen anderer Spieler einzusehen, wird zusätzlich ein weiterer Wettbewerbsfaktor geschaffen.

## 4.2.11 Monitoring- und Beratungskomponenten

Im Rahmen des Webportals wurden verschiedene Monitoring- und Beratungskomponenten umgesetzt. Diese sind zwar nicht direkt Teil des Spielkonzepts, aber sie spielen eine wichtige Rolle bei der Wissensvermittlung und bilden somit eine Grundlage für die Motivation zur Umsetzung von Energieeinsparmaßnahmen. Die verschiedenen Komponenten werden im Folgenden kurz erläutert, für weitere Informationen sei auf die Abschnitte 5.4.4 bis 5.4.7 verwiesen.

# **Monitoring des Stromverbrauchs**

Es werden die Messdaten des aktuellen Tages, der aktuellen Woche, des laufenden Monats und seit Jahresbeginn angezeigt.

# **Statistiken zum Stromverbrauch**

Hier erfolgt eine Bewertung anhand des Stromspiegels. Weiterhin werden statistische Auswertungen bereitgestellt. Beispielsweise werden die Verbrauchskurven der beiden Tage mit dem bisher höchsten und dem niedrigsten Verbrauch angezeigt, dies ermöglicht es dem Nutzer Rückschlüsse zu ziehen, woraus ein besonders hoher oder niedriger Verbrauch resultieren könnte. Weiterhin werden Auswertungen der Nutzereingaben vorgenommen. Teil des Konzepts des Webportals ist es, neben grundlegenden Informationen zum Haushaltstyp, auch Informationen über vorhandene Haushaltsgeräte abzufragen (siehe Abschnitt 5.1.1). Anhand der durch den Nutzer eingegebenen Informationen zu vorhandenen Haushaltsgeräten und deren Betriebszeiten, erfolgt eine Abschätzung des Jahresverbrauchs jedes Geräts. Dadurch wird es möglich beispielsweise auszuwerten, welchen Anteil ein bestimmtes Gerät am Jahresstromverbrauch hat.

## **Einsparpotentiale von Geräten**

Basierend auf den Nutzereingaben, sofern durch den Nutzer getätigt, wird für alle Haushaltsgeräte der jeweilige Jahresverbrauch abgeschätzt. Dieser wird einem optimierten Referenz-Verbrauch gegenübergestellt, um das Einsparungspotential sowohl energetisch als auch finanziell zu verdeutlichen. Die Berechnung des Referenz-Verbrauchs basiert auf im Rahmen dieses Forschungsprojekts durchgeführten umfangreichen Recherchen und betrachtet jeweils das gleiche Gerät unter den besten Bedingungen und der bestmöglichen Bedienung. Dies bedeutet zum Beispiel, dass für das Referenz-Gerät die beste Energieeffizienzklasse und ein Trennen vom Stromkreis bei Nicht-Benutzung angenommen wird. Nutzungszeiten und andere Eigenschaften wie bspw. die Größe des Geräts, werden gemäß der Nutzereingaben beibehalten.

# **Simulation und Beratung**

Teil des Konzepts ist neben dem Aufzeigen von gerätegebundenen Einsparungspotentialen auch das Bereitstellen eines "Energie-Beraters". Dieser soll einerseits allgemeine Tipps zur Energieeinsparung im Haushalt zur Verfügung stellen und andererseits die Möglichkeit bieten virtuelle Optimierungen durchzuführen. Hierfür werden die optimierbaren Eigenschaften der durch den Nutzer angegebenen Haushaltsgeräte manipulierbar zur Verfügung gestellt. Der Nutzer kann also bspw. den Austausch eines Kühlschranks durch eine effizientere Geräteklasse und den Wechsel aller Glühbirnen auf LED-Lampen simulieren und so verschiedene Maßnahmen virtuelle ausprobieren.

# **5 Das SmartER Game Webportal**

Dieses Kapitel stellt das auf Basis des in Kapitel 4 beschriebenen Spielkonzepts umgesetzte Webportal vor. Zunächst wird die Systemarchitektur beschrieben und speziell die Datenmodelle zur Verwaltung von Nutzerdaten und Spiel-Parametern erläutert. Weiterhin werden einige ausgewählte Implementierungen anhand von Quellcode-Beispielen näher beschrieben. Im Anschluss wird die entwickelte Nutzeroberfläche des Webportals anhand von Screenshots vorgestellt.

# **5.1 Systemarchitektur**

Das Webportal wurde als ASP.NET Web-Applikation umgesetzt. Die Basis bildete das Datenmanagement-Portal des Praxispartners. Dieses wurde um die in Abschnitt 5.4 dargestellten Webseiten erweitert. Die Datenhaltung basiert ebenfalls auf dem relationalen Datenbanksystem des Praxispartners. Für die Verwaltung der Nutzer- und Spiel-Daten wurden neue Datenmodelle definiert. Diese werden im Folgenden genauer besprochen. Bei der Darstellung der Datenmodelle erfolgt in Form von Entity Relationship Model Diagrammen (ERM). Ein ERM sind ein Mittel der semantische Datenmodellierung. Demnach sind die dargestellten Objekte und Beziehungen als Grundlage für das umgesetzte relationale Datenbankmodell zu verstehen. Auf eine Darstellung des relationalen Datenbankmodells wird aufgrund dessen Komplexität an dieser Stelle verzichtet.

## 5.1.1 Datenmodell für Haushalt und Nutzerdaten

Abbildung 5.1 stellt die Datenobjekte Benchmark, Haushalt, Spieler und Lastparameter-Historie in Form eines ERM dar. Das Haushalts-Objekt verwaltet allgemeine Informationen zum Haushalt, wie beispielsweise den Typ (Einfamilienhaus, Reihenhaus, Doppelhaushälfte oder Miet- /Eigentumswohnung). Diese Parameter werden z.B. benötigt um eine Einordnung in den Stromspiegel treffen zu können oder das Ranking nach bestimmten Parametern filtern zu können (z.B. nur Einfamilienhäuser mit 2 Bewohnern anzeigen).

Ein Haushalts-Objekt ist immer einem Spieler-Objekt zugeordnet. Das Spieler-Objekt verwaltet den aktuellen Score, den Start-Score, sowie den Nutzernamen und den (optional anzugebenden) Namen des Energie-Kamels.

Das Benchmark-Objekt ist dem Haushalts-Objekt zugeordnet und enthält zunächst die Datumsangaben für den Zeitraum der Benchmark-Phase. Ist diese abgeschlossen werden hier ebenfalls die Benchmark-Parameter gespeichert und um für die wöchentlichen Berechnungen der Spiel-Parameter genutzt werden zu können.

Die wöchentlich berechneten Lastparameter (welche mit den Benchmark-Werten verglichen werden), sind in einem gesonderten Datenobjekt abgelegt, welches ebenfalls dem Haushalts-Objekt zugeordnet ist. Hier werden die Werte jeder Woche gespeichert und ermöglichen so bspw. im späteren Verlauf die Darstellung der Entwicklung der mittleren Lastaufnahme im Laufe der Spiel-Phase.

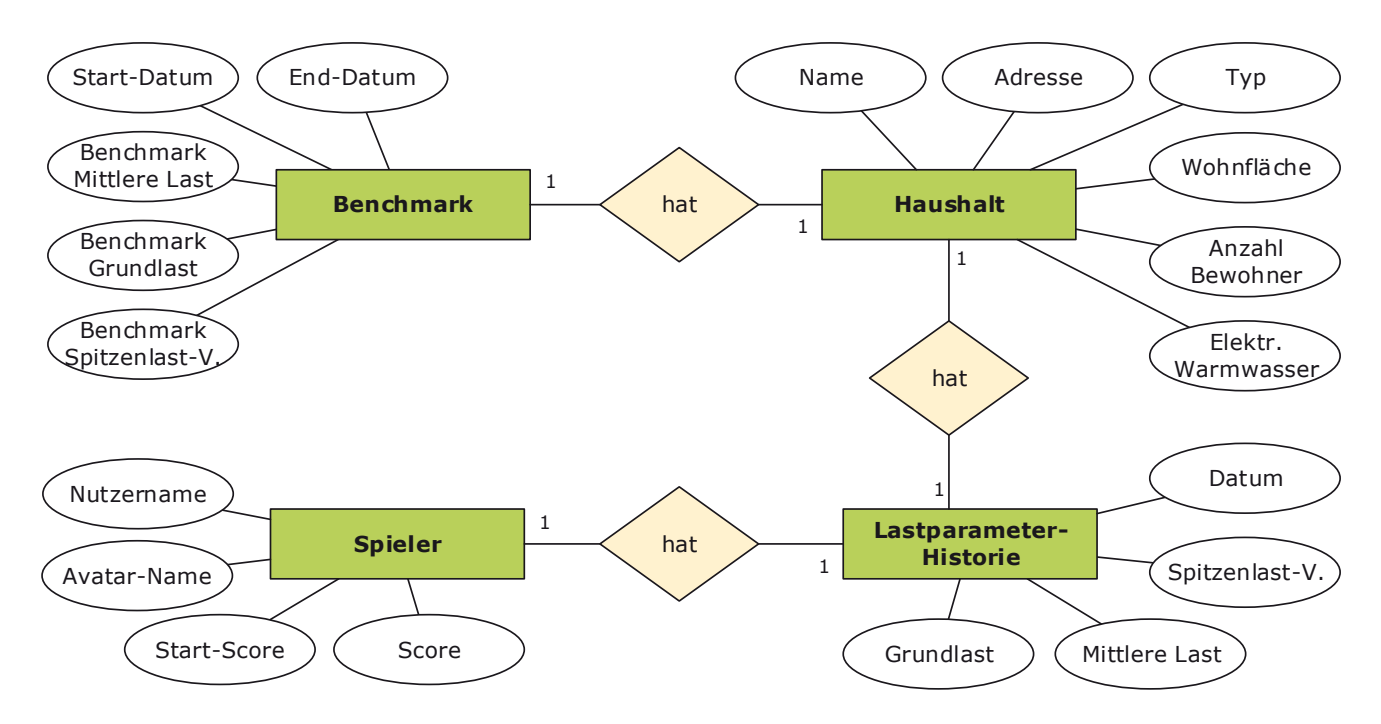

**Abbildung 5.1.:** Entity Relationship Model für Haushalts-, Benchmark- und Nutzerdaten, sowie Lastparameter, nach Chen-Notation

## 5.1.2 Datenmodell für Spiel-Elemente

Abbildung 5.2 stellt die Datenobjekte Avatar-Historie, Auszeichnungen, Login-Eintrag, Ranking-Historie, Quiz-Fragen, Spieler und Rennen in Form eines ERM dar.

Im Datenobjekt Avatar-Historie sind die wöchentlich berechneten Eigenschaften des Energie-Kamels eines Spielers gespeichert. Der letzte Eintrag entspricht somit dem aktuellen Zustand des Avatars. Dadurch kann die Entwicklung des Avatars bspw. auf der "Energie-Kamel"-Seite des Webportals (siehe Abschnitt 5.4.9) dargestellt werden.

Das Auszeichnungs-Objekt speichert für jeden Spieler welche Auszeichnungen bereits freigeschaltet wurden und welche Stufe erreicht wurde.

Die Login-Einträge speichern das Einloggen eines Spielers in das Webportal. Dabei wird nur ein Eintrag pro Tag vorgenommen. Dies dient als Grundlage für die Berechnung der Motivation des Energie-Kamels.

Die Ranking-Historie bildet ähnlich der Avatar-Historie die Entwicklung eines Spielers ab. In diesem Fall, zu welchem Zeitpunkt welcher Score und welche Platzierung erreicht wurde. Der aktuellste Eintrag entspricht somit dem Eintrag im aktuellen Ranking auf der "Haushalts-Ranking"-Seite (siehe Abschnitt 5.4.8).

Das Renn-Objekt spiegelt alle durchgeführten Rennen wieder. In einer Linktabelle werden bis zu 5 Spieler einem Rennen zugeordnet. Die Linktabelle speichert auch die Rennergebnisse.

Die Daten für das Energie-Quiz sind ebenfalls in einem eigenen Datenobjekt modelliert. In einer Linktabelle wird gespeichert, welche Fragen ein Spieler bereits beantwortet hat und ob dies korrekt erfolgt ist.

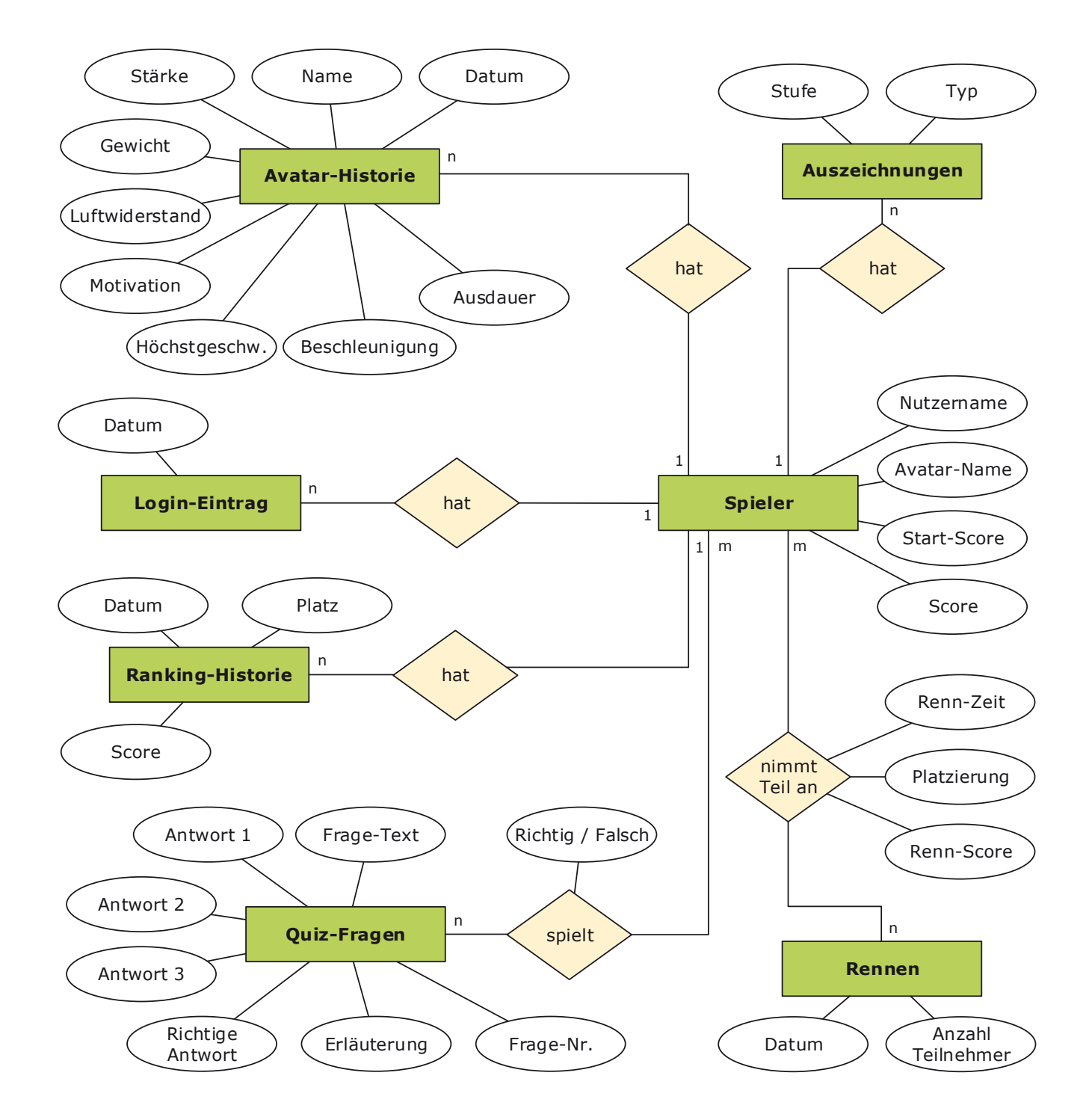

**Abbildung 5.2.:** Entity Relationship Model für verschiedene Spiel-Komponenten nach Chen-Notation

#### **5.2 Implementierung**

In diesem Abschnitt wird die Implementierung einiger ausgewählter Funktionen genauer beleuchtet. Das Webportal wurde als ASP.NET Web-Applikation umgesetzt. Als Programmiersprache kam die .NET-Sprache C# zum Einsatz.

#### 5.2.1 HouseholdInfo- und AvatarInfo-Objekte

Für eine bessere Nachvollziehbarkeit der folgenden Abschnitte sind an dieser Stelle die Definitionen (Klassen) zur Beschreibung eines Haushalts und eines Avatars aufgeführt. Diese Objekte dienen zur Kapselung und zum Austausch von Daten im Rahmen des Programmablaufs.

**Quellcode 5.1:** HouseholdInfo.cs

```
1 /* This Source Code Form is subject to the terms of the Mozilla Public
2 \mid * License, v. 2.0. If a copy of the MPL was not distributed with this
3 * file, You can obtain one at http://mozilla.org/MPL/2.0/. */
4
5 | using System;
6
7 namespace SmartERCore
8 \mid \{9 //\angle <summary>
10 /// Encapsulates all relevant information about a user account.
11 /// Includes information about household, avatar and benchmark parameters.
12 //\langle > \angle /// \angle / summary >
13 public class HouseholdInfo
14 {
15 public int Id { get; set; }
16 public int UserId { get; set; }
17 public string Flag { get; set; }
18 public string UserName { get; set; }
19 public int NumberOfPeople { get; set; }
20 public bool ElectricWarmWaterSupply { get; set; }
21 public BuildingType BuildingType { get; set; }
22 public HouseholdType HouseholdType { get; set; }
23 public double LivingArea { get; set; }
24 public string Street { get; set; }
25 public string HouseNumber { get; set; }
26 public string City { get; set; }
27 public string ZipCode { get; set; }
28 public double BenchmarkPowerPeakRatio { get; set; }
29 public double BenchmarkPowerBaseLoad { get; set; }
30 public double BenchmarkPowerAvgLoad { get; set; }
31 public double StartScorePower { get; set; }
32 public double ScorePower { get; set; }
33 public string AvatarName { get; set; }
34 public double AvatarStrength { get; set; }
35 public double AvatarWeight { get; set; }
36 public double AvatarDragCoefficient { get; set; }
37 public double AvatarMotivation { get; set; }
38 public DateTime BenchmarkPowerStart { get; set; }
39 public DateTime BenchmarkPowerEnd { get; set; }
```

```
40 | public double AverageLoadCurrent { get; set; }
41 public double BaseLoadCurrent { get; set; }
42 public double PeakRatioCurrent { get; set; }
43 }
44 | }
```
**Quellcode 5.2:** AvatarInfo.cs

```
1 / * This Source Code Form is subject to the terms of the Mozilla Public
2 \mid * License, v. 2.0. If a copy of the MPL was not distributed with this
3 \mid * file, You can obtain one at http://mozilla.org/MPL/2.0/. */\overline{4}5 using System;
6
7 namespace SmartERCore
8 {
9 //\times \text{summary}10 /// Describes an user avatar.
11 //\angle /// \angle / summary>
12 public class AvatarInfo
13 {
14 /// <summary>
15 /// The ID of the user.
16 /// </summary>
17 public int UserId { get; set; }
18
19 /// <summary>
20 /// The name of the user.
21 //\langle summary>
22 public string Name { get; set; }
23
24 \frac{1}{24} /// <summary>
25 /// The date for which this data describes the avatar.
26 \frac{1}{26} /// \lt/summary>
27 public DateTime Date { get; set; }
28
29 /// <summary>
30 /// A basic avatar attribute. Describes the weight of the avatar. The value is
             determined based on the power consumption characteristics of the user.
31 /// </summary>
32 public double Weight { get; set; }
33
34 /// \langlesummary>
35 /// A basic avatar attribute. Describes the strength of the avatar. The value is
             determined based on the power consumption characteristics of the user.
36 //\angle /// \angle/summary>
37 public double Strength { get; set; }
38
39 /// \langlesummary>
40 /// A basic avatar attribute. Describes the drag coefficient of the avatar. The
             value is determined based on the power consumption characteristics of the
             user.
41 \frac{1}{\sqrt{7}} </summary>
42 public double DragCoefficient { get; set; }
43
```

```
44 /// <summary>
\frac{45}{10} /// A basic avatar attribute. Describes the motivation of the avatar. The value
             is determined by the login frequency of the user.
46 \frac{1}{2} /// </summary>
47 public double Motivation { get; set; }
48
49 /// <summary>
50 /// A race parameter. Describes the top speed of the avatar.
51 /// \langle/summary>
52 public double TopSpeed { get { return SmartEREngine.CptTopSpeed(Strength,
             Weight, DragCoefficient); } }
53
54 /// <summary>
55 /// A race parameter. Describes the acceleration of the avatar.
56 /// </summary>
57 public double Acceleration { get { return
             SmartEREngine.CptAcceleration(Strength, Weight); } }
58
59 /// <summary>
60 /// A race parameter. Describes the endurance of the avatar.
61 //\langle Summary>
62 public double Endurance { get { return SmartEREngine.CptEndurance(Strength,
             Weight, Motivation); } }
63 }
64 }
```
#### 5.2.2 Berechnung der Lastparameter

Die Berechnung der Lastparameter erfolgt in der Klasse SmartEREngine.cs. Im Folgenden sind die Methoden für die Berechnung des Spitzenlastverhältnisses, der mittleren Lastaufnahme und der Grundlast dargestellt. Für die Berechnung statistischer Parameter wurde die Bibliothek Math.NET Numerics verwendet (https://numerics.mathdotnet.com/).

#### **Quellcode 5.3:** Berechnung der Lastparameter

```
1 / * This Source Code Form is subject to the terms of the Mozilla Public
2 \mid * License, v. 2.0. If a copy of the MPL was not distributed with this
3 * file, You can obtain one at http://mozilla.org/MPL/2.0/. */
4
5 using System;
6 using System.Collections.Generic;
7 using System.Globalization;
8 using System.Linq;
9 | using MathNet.Numerics.Statistics;
10
11 namespace SmartERCore
12 \mid \{13 //\langle <summary>
14 /// Computes and assembles data for game and visualization content.
15 //\angle /// \angle / Summary>
16 public class SmartEREngine
17 \mid \cdot \cdot \cdot \cdot \cdot \cdot18
```

```
19 /* \ldots */20
21 \frac{1}{2} /// <summary>
22 /// Returns the peak ratio for a given list of measurements.
23 //\angle summary>
24 /// <param name="dataPoints">A list of data points, each representing a measured
            consumption.</param>
25 /// <returns></returns>
26 public static double GetPeakRatio(List<DataPoint> dataPoints)
27 \left\{ \begin{array}{ccc} \end{array} \right\}28 // average consumption
29 double avg_con = dataPoints.Average(d => d.Value);
30 // 90%-quantile (i.e. the value which is exceeded by 10% of all values)
31 | List<double> values = dataPoints.Select(d => d.Value).ToList();
32 double q90 = Statistics.Quantile(values, 0.90);
33 // all values greater or equal 90%-quantile
34 var q90 con = from d in dataPoints
35 where d.Value > = q9036 select d.Value;
37 // average of all values greater or equal 90%-quantile
38 double avg_q90_con = (q90_con.ToList()).Average();
39 // ratio of average consumption and average of >= 90%-quantile consumption
40 \frac{1}{40} \frac{1}{10} ratio == 1.0 if consumption is constant (i.e. no peaks) => i.e. a higher
               value is better
41 return avg_con / avg_q90_con;
42 }
43
44 /// <summary>
\frac{45}{10} /// Returns the average load for a given list of measurements.
46 \frac{1}{2} /// </summary>
47 /// <param name="dataPoints">A list of data points, each representing a measured
            consumption.</param>
48 /// <param name="interval">The interval of measurements.</param>
49 /// <returns></returns>
50 public static double GetAverageLoad(List<DataPoint> dataPoints)
51 {
52 // average consumption of benchmark phase
53 double avg_con = dataPoints.Average(d => d.Value);
54 // divide by hours to get load [kW]
55 double avgerageLoad = avg_con / ((double)dataPoints[0].Interval /
               (double)Interval.Hours);
56 return avgerageLoad;
57 }
\Box59 \frac{1}{2} /// <summary>
60 /// Returns the base load for a given list of measurements.
61 //\langle Summary>
62 /// <param name="dataPoints">A list of data points, each representing a measured
            consumption.</param>
63 /// <param name="interval">The interval of measurements.</param>
64 /// <returns></returns>
65 public static double GetBaseLoad(List<DataPoint> dataPoints)
66 {
67 // 10%-quantile (i.e. the value which is exceeded by 90% of all values)
68 List<double> values = dataPoints.Select(d => d.Value).ToList();
```

```
69 double q10 = Statistics.Quantile(values, 0.10);
70 // all values less or equal 10%-quantile
71 var q10_con = from d in dataPoints
72 where d.Value \leq q10
73 | Select d.Value;
74 // average of all values less or equal 10%-quantile
75 double avg_q10_con = (q10_con.ToList()).Average();
76 // divide by hours to get load [kW]
77 double baseLoad = avg_q10_con / ((double)dataPoints[0].Interval /
             (double)Interval.Hours);
78 return baseLoad;
79 }
80 }
81 }
```
#### 5.2.3 Berechnung des Scores

Die Berechnung des Scores erfolgt in der Klasse SmartEREngine.cs. Im Folgenden sind die hierfür implementierten Methoden dargestellt. Die Berechnung basiert auf einer wöchentlichen Bewertung des Stromverbrauchs eines Haushalts in Bezug auf dessen Benchmark-Phase. Sofern der Verbrauch geringer ausfällt wird ein positiver Score vergeben. Um langfristige Einsparungen zu belohnen wird weiterhin ein Bonus-Faktor berechnet, welcher anwächst solange ein Haushalt weniger verbraucht als in der Benchmark-Phase.

#### **Quellcode 5.4:** Berechnung des Scores

```
1 /* This Source Code Form is subject to the terms of the Mozilla Public
2 \mid * License, v. 2.0. If a copy of the MPL was not distributed with this
3 * file, You can obtain one at http://mozilla.org/MPL/2.0/. */
\Delta5 using System;
6 using System.Collections.Generic;
7 using System.Globalization;
8 using System.Linq;
9 using MathNet.Numerics.Statistics;
10
11 namespace SmartERCore
12 \mid \{13 //\langle <summary>
14 /// Computes and assembles data for game and visualization content.
15 //\langle > \angle /// \angle / summary >
16 public class SmartEREngine
17 \mid \{18
19 /* ... */
20
21 | public const double BONUS = 0.1;
22 public const double MALUS = 0.5;
2324 \frac{1}{24} /// <summary>
25 \frac{1}{25} /// Returns the current power score for the given household.
26 //\angle summary>
27 /// <param name="householdInfo">The HouseholdInfo object.</param>
```

```
28 /// <param name="until">Score will be computed for the data from benchmark end
            date to this date inclusive.</param>
29 /// <returns></returns>
30 public static DataPoint ComputeScorePower(HouseholdInfo householdInfo, DateTime
            until)
31 {
32 List<DataPoint> dataPoints =
               WtDataConnector.GetPowerMeasurementsSinceBenchmark(householdInfo, until);
33 double scorePower = 0.0:
34 // compute the current score by adding up weekly scores
35 foreach (DataPoint dp in dataPoints)
36 {
37 ScorePower += CptWeekScorePower(dp.Value,
                  householdInfo.BenchmarkPowerAvgLoad);
38 }
39 double bonusFactorPwr = CptBonusFactorPower(dataPoints,
               householdInfo.BenchmarkPowerAvgLoad);
40 // multiplying score with bonus to reward long-term energy savings
41 scorePower *= bonusFactorPwr;
42 // add start score
43 scorePower += householdInfo.StartScorePower;
44 scorePower = scorePower < householdInfo.StartScorePower ?
               householdInfo.StartScorePower : scorePower;
45 // add ***previous*** scores for race, achievements, challenges
46 scorePower += WtDataConnector.GetRaceScoreSum(householdInfo.UserId);
47 scorePower += WtDataConnector.GetAchievementScoreSum(householdInfo.UserId);
48 scorePower += WtDataConnector.GetChallengeScoreSum(householdInfo.UserId);
49
50 DataSeriesInfo scorePowerDataSeriesInfo =
               WtDataConnector.GetPowerScoreDataSeriesInfo(householdInfo.UserId);
51 return new DataPoint
52 \left\{ \begin{array}{ccc} \end{array} \right.53 Date = Util.GetLastSunday(until),
54 Value = scorePower,
55 Unit = dataPoints[0].Unit,
56 Interval = dataPoints[0].Interval
57 };
58 }
59
60 /// <summary>
61 /// Returns the power bonus factor for a given number of weekly consumption
            values and with respect to a benchmark value.
62 /// The bonus factor is accumulated from weekly bonuses which are positive if
            load was decreased and negative if load was increased.
63 /// The bonus factor can not be smaller than 1.
64 //\langle summary>
65 /// <param name="weeklyConsumptions">A list of weekly power consumption
            values.</param>
66 /// <param name="benchmarkValue">The average power consumption of the benchmark
            phase.</param>
67 /// <returns></returns>
68 public static double CptBonusFactorPower(List<DataPoint> weeklyConsumptions,
            double benchmarkValue)
69 {
70 double weekScore = 0.0, bonus = 0.0;
```

```
71 // compute the current bonus by adding up weekly bonuses
72 foreach (DataPoint dp in weeklyConsumptions)
73 {
74 weekScore = CptWeekScorePower(dp.Value, benchmarkValue);
75 bonus += CptWeekBonusPower(weekScore);
76 // as there should not be a negative bonus, check and set back to zero if
                 neccessary
77 if (bonus < 0)
78 {
79 bonus = 0.0;
80 }
81 }
82 // bonusFactorPwr
83 return 1 + (bonus / 100.0);
84 }
85
86 /// <summary>
87 /// Returns the power score for a single week with respect to a benchmark value.
88 /// The week score is the percentage increase or reduction of average load of
            the week compared to benchmark load.
89 /// The score is positive if average load of week is lower than the benchmark
            value.
90 /// The score is negative if average load of week is higher than the benchmark
            value.
91 //\langle Summary>
92 /// <param name="consumption">The power consumption of a week.</param>
93 /// <param name="benchmarkValue">The average power load of the benchmark
            phase.</param>
94 /// <returns></returns>
95 public static double CptWeekScorePower(double consumption, double benchmarkValue)
96 {
97 \vert double avgLoadWeek = consumption / ((double)Interval.Weeks /
               (double)Interval.Hours);
98 return (benchmarkValue - avgLoadWeek) * 100 / benchmarkValue;
99 }
100
101 /// <summary>
102 /// Returns the bonus for a single week.
103 /// The week bonus is positive if load was reduced compared to the benchmark
            value.
104 /// The week bonus is negative if load was increased compared to the benchmark
            value.
105 //\angle /// \angle/summary>
106 /// <param name="weekScore">The power score for a single week.</param>
107 /// <returns></returns>
108 public static double CptWeekBonusPower(double weekScore)
109 {
110 double bonus = 0.0;
111 if (weekScore > 0)
112 {
113 bonus = BONUS * weekScore;
114 }
115 else if (weekScore < 0)
116 {
117 bonus = MALUS * weekScore;
```

```
118 }
119 return bonus;
120 }
121 }
122 \mid }
```
#### 5.2.4 Berechnung der Avatar-Eigenschaften

Die Berechnung der Avatar-Eigenschaften erfolgt in der Klasse SmartEREngine.cs. Im Folgenden sind die hierfür implementierten Methoden dargestellt. Die Avatar-Eigenschaften werden auf Basis der Lastparameter berechnet (siehe 5.2.2).

#### **Quellcode 5.5:** Berechnung der Avatar-Eigenschaften

```
1 / * This Source Code Form is subject to the terms of the Mozilla Public
2 \mid * License, v. 2.0. If a copy of the MPL was not distributed with this
3 * file, You can obtain one at http://mozilla.org/MPL/2.0/. */
4
5 using System;
6 using System.Collections.Generic;
7 using System.Globalization;
8 using System.Linq;
9 using MathNet.Numerics.Statistics;
10
11 namespace SmartERCore
12 \mid \{13 //\langle <summary>
14 /// Computes and assembles data for game and visualization content.
15 //\langle > \angle /// \angle / summary >
16 public class SmartEREngine
17 \mid \int18
19 /* ... */
20
21 /// <summary>
22 /// Computes the new avatar attributes based on the given HouseholdInfo object.
23 \frac{1}{2} /// </summary>
24 /// <param name="householdInfo">The HouseholdInfo object.</param>
25 /// <param name="avatarInfo">The current AvatarInfo object.</param>
26 /// <param name="date">The date for which the update should be computed. Note:
             If date.DayOfWeek != DayOfWeek.Sunday it will be set to the last
             Sunday.</param>
27 /// <returns>Returns a new AvatarInfo object.</returns>
28 public static AvatarInfo CptNewAvatarAttributes(HouseholdInfo householdInfo,
             AvatarInfo avatarInfo, DateTime date)
29 {
30 List<DataPoint> measurements =
                WtDataConnector.GetPowerMeasurementsSinceBenchmark(householdInfo, date);
31 List<DataPoint> measurementsLastWeek =
                WtDataConnector.GetPowerMeasurements(householdInfo.Id,
                Util.GetThisWeeksMonday(date), Util.GetThisWeeksSunday(date));
32 double bonusFactor = CptBonusFactorPower(measurements,
                householdInfo.BenchmarkPowerAvgLoad);
33 double avergaeLoadLastWeek = GetAverageLoad(measurementsLastWeek);
```

```
34 double baseLoadLastWeek = GetBaseLoad(measurementsLastWeek);
35 double peakRatioLastWeek = GetPeakRatio(measurementsLastWeek);
36
37 Treturn new AvatarInfo
38 {
39 \blacksquare Name = avatarInfo.Name,
40 Date = date,
41 Strength = CptStrength(avergaeLoadLastWeek,
                  householdInfo.BenchmarkPowerAvgLoad, bonusFactor,
                  avatarInfo.Strength),
42 Weight = CptWeight(baseLoadLastWeek,
                  householdInfo.BenchmarkPowerBaseLoad, bonusFactor, avatarInfo.Weight),
43 DragCoefficient = CptDragCoefficient(peakRatioLastWeek,
                  householdInfo.BenchmarkPowerPeakRatio, bonusFactor,
                  avatarInfo.DragCoefficient),
44 Motivation = CptMotivation(avatarInfo.UserId, Util.GetLastSunday(date))
45 };
46 }
47
48 /// <summary>
49 /// Computes the strength of the avatar.
50 /// \langle/summary>
51 /// <param name="avergaeLoadLastWeek">The average power load of a certain
            week.</param>
52 /// <param name="benchmarkAverageLoad">The average power load of the benchmark
            phase.</param>
53 /// <param name="bonusFactor">The bonus factor to reward long-term
            savings.</param>
54 /// <param name="strength">The strength the avatar had before.</param>
55 /// \lereturns>Returns the new strength of the avatar.\le/returns>
56 public static double CptStrength(double avergaeLoadLastWeek, double
            benchmarkAverageLoad, double bonusFactor, double strength)
57 {
58 // realtive change of average load compared to benchmark value
59 // positive if consumption was reduced, otherwise negative
60 double relativeChange = (benchmarkAverageLoad - avergaeLoadLastWeek) /
               benchmarkAverageLoad;
61 double strengthY = ((strength - 500.0) / 1500.0) * (F_Strength(1009.0) -
               F_Strength(1.0)) + F_Strength(1.0);
62 double strengthX = Math.Pow(strengthY, 5.0) - 15.0;
63 / // increasing or decreasing strength of the avatar
64 if (relativeChange < 0.0) // mehr verbraucht
65 {
66 \vert strengthX = strengthX * (1.0 + relativeChange);
67 }
68 else if (relativeChange > 0.0) // weniger verbraucht
69 {
70 \vert strengthX = strengthX * (1.0 + relativeChange * (1 + bonusFactor /
                  1000.0));
71 }
72 strengthX = strengthX < -15 ? -15 : strengthX;
73 \vert strength = ((F_Strength(strengthX) - F_Strength(1.0)) / (F_Strength(1009.0)
               -F_{\text{1}}(1.0)) * 1500.0 + 500.0;
74 strength = strength > 5000 ? 5000 : strength;
75 return strength < 500 ? 500 : strength;
```

```
76 }
77
78 /// <summary>
79 /// Computes the weight of the avatar.
80 /// </summary>
81 /// <param name="baseLoadLastWeek">The base power load of a certain week.</param>
82 /// <param name="benchmarkBaseLoad">The base power load of the benchmark
            phase.</param>
83 /// <param name="bonusFactor">The bonus factor to reward long-term
            savings.</param>
84 /// <param name="weight">The weight the avatar had before.</param>
85 \frac{1}{1} /// <returns>Returns the new weight of the avatar.</returns>
86 public static double CptWeight(double baseLoadLastWeek, double
            benchmarkBaseLoad, double bonusFactor, double weight)
87 {
88 // realtive change of base load compared to benchmark value
89 // positive if base load was reduced, otherwise negative
90 double relativeChange = (benchmarkBaseLoad - baseLoadLastWeek) /
               benchmarkBaseLoad;
91 double weightY = ((weight - 300.0) / 500.0) * (F_Weight(1.0) -
               F_Weight(1009.0)) + F_Weight(1009.0);
92 double weightX = Math.Pow(1.0 / weightY, 5.0) - 15.0;
93 // increasing or decreasing weight of the avatar
94 if (relativeChange < 0)
95 {
96 weightX = weightX * (1 + relativeChange);
97 }
98 else if (relativeChange > 0)
99 {
100 weightX = weightX * (1 + relativeChange * (1 + bonusFactor / 1000.0);
101 }
102 weightX = weightX < -15 ? -15 : weightX;
103 weight = ((F_Weight(weightX) - F_Weight(1.0)) / (F_Weight(1.0) -
               F_Weight(1009.0))) * 500 + 800;
104 weight = weight < 250 ? 250 : weight;
105 return weight > 800 ? 800 : weight;
106 }
107
108 /// <summary>
109 /// Computes the drag coefficient of the avatar.
110 /// </summary>
111 /// <param name="peakRatioLastWeek">The peak ratio of a certain week.</param>
112 /// <param name="benchmarkPeakRatio">The peak ratio of the benchmark
            phase.</param>
113 /// <param name="bonusFactor">The bonus factor to reward long-term
            savings.</param>
114 /// <param name="dragCoefficient">The drag coefficient the avatar had
            before.</param>
115 /// <returns>Returns the new drag coefficient of the avatar.</returns>
116 public static double CptDragCoefficient(double peakRatioLastWeek, double
            benchmarkPeakRatio, double bonusFactor, double dragCoefficient)
117 \uparrow118 // realtive change of peak ratio compared to benchmark value
119 // positive if peak ratio was reduced, otherwise negative
```

```
120 // note that a higher peak ratio is better, the highest possible value is
                1.0 (i.e. no peaks, constant consumption)
121 double relativeChange = (benchmarkPeakRatio - peakRatioLastWeek) /
                benchmarkPeakRatio;
122 double dragCoefficientY = ((\text{dragCoefficient} - 1.0) / 2.0) *
                (F_DragCoefficient(1.0) - F_DragCoefficient(1009.0)) +
                F_DragCoefficient(1009.0);
123 double dragCoefficientX = Math.Pow(1.0 / dragCoefficientY, 5.0) - 15.0;
124 // increasing or decreasing drag area of the avatar
125 \left| \right| if (relativeChange > 0.0) // peak ratio decreased
126 \left\{ \begin{array}{ccc} \end{array} \right.127 dragCoefficientX = dragCoefficientX * (1.0 - relativeChange);
128 }
129 else if (relativeChange < 0.0) // peak ratio increased
130 {
131 dragCoefficientX = dragCoefficientX * (1.0 - relativeChange * (1 +
                   bonusFactor / 1000.0));
132 }
133 dragCoefficientX = dragCoefficientX < -15 ? -15 : dragCoefficientX;
134 dragCoefficient = ((F_DragCoefficient(dragCoefficientX) -
                F_DragCoefficient(1.0)) / (F_DragCoefficient(1.0) -
                F_{D}ragCoefficient(1009.0))) * 2 + 3;
135 dragCoefficient = dragCoefficient < 0.01 ? 0.01 : dragCoefficient;
136 return dragCoefficient > 3 ? 3 : dragCoefficient;
137 }
138
139 /// <summary>
140 /// Computes the motivation of the avatar based on the login-frequency within a
             certain week.
141 // / </summary>
142 /// <param name="userId">The ID of the user.</param>
143 /// <param name="sunday">The sunday of the week for which logins are counted
             (user logins = avatar motivation).\langle/param>
144 /// <returns>Returns the new motivation of the avatar.</returns>
145 public static double CptMotivation(int userId, DateTime sunday)
146 \uparrow147 // a dimensionless parameter that has to be computed depending on the
                fequence of the users online activity (on SmartER Game web portal)
148 return WtDataConnector.CountLogins(userId, sunday);
149 }
150
151 /// <summary>
152 /// Computes a scaling factor which is needed to calculate top speed,
             acceleration and endurance of the avatar.
153 // / </summary>
154 /// <param name="strength">The strength the avatar.</param>
155 /// <param name="weight">The weight the avatar.</param>
156 /// <returns>Returns the scale factor.</returns>
157 public static double CptScaleFactor(double strength, double weight)
158 {
159 return (strength / 3000.0 + 300.0 / weight) / 2.0;
160 }
161
162 /// <summary>
163 /// Computes the endurance of the avatar.
```

```
164 /// </summary>
165 /// <param name="strength">The strength the avatar.</param>
166 /// <param name="weight">The weight the avatar.</param>
167 /// <param name="motivation">The motivation the avatar.</param>
168 /// <returns>Returns the endurance of the avatar.</returns>
169 public static double CptEndurance(double strength, double weight, double
             motivation)
170 {
171 double e = (0.4 * CptScaleFactor(Stringttlength, weight) + motivation / 7.0 * 0.4);172 return e > 0.9 ? 0.9 : e;
173 }
174
175 /// \langlesummary>
176 /// Computes the top speed of the avatar.
177 // / </summary>
178 /// <param name="strength">The strength the avatar.</param>
179 /// <param name="weight">The weight the avatar.</param>
180 /// <param name="dragCoefficient">The drag coefficient the avatar.</param>
181 /// <returns>Returns the top speed of the avatar.</returns>
182 public static double CptTopSpeed(double strength, double weight, double
             dragCoefficient)
183 {
184 double topSpeed = 60.0 * CptScaleFactor(strength, weight) / dragCoefficient;
185 topSpeed = topSpeed < MINSPEED ? MINSPEED : topSpeed;
186 return 60.0 * CptScaleFactor(strength, weight) / dragCoefficient;
187 }
188
189 /// <summary>
190 /// Computes the acceleration of the avatar.
191 /// </summary>
192 /// <param name="strength">The strength the avatar. </param>
193 /// <param name="weight">The weight the avatar.</param>
194 /// <returns>Returns the acceleration of the avatar.</returns>
195 public static double CptAcceleration(double strength, double weight)
196 {
197 return strength * CptScaleFactor(strength, weight) / weight;
198 }
199
200 /// <summary>
201 /// Some root function for smoothing strength development.
202 //\angle /// \angle/summary>
203 \vert /// <param name="x">The x value.</param>
204 \vert /// <returns>Returns f(x).</returns>
205 public static double F_Strength(double x)
206 {
207 return Math.Pow(x + 15.0, 1.0 / 5.0);
208 }
209210 /// <summary>
211 /// Some root function for smoothing weight development.
212 //\angle summary>
213 /// <param name="x">The x value.</param>
214 \vert /// <returns>Returns f(x).</returns>
215 public static double F_Weight(double x)
216 {
```

```
217 return Math.Pow(x + 15.0, -1.0 / 5.0);
218 }
219
220 /// <summary>
221 /// Some root function for smoothing drag coefficient development.
222 //\langle summary>
223 \vert /// <param name="x">The x value.</param>
224 \vert /// <returns>Returns f(x).</returns>
225 public static double F_DragCoefficient(double x)
226 \uparrow227 return Math.Pow(x + 15.0, -1.0 / 5.0);
228 }
229 }
230 \mid \}
```
#### 5.2.5 Berechnung der Rennzeit

Die Berechnung der Rennzeit eines Energie-Kamels / eines Avatars während eines Energie-Rennens erfolgt in der Klasse SmartEREngine.cs. Im Folgenden sind die hierfür implementierten Methoden dargestellt. Dabei basiert die Rennzeit des Energie-Kamels auf seinen zuvor berechneten Eigenschaften (siehe 5.2.4).

#### **Quellcode 5.6:** Berechnung der Rennzeit

```
1 / * This Source Code Form is subject to the terms of the Mozilla Public
 2 \mid * License, v. 2.0. If a copy of the MPL was not distributed with this
3 * file, You can obtain one at http://mozilla.org/MPL/2.0/. */
 \overline{A}5 using System;
6 using System.Collections.Generic;
 7 using System.Globalization;
8 using System.Linq;
9 using MathNet.Numerics.Statistics;
10
11 namespace SmartERCore
12 \mid f13 /// \langlesummary>
14 /// Computes and assembles data for game and visualization content.
15 //\angle /// \angle / Summary>
16 public class SmartEREngine
17 \mid \{18
19 /* ... */
2021 public const double MINSPEED = 10.0;
22
23 // \langle summary>
24 /// Returns the race time for a given AvatarInfo object and a certain race
                 distance.
25 \frac{1}{25} /// \frac{25}{10} /// \frac{25}{10} /// \frac{2}{3} /// \frac{2}{3} /// \frac{2}{3} /// \frac{2}{3} /// \frac{2}{3} /// \frac{2}{3} /// \frac{2}{3} /// \frac{2}{3} /// \frac{2}{3} /// \frac{2}{3} /// \frac{2}{3} /// \frac{2}{3} /// \frac26 /// <param name="raceDistance">The race distance. Default: 5000</param>
27 /// <param name="avatarInfo">The AvatarInfo object.</param>
28 \vert /// <returns>The race time.</returns>
```

```
29 public static double GetRaceTime(AvatarInfo avatarInfo, double raceDistance =
          5000.0)
30 {
31 double distancePx = 1000;
32
33 double topSpeed = avatarInfo.TopSpeed;
34 double acceleration = avatarInfo.Acceleration;
35 double endurance = avatarInfo.Endurance;
36
37 double accD, accT, topD, topT, minD, minT;
38 \vert accD = acceleration * 0.5 * ((topSpeed / 3.6) / acceleration) * ((topSpeed /
             3.6) / acceleration);
39 accT = 200.0 * (topSpeed / 3.6) / acceleration;
4041 if (accD > distancePx)
42 {
43 accD = distancePx:
44 \text{topD} = 0.0;45 topT = 0.0;46 minD = 0.0;
47 minT = 0.0;
48 }
49 else
50 {
51 topD = endurance * distancePx;
52 topT = 20.0 * (raceDistance * endurance) / (topSpeed / 3.6);
53
54 if (accD + topD > distancePx)
55 {
56 topT = topT * (distancePx - accD) / topD;
57 topD = distancePx - accD;
58 minD = 0.0;
59 minT = 0.0;
60 }
61 else
62 \left\{63 minD = distancePx - accD - topD;
64 minT = 5.0 * (raceDistance - (raceDistance * endurance) - accD) /
                  (10.0 / 3.6);
65
66 if (accD + topD + minD > distancePx)
67 \left\{68 \text{minT} = \text{minT} * (\text{distancePx} - \text{acCD} - \text{topD}) / \text{minD};
69 minD = distancePx - accD - topD;
70 }
71 }
72 }
73
74 return accT + topT + minT;
75 }
76
77 /// \langlesummary>
78 /// Returns the acceleration distance.
79 /// </summary>
80 /// <param name="acceleration">The acceleration of the avatar.</param>
```

```
81 /// <param name="accelerationTime">The time needed for acceleration.</param>
82 /// \lereturns>\le/returns>
83 public static double GetAccelerationDistance(double acceleration, double
             accelerationTime)
84 {
85 return acceleration * 0.5 * accelerationTime * accelerationTime;
86 }
87
88 /// <summary>
89 /// Returns the distance performed with top speed.
90 //\langle > \angle /// \langle > \angle summary>
91 /// <param name="raceDistance">The race distance.</param>
92 /// <param name="endurance">The endurance of the avatar.</param>
93 \frac{1}{2} /// <returns></returns>
94 public static double GetTopSpeedDistance(double raceDistance, double endurance)
95 {
96 | return raceDistance * endurance;
97 }
98
99 /// <summary>
100 /// Returns the distance needed for deceleration.
101 /// </summary>
102 /// <param name="decelerationTime">The time needed for deceleration.</param>
103 /// <returns></returns>
104 public static double GetDecelerationDistance(double decelerationTime)
105 \uparrow106 return 1.5 * 0.5 * decelerationTime * decelerationTime;
107 }
108
109 /// <summary>
110 /// Returns the time needed for acceleration.
111 // / </summary>
112 /// <param name="topSpeed">The top speed of the avatar.</param>
113 /// <param name="acceleration">The acceleration of the avatar.</param>
114 /// <returns></returns>
115 public static double GetAccelerationTime(double topSpeed, double acceleration)
116 \{117 return (topSpeed / 3.6) / acceleration;
118 }
119
120 /// <summary>
121 /// Returns the time performed in top speed.
122 \vert /// </summary>
123 /// <param name="topSpeedDistance">The distance covered in top speed.</param>
124 /// <param name="topSpeed">The top speed of the avatar.</param>
125 /// <returns></returns>
126 public static double GetTopSpeedTime(double topSpeedDistance, double topSpeed)
127 {
128 return topSpeedDistance / (topSpeed / 3.6);
129 }
130
131 /// <summary>
132 /// Returns the time needed for deceleration.
133 /// </summary>
134 /// <param name="topSpeed">The top speed of the avatar.</param>
```
```
135 /// <returns></returns>
136 public static double GetDecelerationTime(double topSpeed)
137 \uparrow138 return ((topSpeed - MINSPEED) / 3.6) / 1.5;
139 }
140 }
141 }
```
#### 5.2.6 Berechnung der Spielparameter

Die Berechnung der Spielparameter erfolgt in der Klasse SmartEREngine.cs in der Methode CptGameContent. Wöchentlich werden für jeden Spieler zunächst die Lastparameter bestimmt und anschließend Achievements (UpdateAchievements) , Challenges (CptChallenges), Energie-Rennen (CptRaces) und Ranking berechnet. Dabei wird stets kontrolliert ob ausreichend Messdaten zur Verfügung stehen (CheckData). Für weitere Details bspw. bzgl. der Auswertung der Challenges oder der Achievement-Level sei auf die entsprechenden Quellcode-Dateien verwiesen, welche auf https://gitlab.iib.tu-darmstadt.de/Robert/SmartERCore verfügbar sind.

**Quellcode 5.7:** Berechnung der Spielparameter

```
1 / * This Source Code Form is subject to the terms of the Mozilla Public
2 \mid * License, v. 2.0. If a copy of the MPL was not distributed with this
3 * file, You can obtain one at http://mozilla.org/MPL/2.0/. */
4
5 using System;
6 using System.Collections.Generic;
7 using System.Globalization;
8 using System.Linq;
9 using MathNet.Numerics.Statistics;
10
11 namespace SmartERCore
12 \mid \{13 /// <summary>
14 /// Computes and assembles data for game and visualization content.
15 //\angle /// \angle / summary>
16 public class SmartEREngine
17 {
18
19 /* \ldots */20
21 /// <summary>
22 /// Compute game content.
23 //\angle Summary>
24 /// <param name="sunday">The date of comuputation.</param>
25 /// <param name="demo">Indicates if game content should be computed for demo
             users or regular users.</param>
26 /// <returns></returns>
27 public static void CptGameContent(DateTime sunday, bool demo = false)
28 {
29 List<SmartERUser> users;
30
31 if (demo)
```

```
32 \left| \right. {
33 // demo users
34 users = WtDataConnector.GetDemoSergUsers();
35 }
36 else
37 {
38 // regular users
39 users = WtDataConnector.GetSergUsers();
40 }
41 // remove all users that are still in benchmark phase
42 users.RemoveAll(s => s.HouseholdInfo.BenchmarkPowerEnd >= sunday);
44 // compute or extend benchmark
45 CptBenchmark(sunday, users);
47 // simulate logins
48 if (demo)
49 {
50 // simulate logins for demo users
51 foreach (SmartERUser user in users)
\begin{array}{ccc} 52 & \end{array}53 SimulateLoginsForWeek(sunday, user);
54 }
55 }
56 else
57 {
58 // simulate logins for simulated users
59 foreach (SmartERUser user in users)
60 {
61 if (SimUserIDs().Contains(user.Id))
62 \left\{63 SimulateLoginsForWeek(sunday, user);
64 }
65 }
66 }
68 // check if there are un-simulated weeks and simulate if measurements are
            available
69 foreach (SmartERUser user in users)
70 {
71 List<PowerInfo> powerAttributes =
              WtDataConnector.GetPowerAttributesHistory(user.Id);
72 // get last date
73 DateTime lastSimDate;
74 if (powerAttributes.Count > 0)
75 \left\{76 \vert lastSimDate = powerAttributes.Max(p => p.Date);
77 }
78 else
79 {
80 lastSimDate = user.HouseholdInfo.BenchmarkPowerEnd.AddDays(7);
81 }
83 if (lastSimDate < sunday.AddDays(-7))
84 {
```

```
85 // compute game content for each missing week between lastSimDate and
                 last weeks sunday
86 int weekCount = 1;
87 DateTime end = lastSimDate;
88 while ((end = Util.GetLastSunday(lastSimDate.AddDays(weekCount * 7)))
                 \le sunday. AddDays(-7))
89 {
90 // only re-compute if measurements are sufficient
91 if (CheckData(user.Id, Util.GetThisWeeksMonday(end), end))
92 \vert93 ReCptGameContent(user, end, demo);
94 }
95 weekCount++;
96 }
97 }
98
99 }
100
101 // compute power consumption parameters and avatar attributes
102 foreach (SmartERUser user in users)
103 {
104 if (CheckData(user.Id, Util.GetThisWeeksMonday(sunday), sunday))
105 {
106 // power consumption parameters
107 user.UpdatePowerAttributes(sunday);
108 // avatar attributes
109 | user.UpdateAvatarAttributes(sunday);
110 }
111 }
112
113 // perform races
114 CptRaces(sunday, users, demo);
115
116 // evaluate achievements, challenges and compute score
117 foreach (SmartERUser user in users)
118 \uparrow119 if (CheckData(user.Id, Util.GetThisWeeksMonday(sunday), sunday))
120 {
121 // update achievements
122 | UpdateAchievements(user.Id, sunday, demo);
123 // evaluate challenges
124 CptChallenges(sunday, user);
125 // update score
126 user.UpdateScorePower(sunday);
127 }
128 }
129
130 // make ranking
131 if (demo)
132 {
133 WtDataConnector.InsertDemoPowerRanking(sunday);
134 }
135 else
136 {
137 WtDataConnector.InsertPowerRanking(sunday);
```
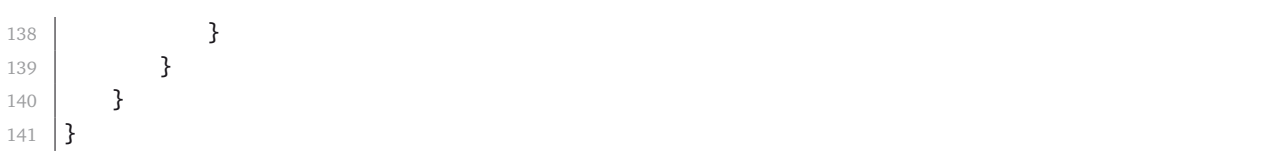

**Quellcode 5.8:** Berechnung der Spielparameter: Methode CheckData

```
/* This Source Code Form is subject to the terms of the Mozilla Public
2 \mid * License, v. 2.0. If a copy of the MPL was not distributed with this
3 * file, You can obtain one at http://mozilla.org/MPL/2.0/. */
4
5 /// <summary>
6 /// Check for days without measurements within given time period.
7 /// \langle/summary>
8 /// <param name="userId">The ID of the user.</param>
9 /// <param name="start">The start date.</param>
10 | /// <param name="end">The end date.</param>
11 /// <returns>Returns true if there is enough data. Returns false
           otherwise.</returns>
12 | public static bool CheckData(int userId, DateTime start, DateTime end)
13 {
14 HouseholdInfo householdInfo = WtDataConnector.GetHouseholdInfo(userId);
15 List<DataPoint> measurements =
              WtDataConnector.GetPowerMeasurements(householdInfo.Id, start, end,
              Interval.Days);
16 int numberOfDays = (end - start). Days + 1;
17 int counter = 0;
18 if (measurements.Count == 0)
19 {
20 return false;
21 }
22 for (int i = 0; i < measurements. Count; i+1)
23 {
24 \left| \right| if (measurements[i].Value != 0)
25 \vert26 counter++;
27 }
28 }
29 return counter == numberOfDays;
30 }
```
**Quellcode 5.9:** Berechnung der Spielparameter: Methode CptRaces

```
1 / * This Source Code Form is subject to the terms of the Mozilla Public
2 \mid * License, v. 2.0. If a copy of the MPL was not distributed with this
3 * file, You can obtain one at http://mozilla.org/MPL/2.0/. */
\Delta5 /// <summary>
6 /// Compute races.
7 /// \langle/summary>
8 /// <param name="sunday">The date of the race.</param>
9 /// <param name="users">List of users for which races should be computed.</param>
10 /// <param name="demo">Indicates if game content should be computed for demo
             users or regular users.</param>
11 \frac{1}{\sqrt{2}} <returns></returns>
```

```
12 private static void CptRaces(DateTime sunday, List<SmartERUser> users, bool demo
          = false)
13 {
14 // determine number of races
15 \vert int numberOfRaces = 0:
16 // determine number of races with 5 participants
17 numberOfRaces = (users.Count - (users.Count % 5)) / 5;
18 // add one last race if there are users left
19 \vert if (users.Count % 5 > 0)
20 {
21 numberOfRaces++;
22 }
23 // perform each race
24 int numberOfParticipants = 5;
25 \vert for (int i = 0; i < numberOfRaces; i++)
26 {
27 numberOfParticipants = 5;
28 \frac{1}{28} // if it is the last race, adjust number of participants
29 if (i == (numberOfRaces - 1))30 {
31 if (users.Count % 5 > 0)
32 \left\{33 numberOfParticipants = users.Count % 5;
34 }
35 }
36 // perform the race
37 Race race = new Race(HouseholdType.NONE, numberOfParticipants, 5000,
               sunday, demo);
38 \mid race.Run():
39 }
40 }
```
**Quellcode 5.10:** Berechnung der Spielparameter: Methode CptChallenges

```
1 / * This Source Code Form is subject to the terms of the Mozilla Public
2 \mid * License, v. 2.0. If a copy of the MPL was not distributed with this
3 * file, You can obtain one at http://mozilla.org/MPL/2.0/. */
4
5 /// \langlesummary>
6 /// Evaluate challenges for given users.
7 /// \langle/summary>
8 /// \epsilon /// \epsilon /// \epsilon // \epsilon / \epsilon // \epsilon // \epsilon /// \epsilon /// \epsilon /// \epsilon /// \epsilon /// \epsilon /// \epsilon /// \epsilon /// \epsilon /// \epsilon /// \epsilon /// \epsilon /// \epsilon /// \epsilon /// \epsilon /// \epsilon /// \epsilon /// \epsilon /// \epsiloncomputed.</param>
9 /// <param name="user">User for which challenges should be evaluated.</param>
10 /// <returns></returns>
11 private static void CptChallenges(DateTime sunday, SmartERUser user)
12 {
13 ChallengeInfo activeChallenge = WtDataConnector.GetActiveChallenge(user.Id);
14 if (activeChallenge == null)
15 {
16 // make a new challenge
17 ChallengeInfo newChallenge;
18 do
19 {
20 newChallenge = GetRandomChallenge(user.Id, sunday.AddDays(1));
```

```
21 } while (newChallenge.Code == ChallengeCode.Save_2_Percent ||
                  newChallenge.Code == ChallengeCode.Reduce_BaseLoad_2_Percent);
22 // insert challenge
23 WtDataConnector.InsertChallenge(newChallenge);
24 }
25 else
26 {
27 // check if there is enough data last week to evaluate the challenge
                  types Save_2_Percent, Reduce_BaseLoad_2_Percent or
                  Save_3_Percent_Weekends
28 if (!CheckData(user.Id, Util.GetThisWeeksMonday(sunday), sunday) &&
                  (activeChallenge.Code == ChallengeCode.Save_2_Percent
29 || activeChallenge.Code == ChallengeCode.Reduce_BaseLoad_2_Percent
30 || activeChallenge.Code == ChallengeCode.Save_3_Percent_Weekends
31 )
32 \left\{33 | // so we don't have enough data
34 // now check if challenge is expired
35 if (activeChallenge.End < sunday.AddDays(1))
36 \left\{37 // challenge expired
38 // make a new challenge
39 // as we don't have measurements of last week, challenge types
                        Save_2_Percent and Reduce_BaseLoad_2_Percent cannot be used
40 ChallengeInfo newChallenge;
41 do
42 \left\{ \begin{array}{ccc} \end{array} \right.43 newChallenge = GetRandomChallenge(user.Id, sunday.AddDays(1),
                           activeChallenge.Code);
44 } while (newChallenge.Code == ChallengeCode.Save_2_Percent ||
                        newChallenge.Code == ChallengeCode.Reduce_BaseLoad_2_Percent);
45 // insert challenge
46 WtDataConnector.InsertChallenge(newChallenge);
47 }
48 else
49 {
50 // score = 0, because we cannot evaluate the challenge
51 // update challenge
52 activeChallenge.Score = 0;
53 WtDataConnector.UpdateChallenge(activeChallenge);
54 }
55 }
56 else
\begin{array}{c|c}\n57 & \phantom{0} & \phantom{0} & \phantom{58 // so there either is enough data or we have a different challenge type
59 // check if challenge is completed
60 if (CheckChallenge(activeChallenge, sunday))
61 {
62 // update challenge
63 activeChallenge.Score = ChallengeScore(activeChallenge.Code);
64 WtDataConnector.UpdateChallenge(activeChallenge);
65 // make a new challenge
66 ChallengeInfo newChallenge = GetRandomChallenge(user.Id,
                        sunday.AddDays(1), activeChallenge.Code);
67 // insert challenge
```
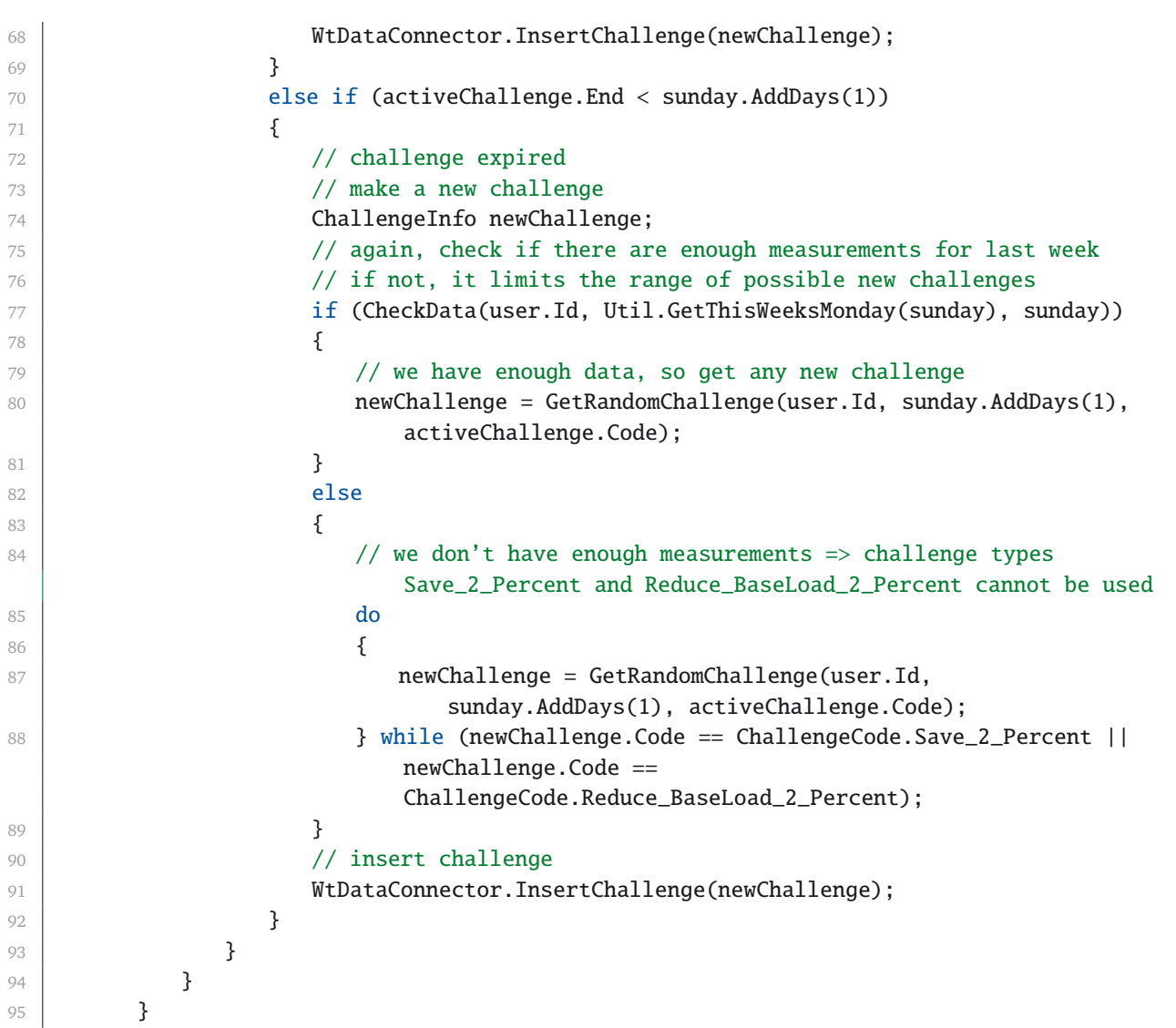

# **Quellcode 5.11:** Berechnung der Spielparameter: Methode UpdateAchievements

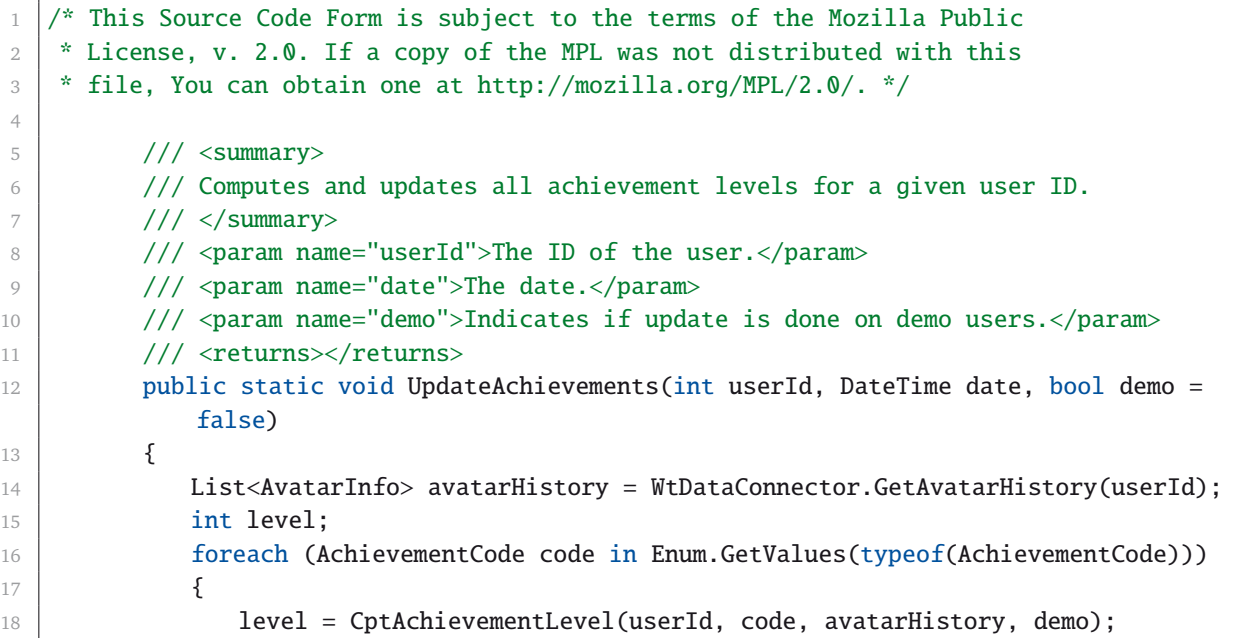

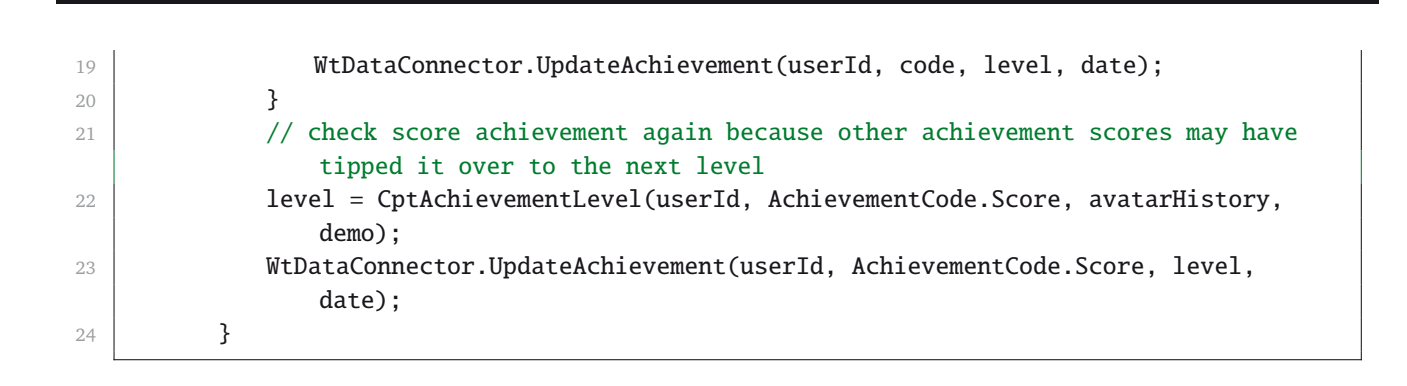

# **5.3 Open Source Quellcode über Git-Repository abrufbar**

Der Quellcode der Spielmechanik, sowie verschiedener Datenstrukturen wurde unter der Mozilla Public License 2.0 (MPL-2) veröffentlicht:

http://mozilla.org/MPL/2.0/

Die Quelldateien können über ein öffentliches Git-Repository abgerufen werden:

https://gitlab.iib.tu-darmstadt.de/Robert/SmartERCore/tree/master

Bei dem zur Verfügung gestellten Quellcode handelt es sich nur um einen Teil des Softwareprojekts. Die folgenden Quelldateien werden referenziert, können jedoch nicht unter einer Open Source Lizenz verfügbar gemacht werden, da sie auf proprietären Softwarebibliotheken basieren:

W<sub>tI</sub>Itil $cs$ WtExtensions.cs WtDataPointLoader.cs WtDataConnector.cs WtChartImageLoader.cs

Bei den genannten Quelldateien handelt es sich um die Datenbankschnittstelle. Für eine Verwendung des Quellcodes muss diese durch eine eigene Implementierung ersetzt werden. Gleiches gilt für die Nutzeroberfläche des Web-Frontend.

### **5.4 Die Nutzeroberfläche**

Dieser Abschnitt stellt die einzelnen Seiten der Nutzeröberfläche vor. Ausgehend von der Startseite werden die Funktionen der einzelnen Webseiten besprochen und anhand von Screenshots visualisiert.

Abbildung 5.3 zeigt die Login-Seite auf welcher sich ein registrierter Nutzer per Nutzername und Passwort einloggen kann.

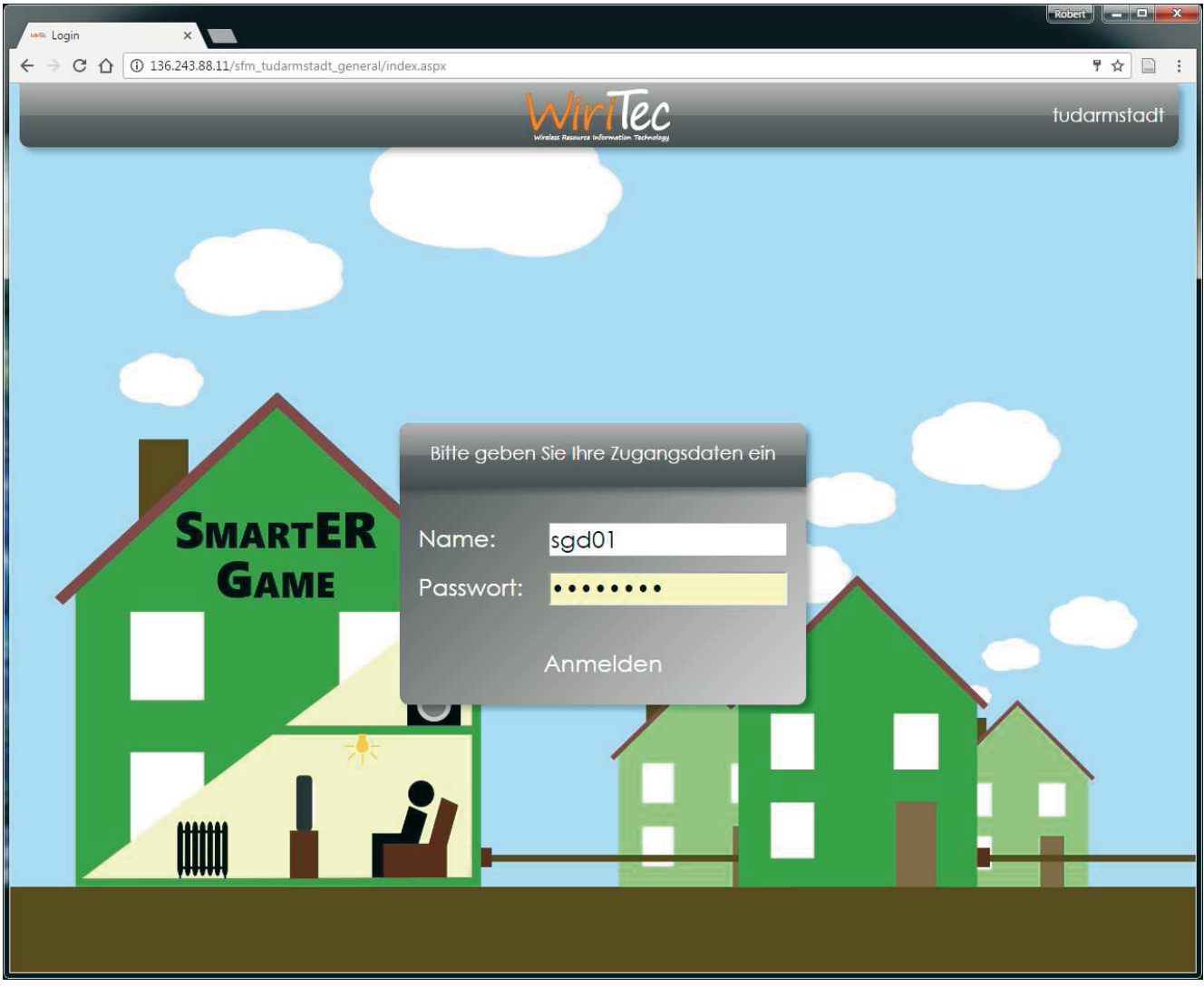

**Abbildung 5.3.:** Screenshot der Login-Seite

#### 5.4.1 Startseite

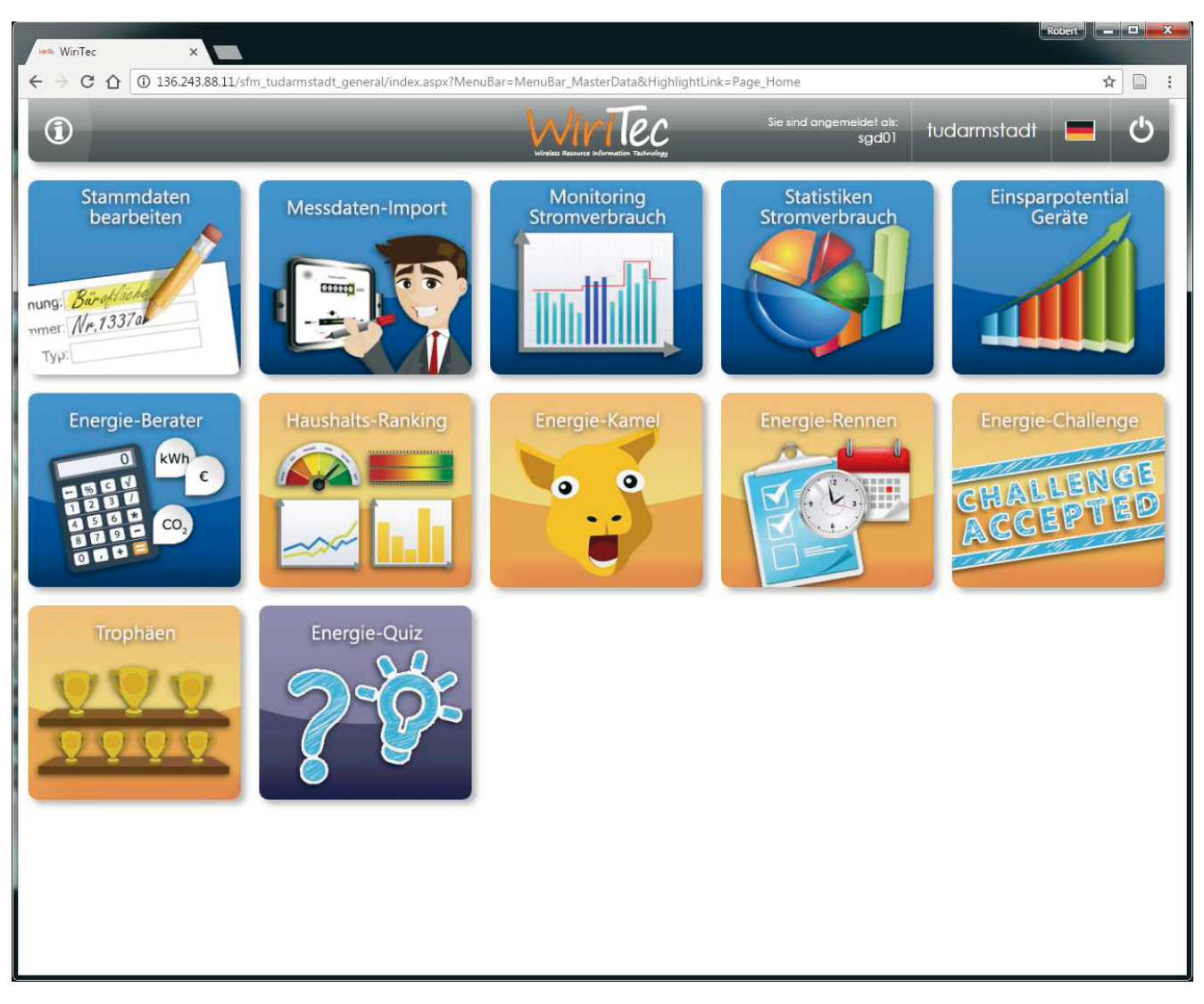

**Abbildung 5.4.:** Screenshot der Startseite

Nach dem Login wird der Nutzer zur Startseite geleitet. Von der Startseite aus kann der Nutzer über verschiedene "Kacheln" zu den einzelnen Inhalten und Funktionen navigieren.

Die verfügbaren Kacheln lauten:

- Stammdaten bearbeiten
- Messdaten-Import
- Monitoring Stromverbrauch
- Statistiken Stromverbrauch
- Einsparpotential Geräte
- Energie-Berater
- Haushalts-Ranking
- Energie-Kamel
- Energie-Rennen
- Energie-Challenges
- Trophäen
- Energie-Quiz

#### 5.4.2 Stammdaten bearbeiten

| Home                                                                                                    |                                                                                               |                                          |                                       |                                                |                       |                                     |                     |  |
|----------------------------------------------------------------------------------------------------|-----------------------------------------------------------------------------------------------|------------------------------------------|---------------------------------------|------------------------------------------------|-----------------------|-------------------------------------|---------------------|--|
| Stammdaten                                                                                                    |                                                                                               |                                          |                                       |                                                |                       |                                     |                     |  |
| Neu auf oberster Stufe Duplizieren<br>Neu auf gleicher Stufe Man Bearbeiten<br>Neu unter Auswahl<br>Mehrere bearbeiten<br>Objekte                                                       | Terminieren<br>Ausschneiden<br>Kopieren<br>Einfügen unter Auswahl<br>Verschieben und Kopieren | in Einfügen auf gleicher Stufe           | Auswählen Zugänge<br>Anlagen<br>Räume | Arbeitsplätze<br>Gewähneistungen<br>Nachfolger | Auswählen<br>Elemente | Q Öffnen<br>PDF erstellen<br>Grafik |                     |  |
| Suchkriterien                                                                                                    |                                                                                               |                                          |                                       |                                                |                       |                                     |                     |  |
| 4 Sq01 - (Haushalt)<br>Geräte - (Beleuchtung)<br>$\blacktriangleright$ $\Box$ $\Box$ Bad - (Raum)<br>$\vdash \Box \Box$ Flur - (Raum)<br>FS Küche - (Raum)<br>4 - Schlafzimmer - (Raum) |                                                                                               |                                          |                                       |                                                |                       |                                     |                     |  |
| Glühlampen - (Lampe)                                                                                                    | Herd                                                                                          |                                          |                                       |                                                |                       |                                     | $\bullet$ $ \Box$ X |  |
| 4- G Wohnzimmer - (Raum)<br>Glühlampen - (Lampe)                                                                                                    | Kennzeichen                                                                                   | Herd                                     |                                       |                                                |                       |                                     |                     |  |
| - U LEDs - (Lampe)<br>- Geräte - (Küche)                                                                                                    | Backofen Typ                                                                                  | Elektrobackofen                          |                                       | $\blacktriangledown$                           |                       |                                     |                     |  |
| Geschirrspüler - (Geschirrspüle                                                                                                    | Kochfeld Typ                                                                                  | Glaskeramik (Ceran) mit Infrarot/Halogen |                                       | $\blacktriangledown$                           |                       |                                     |                     |  |
| ✔   J Herd - (Herd)<br>Kühlschrank - (Kühl-/Gefriersch                                                                                                    | Energieeffizienzklasse<br>Verbrauch nach Energielabel [kWh]                                   | $A***$                                   |                                       | $\overline{\phantom{a}}$                       |                       |                                     |                     |  |
| Mikrowelle - (Mikrowelle)<br>Mini Kühlschrank - (Kühl-/Gefr<br>4 <b>B</b> Geräte - (Multimedia)<br>BluRay-Player - (DVD / BluRay                                                        | Nutzung Anzahl<br>OK Abbrechen                                                                | $6\phantom{.}6$                          |                                       | $\frac{1}{\pi}$                                | Mal pro Woche         |                                     | ۰                   |  |
| Drucker - (Drucker / Scanner)<br>D Laptop - (Computer)                                                                                                    |                                                                                               |                                          |                                       |                                                |                       |                                     |                     |  |
| DI PC - (Computer)                                                                                                    |                                                                                               |                                          |                                       |                                                |                       |                                     |                     |  |
| Reciever - (Reciever)                                                                                                    |                                                                                               |                                          |                                       |                                                |                       |                                     |                     |  |
| Router - (Router)                                                                                                    |                                                                                               |                                          |                                       |                                                |                       |                                     |                     |  |
| Sony Bravia - (Fernseher)                                                                                                    |                                                                                               |                                          |                                       |                                                |                       |                                     |                     |  |
| Sound-Bar - (Hi-Fi-Anlage)                                                                                                    |                                                                                               |                                          |                                       |                                                |                       |                                     |                     |  |

Abbildung 5.5.: Screenshot der Seite "Stammdaten bearbeiten"

Die Seite "Stammdaten bearbeiten" dient der Eingabe und Bearbeitung von Haushalts- und Nutzerdaten. In einer Baumstruktur werden dem Nutzer sein Haushaltsobjekt und eine Ordnerstruktur angezeigt. Vier dieser Ordner sind durch den Nutzer manipulierbar und dienen der Erfassung der Gerätedaten. Dabei wurde eine Unterteilung in verschiedene Gerätegruppen vorgenommen: Küche, Reinigung, Multimedia, Beleuchtung. Beispielsweise können im Ordner "Gertäte (Multimedia)" Multimedia-Geräte wie Fernseher, Computer etc. angelegt werden. Hierfür werden für jeden Gerätetyp entsprechende Dialogfenster eingeblendet. Die Eingabe der Gerätedaten ist optional, hat aber Einfluss auf die im weiteren Verlauf verfügbaren Funktionen.

### 5.4.3 Messdaten-Import

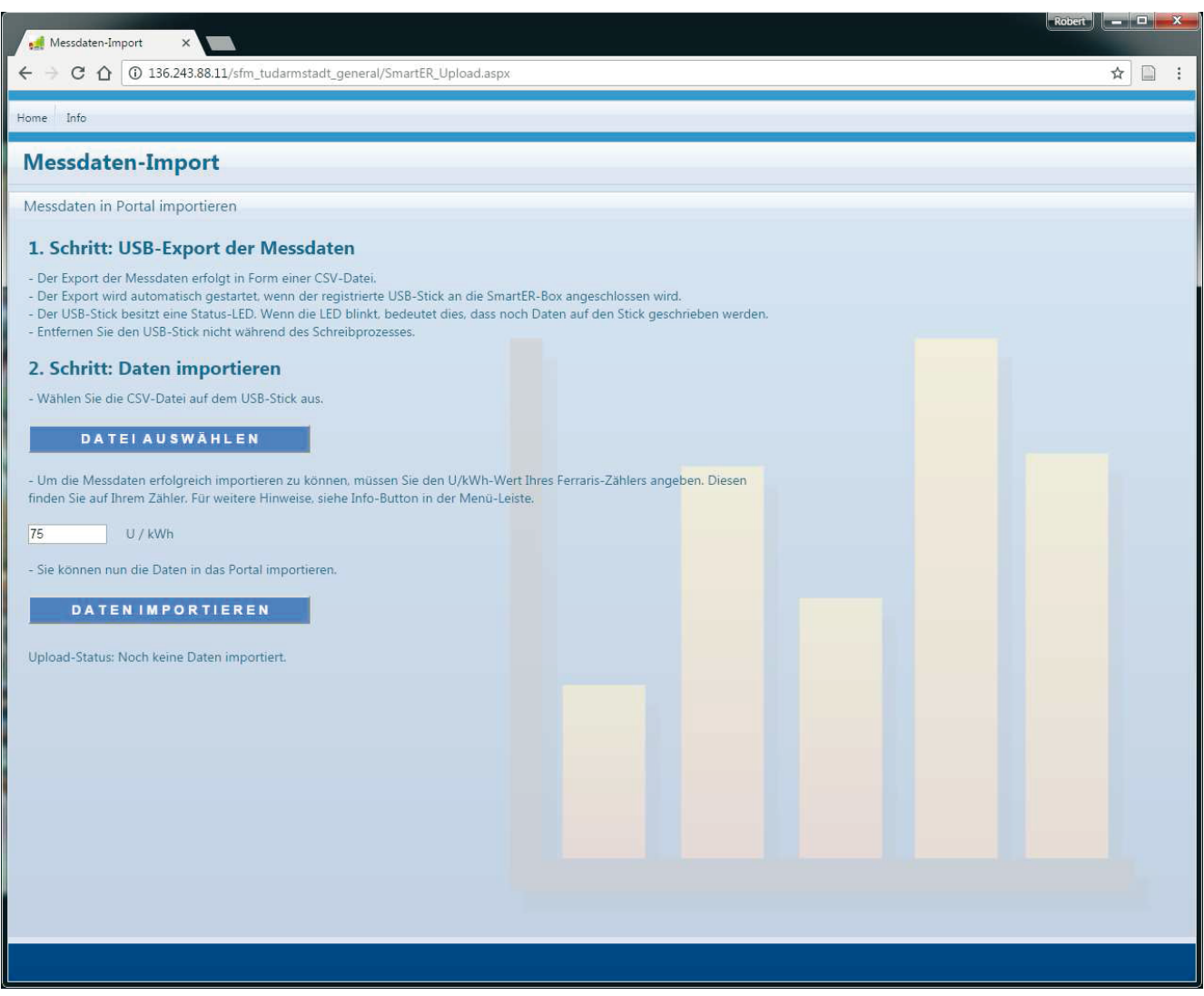

Abbildung 5.6.: Screenshot der Seite "Messdaten-Import"

Auf der Seite "Messdaten-Import" können Nutzer, deren SmartER-Box nicht an das Internet angeschlossen ist, ihre per USB exportierten Messdaten in das Portal laden. Hierbei ist es wichtig, dass die U/kWh-Zahl des Ferrariszählers angegeben wird.

# 5.4.4 Monitoring Stromverbrauch

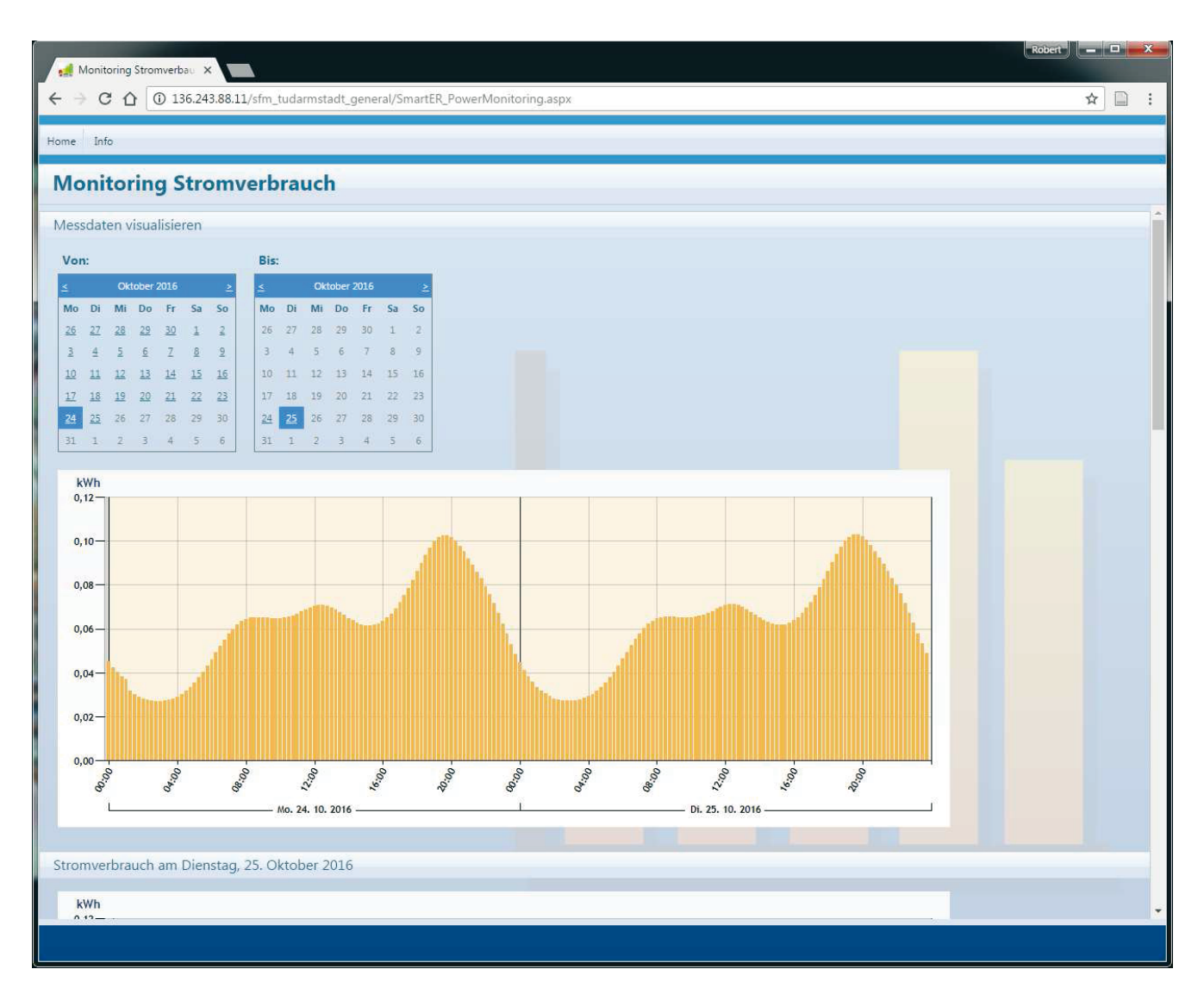

Abbildung 5.7.: Screenshot der Seite "Monitoring Stromverbrauch"

Auf der Monitoring Seite können Nutzer ihren Stromverbrauch für beliebige Zeiträume visualisieren. Weiterhin geben vier Diagramme einen Überblick über die aktuelle Verbrauchsentwicklung:

- Verbrauch des aktuellen Tages in 15-Minuten-Intervallen
- Stündlicher Verbrauch in der aktuellen Woche
- Tagesverbräuche im aktuellen Monat
- Verbrauch pro Woche für das laufende Jahr

# 5.4.5 Statistiken Stromverbrauch

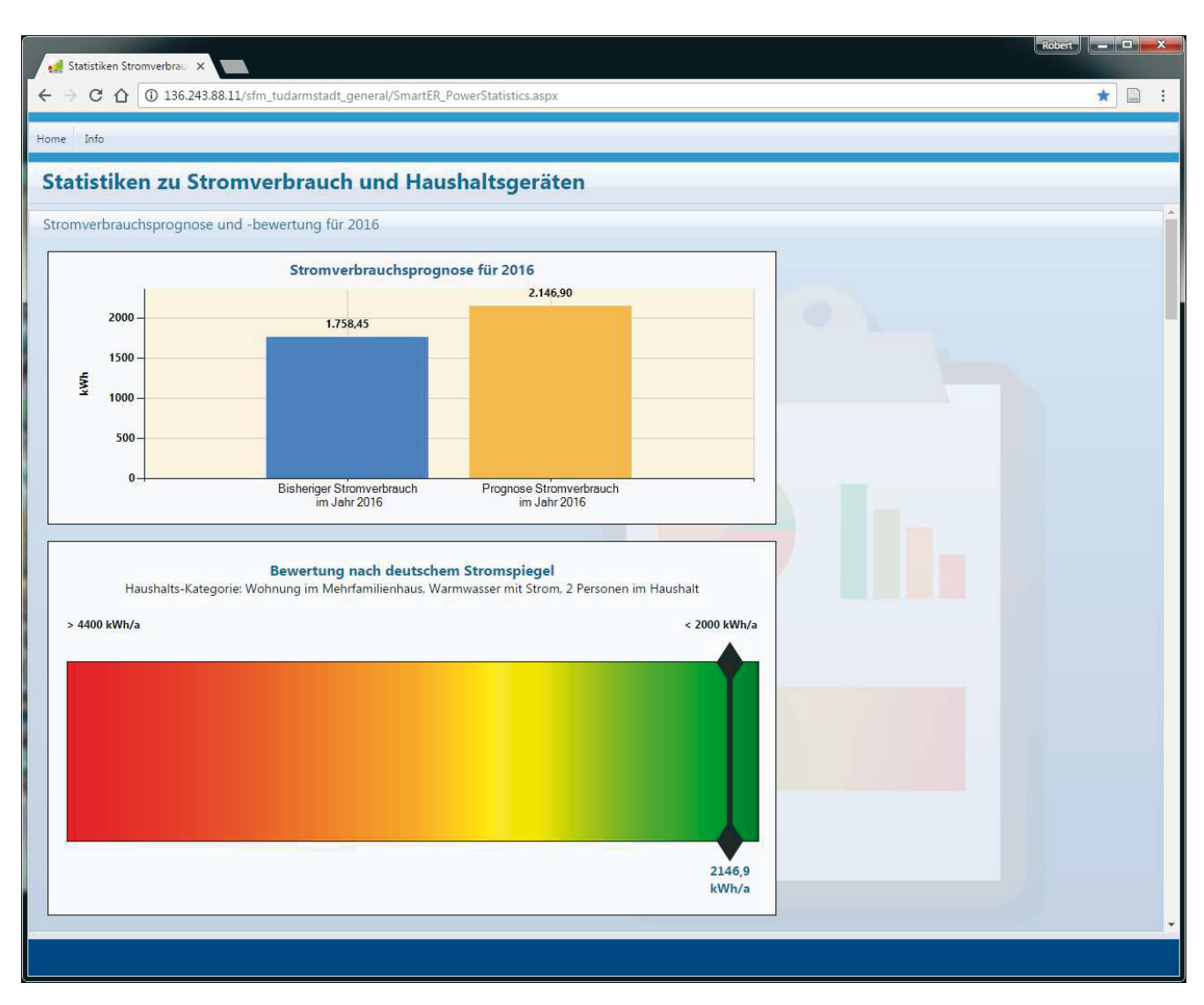

Abbildung 5.8.: Screenshot der Seite "Statistiken Stromverbrauch", Verbrauchsprognose und Bewertung nach Deutschem Stromspiegel

Diese Seite bietet verschiedene statistische Auswertungen und weitere Analysen des Stromverbrauchs basierend auf den gemessenen Daten und den Nutzereingaben zu vorhandenen Haushaltsgeräten und deren Nutzung. Zunächst wird eine Bewertung des auf Basis der Messdaten approximierten Jahresverbrauchs anhand des Stromspiegels vorgenommen. Weiterhin werden bspw. die Verbrauchskurven der beiden Tage mit dem bisher höchsten und dem niedrigsten Verbrauch angezeigt. Dies ermöglicht es dem Nutzer Rückschlüsse zu ziehen, woraus ein besonders hoher oder niedriger Verbrauch resultieren könnte. Anhand der durch den Nutzer eingegebenen Informationen zu vorhandenen Haushaltsgeräten und deren Betriebszeiten, erfolgt eine Abschätzung des Jahresverbrauchs jedes Geräts. Dadurch wird es möglich beispielsweise auszuwerten, welchen Anteil ein bestimmtes Gerät am Jahresstromverbrauch hat. Diese Visualisierung erfolgt in Form von Kreisdiagrammen ("Kuchendiagramme"). Dabei wird die auf der Seite "Stammdaten bearbeiten" vorgenommene Einteilung in vier Gerätegruppen (Küche, Reinigung, Multimedia, Beleuchtung) beibehalten (siehe Abbildung 5.10).

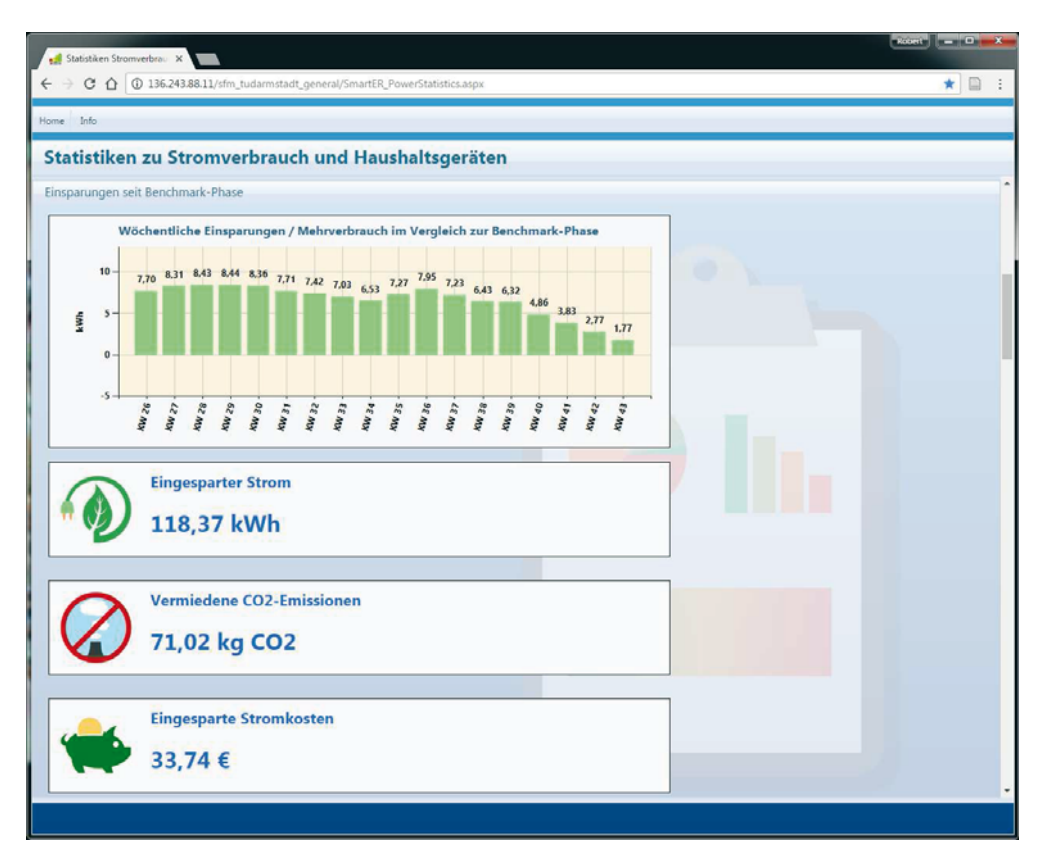

Abbildung 5.9.: Screenshot der Seite "Statistiken Stromverbrauch", Übersicht zu bereits erzielten Einsparungen seit Spielbeginn

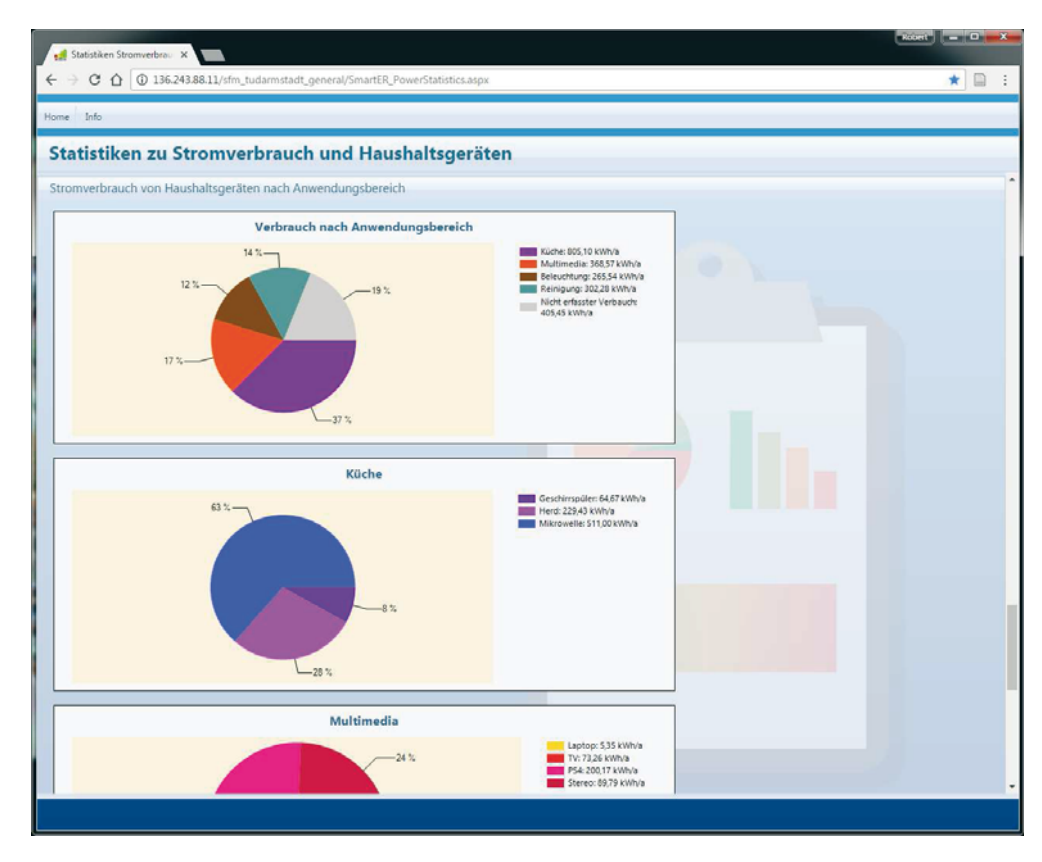

Abbildung 5.10.: Screenshot der Seite "Statistiken Stromverbrauch", Auswertungen zu Haushaltsgeräten

# 5.4.6 Einsparpotential Geräte

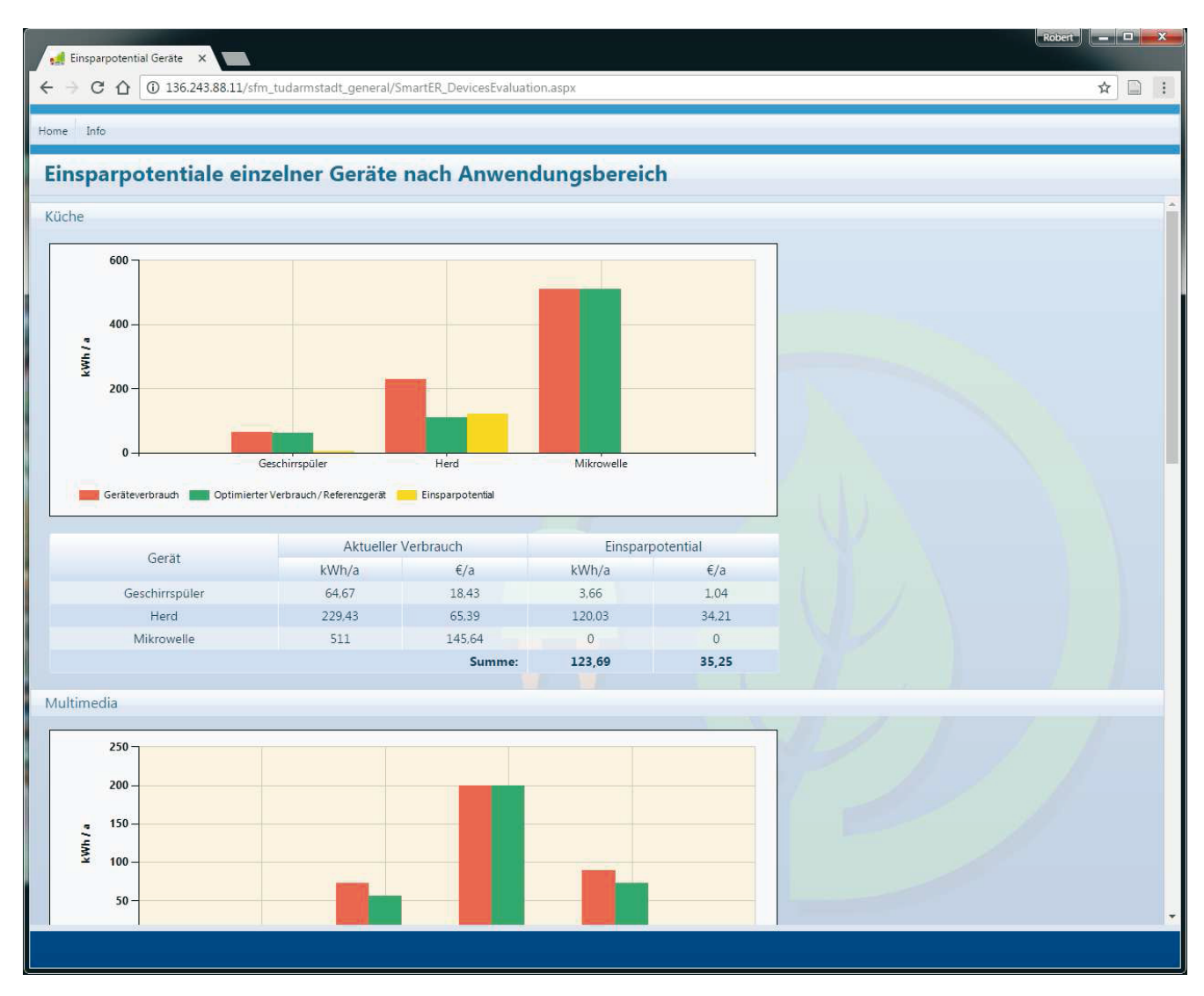

Abbildung 5.11.: Screenshot der Seite "Einsparpotential Geräte"

Basierend auf den Nutzereingaben wird für alle Haushaltsgeräte der jeweilige Jahresverbrauch abgeschätzt. Dieser wird einem optimierten Referenz-Verbrauch gegenübergestellt, um das Einsparungspotential sowohl energetisch als auch finanziell zu verdeutlichen. Die Berechnung des Referenz-Verbrauchs basiert auf im Rahmen dieses Forschungsprojekts durchgeführten umfangreichen Recherchen und betrachtet jeweils das gleiche Gerät unter den besten Bedingungen und der bestmöglichen Bedienung. Dies bedeutet zum Beispiel, dass für das Referenz-Gerät die beste Energieeffizienzklasse und ein Trennen vom Stromkreis bei Nicht-Benutzung angenommen wird. Nutzungszeiten und andere Eigenschaften, wie bspw. die Größe des Geräts, werden gemäß der Nutzereingaben beibehalten. Hierbei wird ebenfalls die Einteilung in verschiedene Gerätegruppen beibehalten um die Übersichtlichkeit zu erhöhen.

## 5.4.7 Energie-Berater

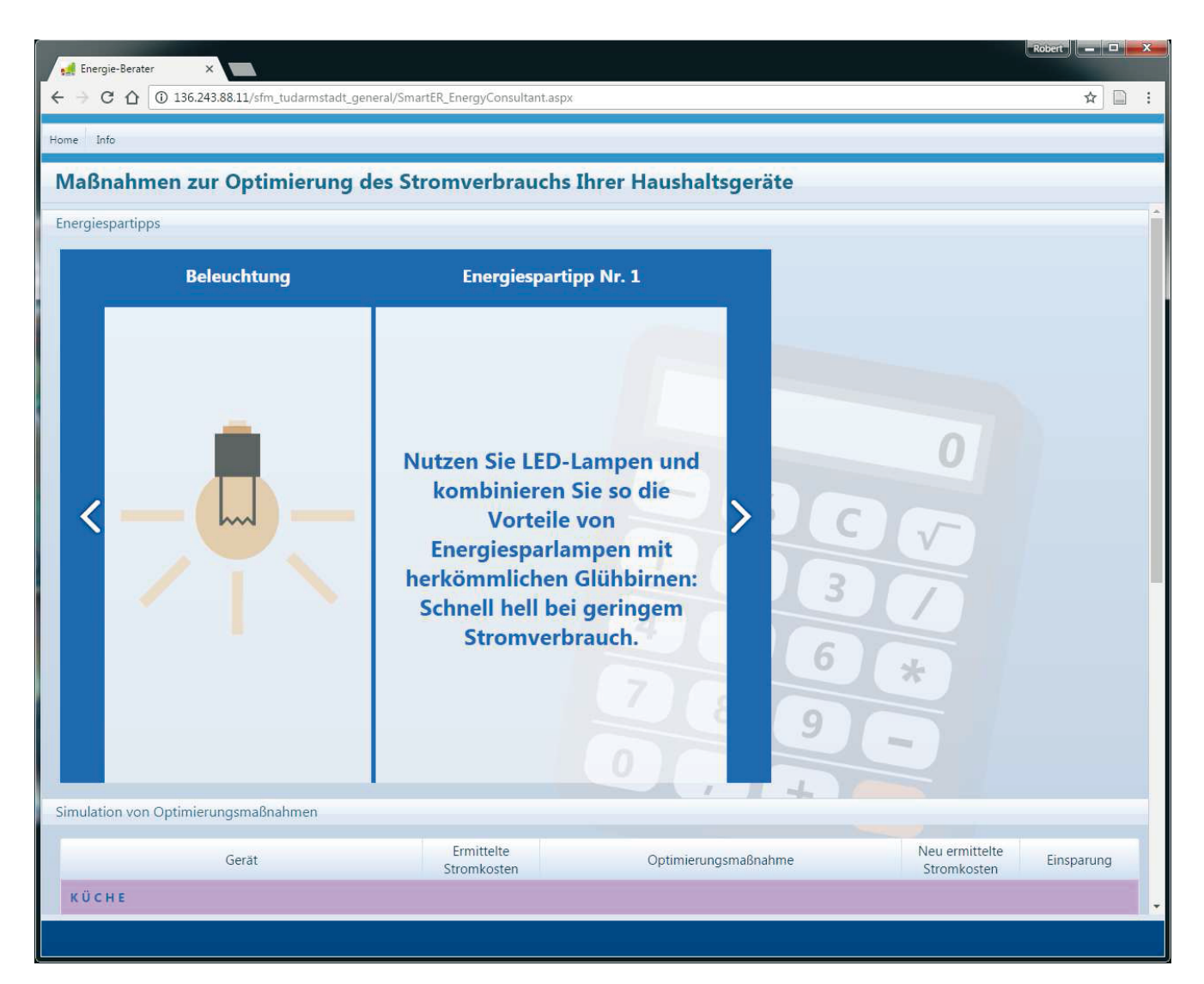

Abbildung 5.12.: Screenshot der Seite "Energie-Berater": Energiespartipps

Der "Energie-Berater" stellt einerseits allgemeine Tipps zur Energieeinsparung im Haushalt zur Verfügung und bietet andererseits die Möglichkeit, "virtuelle" Optimierungen durchzuführen. Hierfür werden die optimierbaren Eigenschaften der durch den Nutzer angegebenen Haushaltsgeräte manipulierbar zur Verfügung gestellt. Der Nutzer kann also bspw. den Austausch eines Kühlschranks durch eine effizientere Geräteklasse und den Wechsel aller Glühbirnen auf LED-Lampen simulieren und so verschiedene Maßnahmen virtuell ausprobieren. Die Geräte sind auch hier gemäß der zu Beginn getroffenen Einteilung in verschiedene Gerätegruppen strukturiert.

| C<br>⇧                                                                                     | 136.243.88.11/sfm_tudarmstadt_general/SmartER_EnergyConsultant.aspx |                               |                                                                              |                                                    |                           | ☆<br>Ð                 |  |
|--------------------------------------------------------------------------------------------|---------------------------------------------------------------------|-------------------------------|------------------------------------------------------------------------------|----------------------------------------------------|---------------------------|------------------------|--|
| Home Info                                                                                  |                                                                     |                               |                                                                              |                                                    |                           |                        |  |
| Maßnahmen zur Optimierung des Stromverbrauchs Ihrer Haushaltsgeräte                        |                                                                     |                               |                                                                              |                                                    |                           |                        |  |
| Simulation von Optimierungsmaßnahmen                                                       |                                                                     |                               |                                                                              |                                                    |                           |                        |  |
|                                                                                            |                                                                     | Ermittelte                    |                                                                              |                                                    | Neu ermittelte            |                        |  |
| Gerät                                                                                      |                                                                     | Stromkosten                   |                                                                              | Optimierungsmaßnahme                               | Stromkosten               | Einsparung             |  |
| KÜCHE                                                                                      |                                                                     |                               |                                                                              |                                                    |                           |                        |  |
| Geschirrspüler<br>Größe<br>Energieeffizienzklasse<br>Nutzungshäufigkeit                    | Geschirrspüler<br>Klein<br>$A++$<br>2 mal pro Woche                 | 18,43 €/a                     |                                                                              | Austauschen durch ein A+++ Gerät gleicher<br>Größe | 17,39 €/a                 | $1.04 \text{ E/a}$     |  |
| <b>Kühlschrank</b><br>Größe<br>Typ<br>Energieeffizienzklasse                               | Kühlgerät<br>Klein<br>Integriertes Gefrierfach<br>B.                | 74.04 €/а                     |                                                                              | Austauschen durch ein A+++ Gerät gleicher<br>Größe | 39.6 €/a                  | 34.44 €/a              |  |
| <b>Mikrowelle</b><br>Typ<br>Maximale Leistung nach<br>Energielabel [Watt]<br>Nutzungsdauer | Mikrowelle<br>Mit Grill und Heißluft<br>2200<br>15 Minuten pro Tag  | 57,21 €/a                     |                                                                              |                                                    |                           |                        |  |
| Herd                                                                                       | Herd                                                                |                               |                                                                              |                                                    |                           |                        |  |
| Backofen Typ<br>Herd Typ                                                                   | Elektrobackofen<br>Glaskeramik (Ceran) mit<br>Infrarot/Halogen      | 85,4 €/а                      | Austausch durch eine Induktionskochplatte<br>Austausch durch ein Gaskochfeld |                                                    |                           |                        |  |
|                                                                                            |                                                                     |                               |                                                                              |                                                    | <b>MABNAHMEN ANWENDEN</b> |                        |  |
| Anwendungsbereich                                                                          |                                                                     |                               |                                                                              | Stromkosten                                        |                           | Einsparung             |  |
|                                                                                            |                                                                     | vor Optimierung<br>269,23 €/a |                                                                              | nach Optimierung<br>233,74 €/a                     |                           |                        |  |
| Küche<br>Multimedia                                                                        |                                                                     | 102,89 €/а                    |                                                                              | 102,89 €/a                                         |                           | 35,48 €/а<br>$0 \in/a$ |  |
| Reinigung                                                                                  |                                                                     | 86,21 €/a                     |                                                                              | 86,21 €/a                                          |                           | $0 \in/a$              |  |
| Beleuchtung                                                                                |                                                                     | 104.94 €/а                    |                                                                              | 104.94 €/а                                         |                           | $0 \frac{\epsilon}{a}$ |  |

Abbildung 5.13.: Screenshot der Seite "Energie-Berater": Optimierungsmaßnahmen

# 5.4.8 Haushalts-Ranking

| Home Info                        |                               |                                |                  |  |
|----------------------------------|-------------------------------|--------------------------------|------------------|--|
| <b>Ranking</b>                   |                               |                                |                  |  |
| Haushalts-Ranking vom 25.10.2016 |                               |                                |                  |  |
| Platz                            | Score                         | Nutzername                     | Anzeigen         |  |
| $1\,$                            | 1665,22                       | sg08                           | $\alpha$         |  |
| $\overline{2}$                   | 1633,89                       | sg10                           | $\circledcirc$   |  |
| $\mathsf 3$                      | 1597,14                       | sg06                           | $\alpha$         |  |
| $\overline{4}$                   | 1415,41                       | sg04                           | $\bullet$        |  |
| 5                                | 1323,15                       | sg09                           | $\alpha$         |  |
| $\overline{\mathbf{6}}$          | 1224,92                       | sg01                           | $\alpha$         |  |
| $7\phantom{.0}$                  | 1203,1                        | sg03                           | $\circ$          |  |
| $\bf 8$                          | 1178,1                        | sg02                           | $\circledcirc$   |  |
| $\overline{9}$                   | 779,65                        | sg05                           | $\alpha$         |  |
| 10                               | 663,53                        | sg16                           | dno<br>$\bullet$ |  |
|                                  |                               | weitere Plätze ein-/ausblenden |                  |  |
|                                  |                               |                                |                  |  |
| Score-Statistik                  |                               | $\overline{a}$                 |                  |  |
|                                  |                               | Score-Entwicklung              |                  |  |
| $1400 -$                         |                               |                                |                  |  |
| $1200 -$                         |                               |                                |                  |  |
| $1000 -$<br>$800 -$              |                               |                                |                  |  |
| Punkte<br>$600 -$                |                               |                                |                  |  |
| $400 -$                          |                               |                                |                  |  |
| $200 -$                          |                               |                                |                  |  |
| $0 -$                            | 17.07<br>31.07.<br>$^{14.08}$ | <b>77.09.</b>                  | $^{09.70}$       |  |
| 03.07                            |                               | 28.08<br>25.09.                | 23.10.           |  |

Abbildung 5.14.: Screenshot der Seite "Haushalts-Ranking"

Auf der Seite "Haushalts-Ranking" wird die aktuelle Rangliste aller Spieler angezeigt. Ebenso kann der Spieler die Entwicklung und die Zusammensetzung der erreichten Punktzahl (Score) nachvollziehen.

Das Ranking ist so aufgebaut, dass zum einen immer die ersten 10 Platzierungen angezeigt werden und andererseits die eigene Platzierung, sowie die direkten "Nachbarn", auf den ersten Blick zu sehen sind.

Die rechte Spalte des Rankings ermöglicht es, einen Blick auf die Profile anderer Spieler zu werfen (siehe Abbildung 5.15). Dies soll den Wettbewerbscharakter unterstreichen und den Spielern die Möglichkeit geben, sich detaillierter mit anderen Haushalten vergleichen zu können. Die Anzeige der Spielerprofile umfasst dabei Informationen zu erzielten energetischen, finanziellen und  $CO_2$ -Einsparungen, dem Haushaltstyp und den errungenen Trophäen.

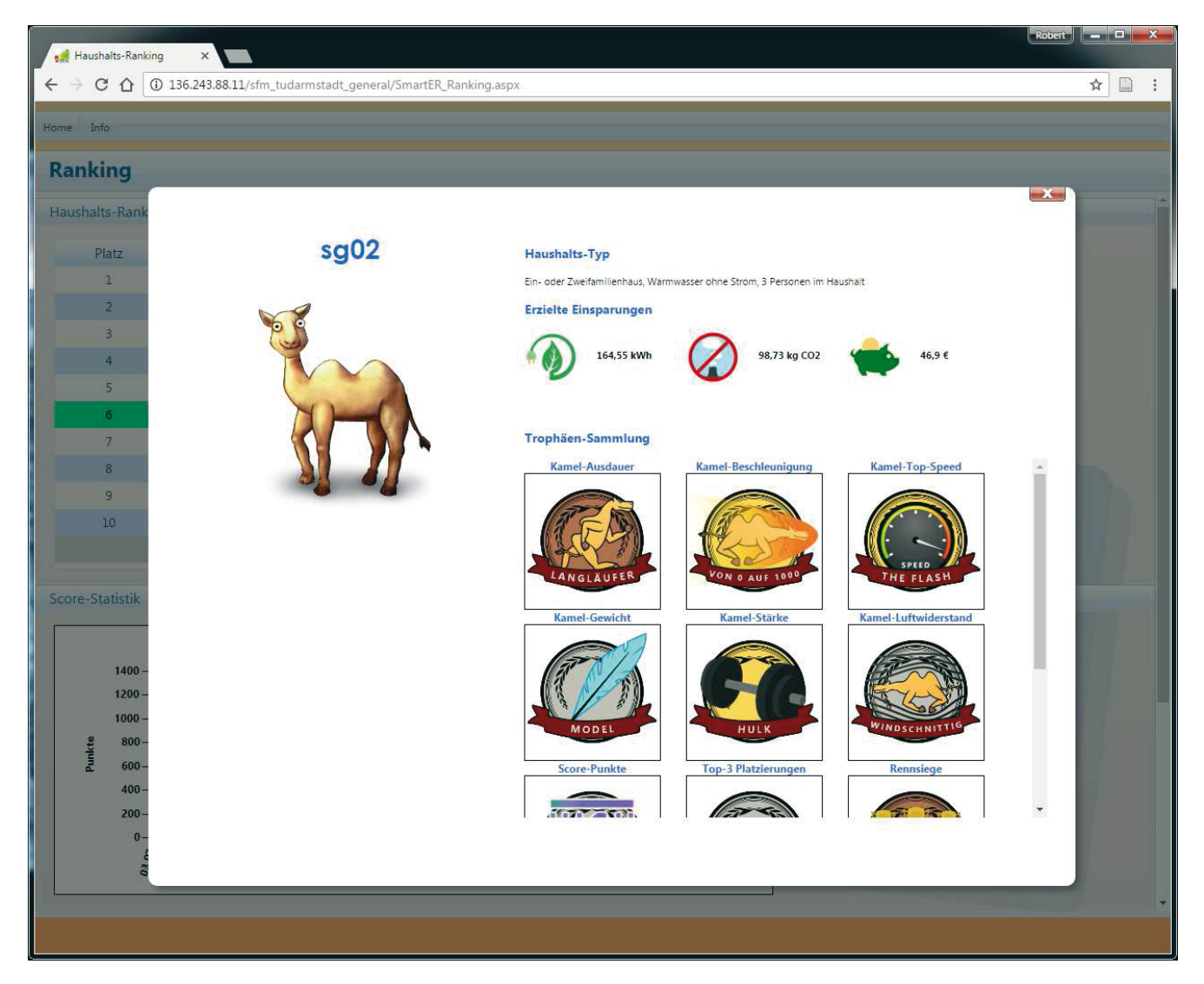

Abbildung 5.15.: Screenshot der Seite "Haushalts-Ranking": Anzeige eines Nutzerprofils

## 5.4.9 Energie-Kamel

| Home Info            |                                    |                   |                                |                                   |  |  |
|----------------------|------------------------------------|-------------------|--------------------------------|-----------------------------------|--|--|
| <b>Energie-Kamel</b> |                                    |                   |                                |                                   |  |  |
| <b>Status</b>        |                                    |                   |                                |                                   |  |  |
|                      | Eigenschaft                        | Aktueller<br>Wert | Veränderung<br>zur<br>Vorwoche |                                   |  |  |
|                      | Stärke [N]                         |                   |                                |                                   |  |  |
|                      | • <sub>®</sub>                     | 2824,38           | $+1,5%$                        |                                   |  |  |
|                      | Gewicht [kg]                       | 331,83            | $-2,63%$                       |                                   |  |  |
|                      | Luftwiderstand [-]                 | 1,16              | $-0,78%$                       |                                   |  |  |
|                      | <b>Motivation</b> [%]              | 71,43             | $+400%$                        |                                   |  |  |
|                      | Top-Speed [km/h]                   | 47,8              | $+2,89%$                       |                                   |  |  |
|                      | Beschleunigung [m/s <sup>2</sup> ] | 7,85              | $+ 6,42%$                      | $\mathcal{L} = \{ \mathcal{L} \}$ |  |  |
|                      | Ausdauer [%]<br>起                  | 72,76             | $+56,39%$                      |                                   |  |  |
| Rennerfolge          |                                    |                   |                                |                                   |  |  |
|                      |                                    |                   |                                |                                   |  |  |

Abbildung 5.16.: Screenshot der Seite "Energie-Kamel"

Das Energie-Kamel ist der Avatar eines Spielers und repräsentiert dessen Einsparungserfolge. Das Energie-Kamel hat die in Abschnitt 4.2.6 beschriebenen primären Eigenschaften Stärke, Gewicht, Luftwiderstand und Motivation, sowie die sekundären Eigenschaften Höchstgeschwindigkeit, Beschleunigung und Ausdauer. Die Visualisierung des Energie-Kamels ist dynamisch, in dem Sinne, dass sich das Erscheinungsbild des Avatars in bestimmten Grenzen an die Eigenschaftswerte anpasst. Ein Kamel mit hohen Gewicht hat beispielsweise auch einen größeren Bauchumfang und ein Kamel mit hohem Luftwiderstand hat höhere Höcker. Gleichermaßen wirkt sich der Wert der Stärke auf die Dicke der Beinmuskulatur aus und die Motivation des Kamels spiegelt sich in dessen Gesichtsausdruck. Diese Dynamik soll den Avatar lebhafter wirken lassen und eine bessere Bindung zum Spieler herstellen. Die Seite "Energie-Kamel" dient dabei lediglich der Visualisierung und bietet keine weiteren Interaktionsmöglichkeiten.

# 5.4.10 Energie-Rennen

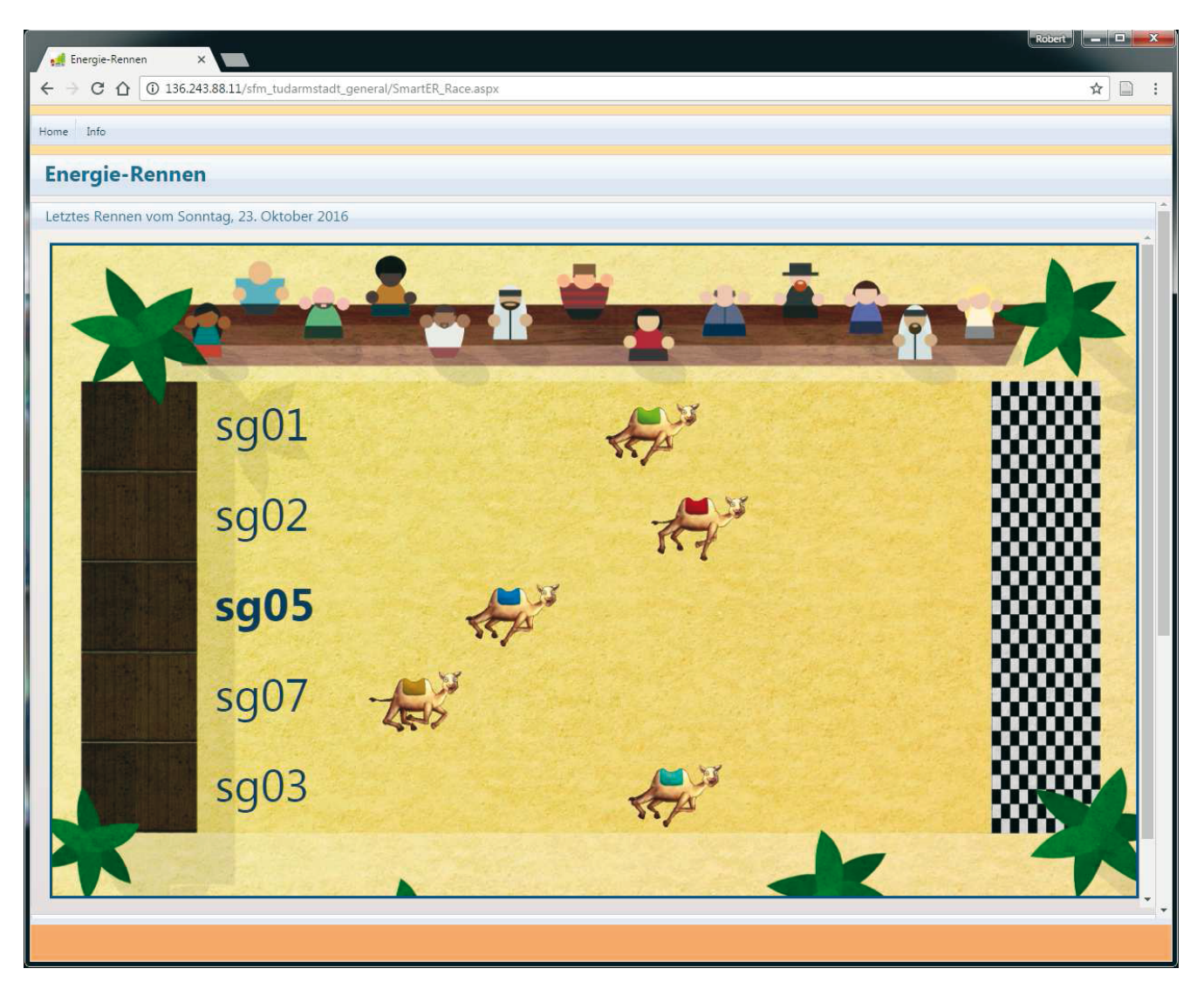

Abbildung 5.17.: Screenshot der Seite "Energie-Rennen"

Das Energie-Rennen kann als spezielle Form eines Rankings gesehen werden. Bei einem Energie-Rennen treten bis zu 5 Energie-Kamele gegeneinander in einem "Kamelrennen" an. Dabei hängt der Erfolg eines Energie-Kamels im Rennen von seinen sekundären Eigenschaften (Höchstgeschwindigkeit, Beschleunigung und Ausdauer) ab. Diese wiederum werden aus den primären Eigenschaften (Stärke, Gewicht, Luftwiderstand, Motivation) abgeleitet. Demzufolge hat ein Spieler größere Chancen zu gewinnen, wenn er bezüglich der Lastparameter  $P_{Avg}$ ,  $P_{Base}$  und *RPeak* Verbesserungen im Vergleich zu Benchmark-Phase erzielt hat. Das Rennen wurde als kleine Animation umgesetzt die der Spieler durch betätigen eines Buttons starten kann. Dies kann er so oft wiederholen, wie er möchte, allerdings wird die Berechnung eines neuen Rennens nur einmal pro Woche (Nacht von Sonntag auf Montag) durchgeführt. Innerhalb einer Woche ist deshalb immer nur ein Rennen zu sehen.

# 5.4.11 Energie-Challenges

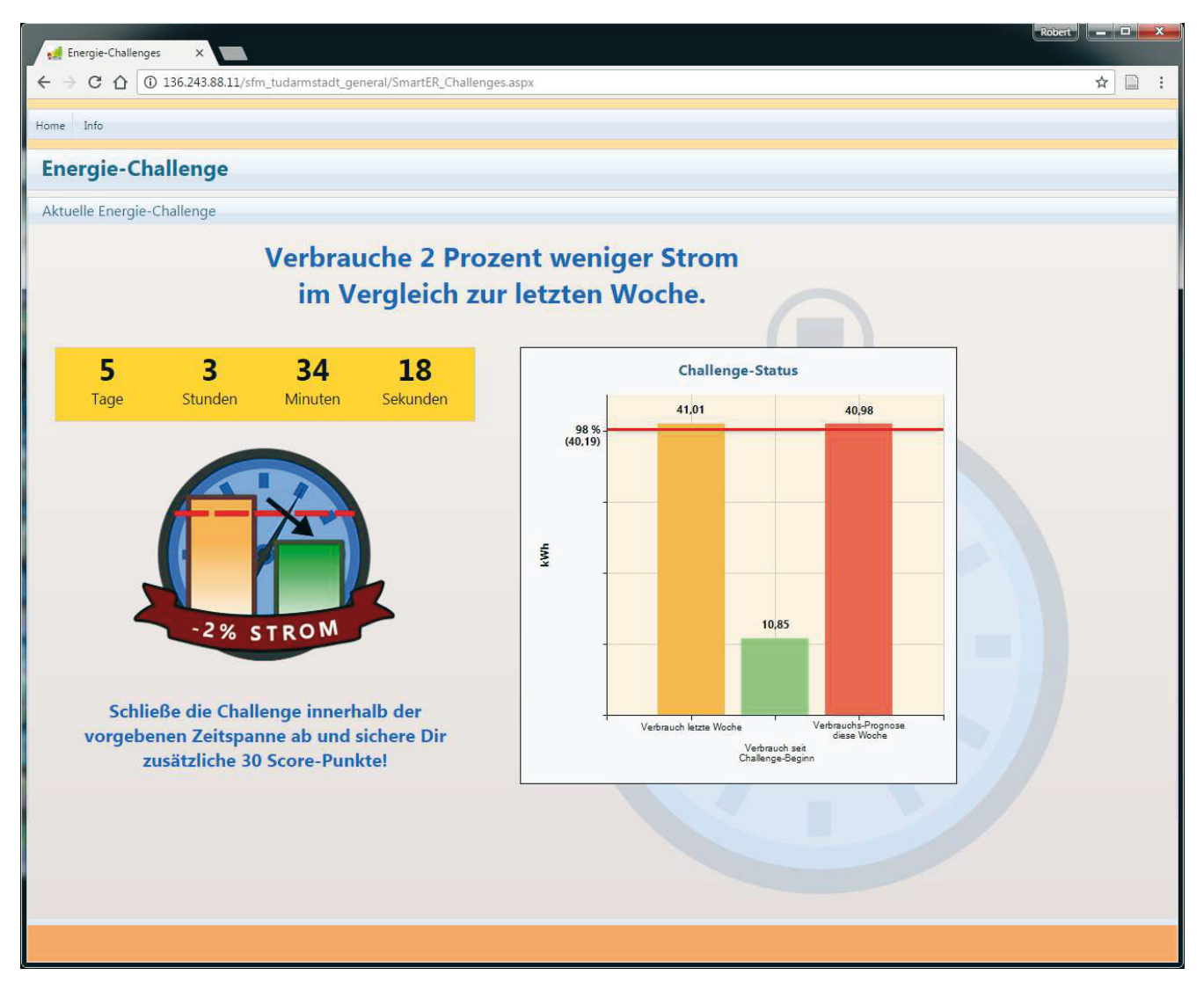

Abbildung 5.18.: Screenshot der Seite "Energie-Challenge"

Auf der Seite "Energie-Challenge" wird das in Abschnitt 4.2.9 beschrieben Konzept umgesetzt. In regelmäßigen Abständen wird dem Teilnehmer eine neue Herausforderung (*Challenge*) gestellt. Diese kann sich, wie in Abbildung 5.18 dargestellt, auf konkrete Einsparungsziele beziehen, oder etwas abstrakter auf Spielziele (bspw. ein Energie-Rennen gewinnen). Eine Challenge hat einen festen Zeitraum innerhalb dessen sie abgeschlossen werden muss. Die noch verbleibende Zeit, sowie der aktuelle Status werden dem Nutzer entsprechend angezeigt. Der Challenge-Status wird bei der wöchentlichen Berechnung der Spielinhalte überprüft. Wurde die Challenge erfolgreich abgeschlossen, erhält der Spieler zusätzliche Punkte.

# 5.4.12 Trophäen

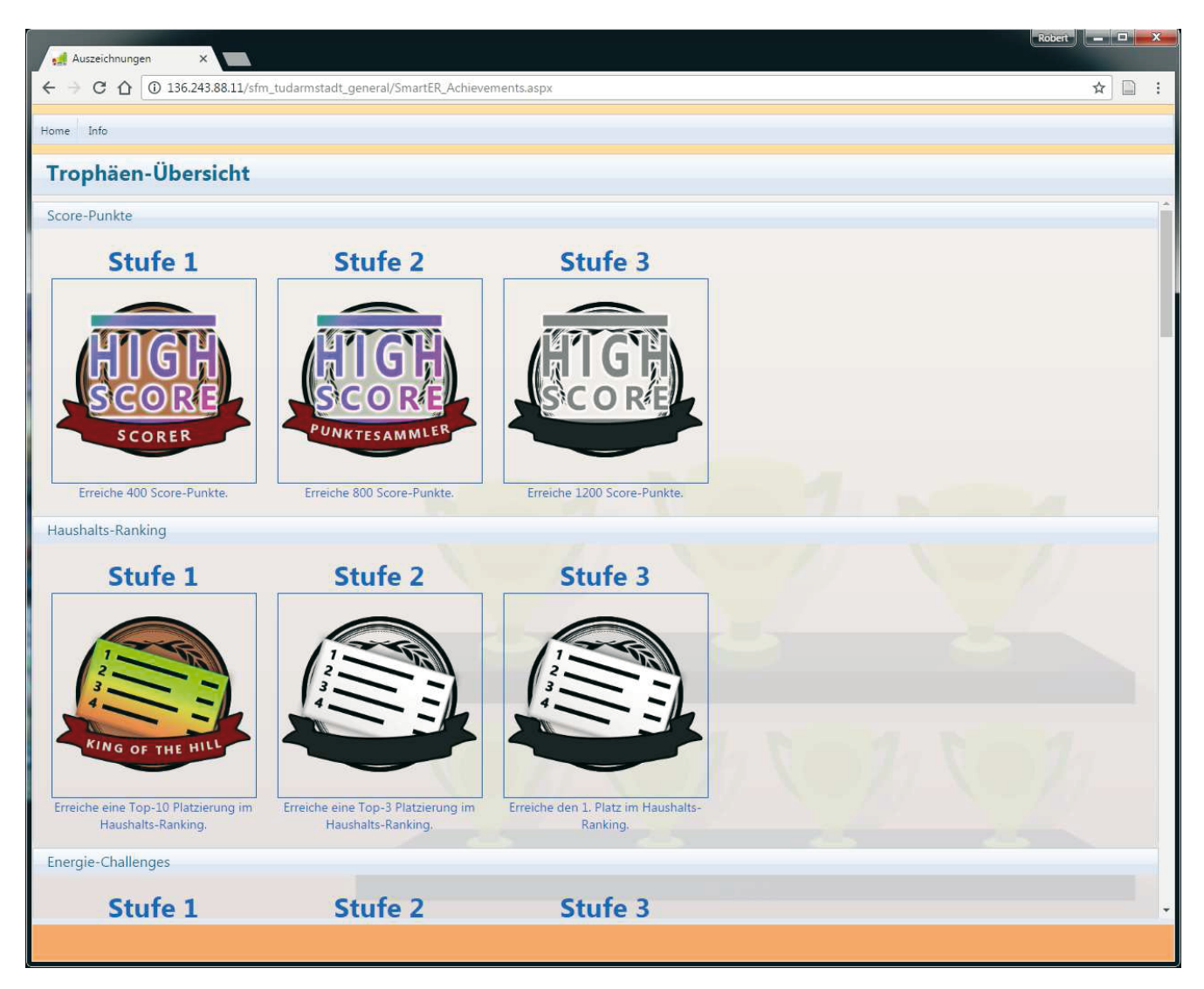

Abbildung 5.19.: Screenshot der Seite "Trophäen"

Die Seite "Trophäen" setzt das in Abschnitt 4.2.10 beschriebene Konzept der virtuellen Auszeichnungen um und dient als "virtuelle Vitrine" für die erlangten Auszeichnungen. Dabei sind auch die noch nicht errungenen Auszeichnungen (grau) zu sehen, sowie die Anforderungen die erfüllt werden müssen um eine entsprechende Auszeichnung zu erlangen.

#### 5.4.13 Energie-Quiz

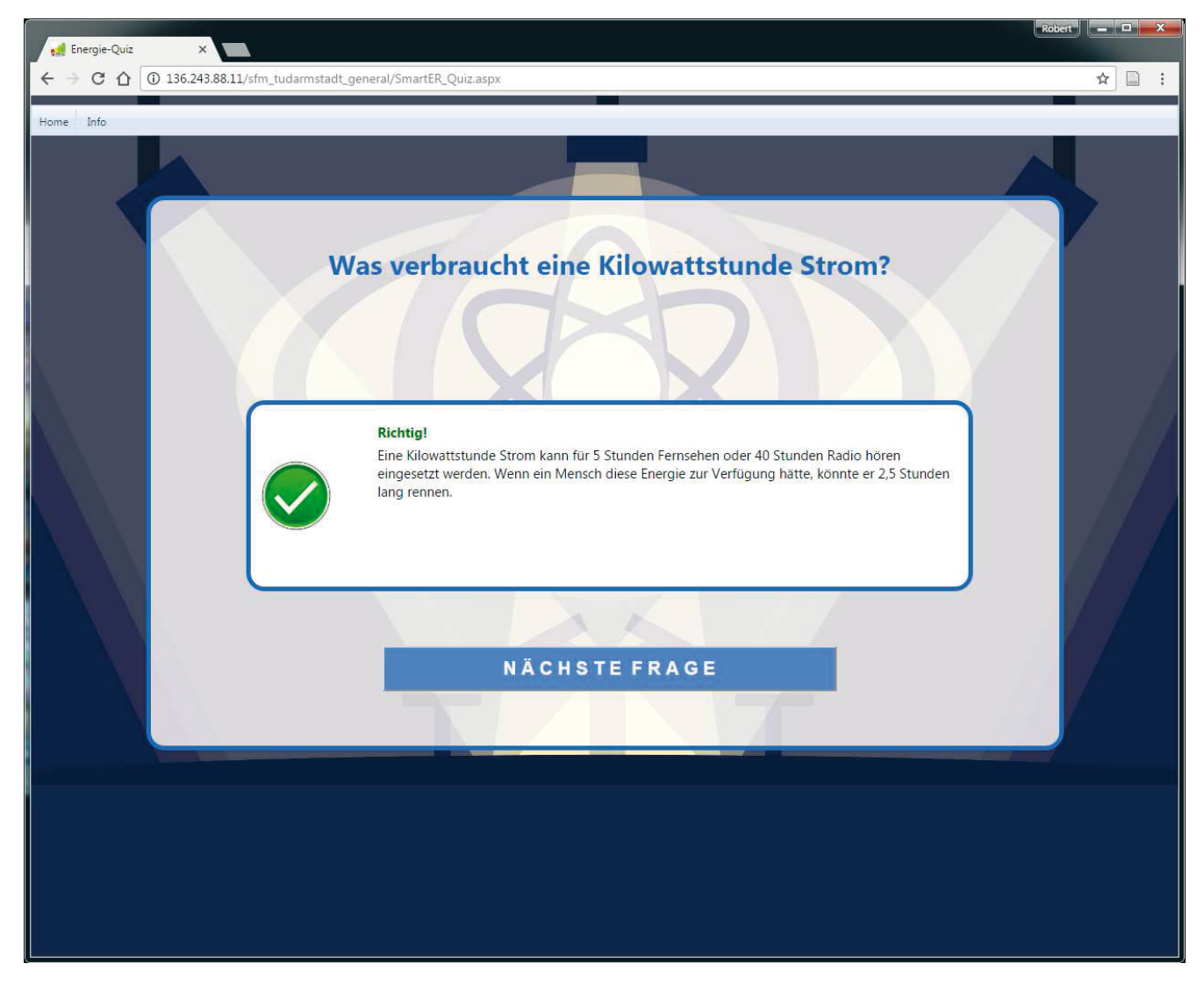

Abbildung 5.20.: Screenshot der Seite "Energie-Quiz"

Das Energie-Quiz soll den Spielern die Möglichkeit geben ihr Wissen über alltägliche oder auch speziellere, energiebezogene Themen zu überprüfen und gegebenenfalls zu erweitern. Das Energie-Quiz wurde als Multiple-Choice-Quiz mit jeweils drei Antwortmöglichkeiten umgesetzt, wobei jeweils nur eine korrekt ist. Im Rahmen der Spielentwicklung wurden mehr als 50 Fragen zusammengetragen, auf deren Auflistung an dieser Stelle verzichtet wird. Für das Spielen des Energie-Quiz werden keine Score-Punkte vergeben. Nach der Beantwortung einer Frage bekommt der Spieler Feedback zur gegebenen Antwort. War die Antwort falsch, werden die korrekte Antwort angezeigt und weitere Hintergrundinformationen eingeblendet. Das Quiz kann auch mehrfach gespielt werden.

# **5.5 Zugang zum SmartER Game Webportal**

Das SmartER Game kann über die Webadresse www.smartergame.de erreicht werden hier finden Sie allgemeine Informationen zum Projekt, sowie eine Galerie und die Daten für einen Demo-Zugang.

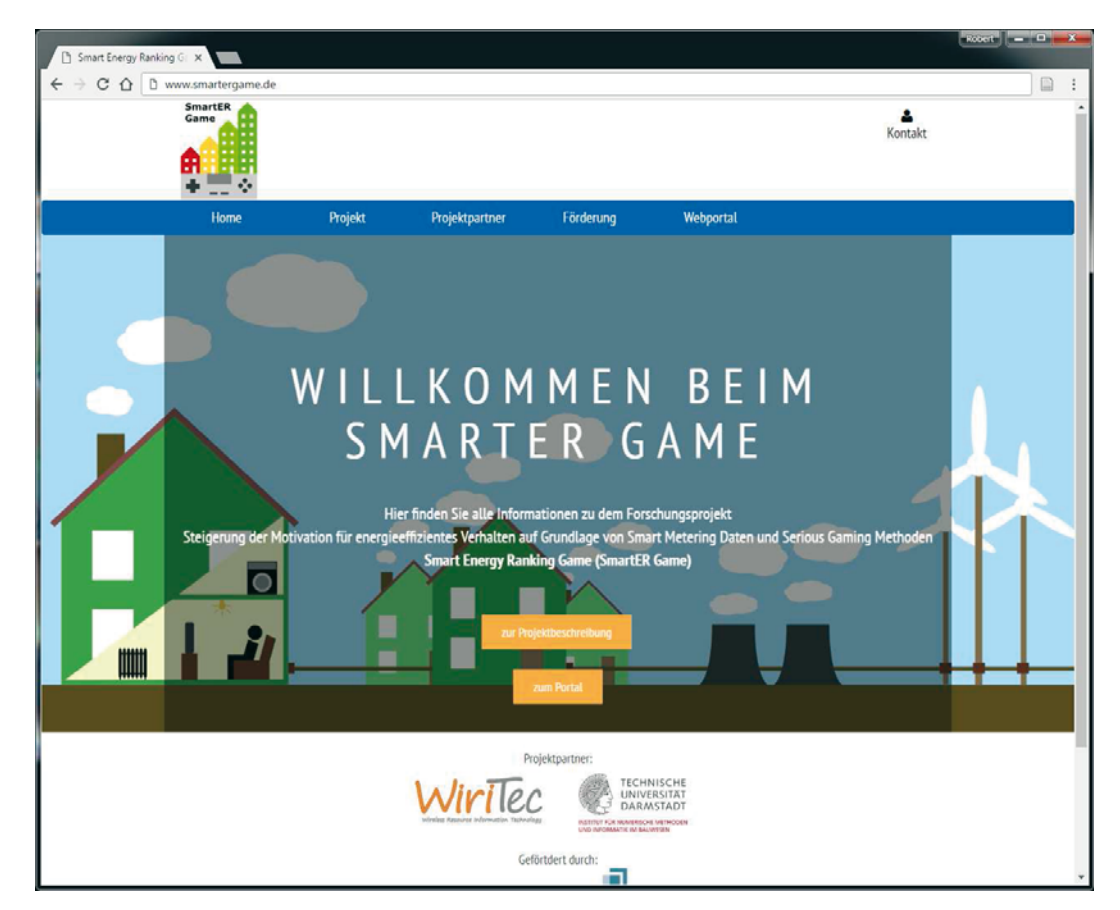

**Abbildung 5.21.:** Die Webseite www.smartergame.de

Wenn Sie Interesse haben, am SmartER Game teilzunehmen, wenden Sie sich bitte an die hier oder auf der Webseite angegebenen Kontakstellen:

# **Technische Universität Darmstadt**

Institut für Numerische Methoden und Informatik im Bauwesen SmartER Game Support Franziska-Braun-Str. 7 64287 Darmstadt

Mail: smartergame@iib.tu-darmstadt.de Tel.: +49 (0) 6151 / 16-21331 Fax: +49 (0) 6151 / 16-21339

# **6 Evaluation**

Die Evaluation des Systems erfolgte im Rahmen einer Teststudie anhand simulierter Nutzerdaten. Diese Einschränkung musste getroffen werden, da es im Laufe der Projektphase zu einem Lieferstopp der benötigten Hardware (Ferraris-Leseköpfe) kam. Parallel zur Entwicklung des Webportals wurden deshalb die notwendigen Schritte eingeleitet, um die Leseköpfe künftig in Eigenregie durch lokale Zulieferer fertigen zu lassen. Da die Fertigungskette zum Zeitpunkt dieses Berichts noch nicht vollständig implementiert war, wurde auf simulierte Nutzerdaten zurückgegriffen um die verschiedenen Systemkomponenten zu evaluieren. Neben den simulierten Nutzern wurden auch die Daten dreier Langzeittest (ab November 2015) der SmartER-Box eingebunden.

Im Folgenden werden der Aufbau der Teststudie, sowie die Ergebnisse in Hinblick auf die Spielmechanik beschrieben. Eine Einschätzung bezüglich der Auswirkungen des Gamification-Ansatzes auf das Verbrauchsverhalten kann an dieser Stelle nicht gegeben werden. Diesbezügliche Evaluierungen werden im Rahmen der sich an die Förderzeit anschließende dreijährige Betriebsphase des Portals durchgeführt.

# **6.1 Aufbau der Teststudie**

Für die Teststudie wurden folgende Randbedingungen festgelegt:

- Start der Benchmark-Phase: Montag, 04.01.2016
- Ende der Benchmark-Phase: Sonntag, 26.06.2016
- Start der simulierten Spielphase: Montag, 27.06.2016
- Ende der simulierten Spielphase: Sonntag 23.10.2016
- Anzahl simulierter Nutzer: 20

#### 6.1.1 Haushaltsprofile

Im Rahmen der Teststudie wurden 20 Haushaltsprofile generiert (sg01 - sg20). Dabei wurden die drei Grundparameter "Haushaltstyp", "Anzahl Bewohner" und "Elektrische Warmwasserbereitung" verschieden variiert. Hinzu kommen 3 Haushaltsprofile (sg21 - sg23) die auf realen Haushalten und Vorort-Messungen mittels SmartER-Box basieren.

Tabelle 6.1 gibt einen Überblick zu den gewählten Haushaltsprofilen der Teststudie. Die Abkürzung "EFH" steht hierbei für die Haushaltskategorie "Ein- oder Zweifamilienhaus". "MFH" steht für die Kategorie "Wohnung in Mehrfamilienhaus".

| Profil | Haushaltstyp | Anzahl<br><b>Bewohner</b> | serbreitung | El. Warmwas- Verbrauchsdaten |
|--------|--------------|---------------------------|-------------|------------------------------|
| sg01   | <b>EFH</b>   | 3                         | Nein        | simuliert                    |
| sg02   | <b>EFH</b>   | 3                         | Nein        | simuliert                    |
| sg03   | <b>EFH</b>   | 3                         | Nein        | simuliert                    |
| sg04   | <b>EFH</b>   | 3                         | Nein        | simuliert                    |
| sg05   | <b>EFH</b>   | 3                         | Nein        | simuliert                    |
| sg06   | <b>EFH</b>   | 3                         | Ja          | simuliert                    |
| sg07   | <b>EFH</b>   | 3                         | Ja          | simuliert                    |
| sg08   | <b>EFH</b>   | 3                         | Ja          | simuliert                    |
| sg09   | <b>EFH</b>   | 3                         | Ja          | simuliert                    |
| sg10   | <b>EFH</b>   | 3                         | Ja          | simuliert                    |
| sg11   | <b>FH</b>    | $\overline{2}$            | Nein        | simuliert                    |
| sg12   | <b>MFH</b>   | $\overline{2}$            | Nein        | simuliert                    |
| sg13   | <b>MFH</b>   | $\overline{2}$            | Nein        | simuliert                    |
| sg14   | <b>MFH</b>   | $\overline{2}$            | Nein        | simuliert                    |
| sg15   | MFH          | $\overline{2}$            | Nein        | simuliert                    |
| sg16   | <b>MFH</b>   | $\overline{2}$            | Ja          | simuliert                    |
| sg17   | <b>MFH</b>   | $\overline{2}$            | Ja          | simuliert                    |
| sg18   | <b>MFH</b>   | $\overline{2}$            | Ja          | simuliert                    |
| sg19   | <b>MFH</b>   | $\overline{2}$            | Ja          | simuliert                    |
| sg20   | <b>MFH</b>   | $\overline{2}$            | Ja          | simuliert                    |
| sg21   | <b>EFH</b>   | 3                         | Nein        | Messdaten                    |
| sg22   | <b>EFH</b>   | 3                         | Nein        | Messdaten                    |
| sg23   | <b>EFH</b>   | 3                         | Nein        | Messdaten                    |

**Tabelle 6.1.:** Haushaltsprofile der Teststudie

#### 6.1.2 Simulierte Verbrauchsdaten

Für die simulierten Haushaltsprofile wurden 15-minütige Verbrauchsmessdaten auf Basis der H0-Standardlastprofilie simuliert. Die Verbrauchsdaten wurden dabei in Anlehnung an den Deutschen Stromspiegel und in Abhängigkeit der eingestellten Anzahl an Bewohnern skaliert. Die Skalierung wurde dabei variiert um sowohl "sparsame" als auch "verschwenderische" Haushalte, im Sinne des Stromspiegels, abzubilden. Die einzelnen Messwerte wurden weiterhin zufallsbedingt um 10 % erhöht oder gesenkt um mehr Variationen in den Verbrauchskurven zu erzeugen. Die Verbrauchsdaten wurden jeweils für das gesamte Jahr 2016 simuliert.

Abbildungen 6.1 und 6.2 zeigen beispielhaft die erzeugten Verbrauchsdaten für einen simulierten 3-Personen-Haushalt mit einer Skalierung auf 3000 kWh/a. Tabelle 6.2 gibt einen Überblick zu den gewählten Skalierungen für die Verbräuche der simulierten Haushalte.

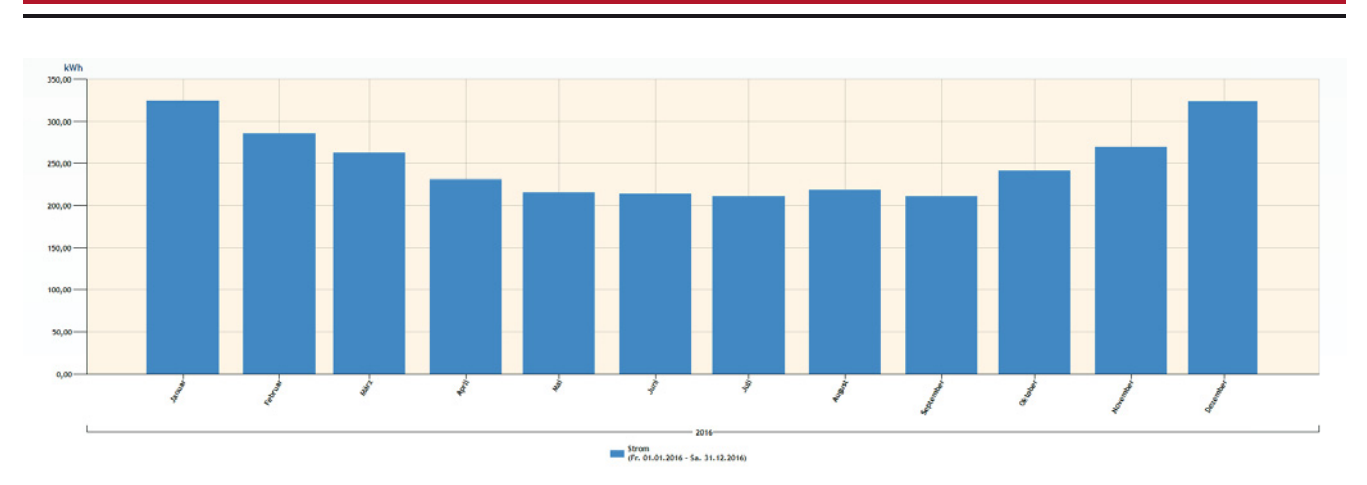

**Abbildung 6.1.:** Monatliche simulierte Verbrauchsdaten für ein Jahr, für einen 3-Personen Haushalt basierend auf dem H0-Standardlastprofil, Skalierung: 3000 kWh/a

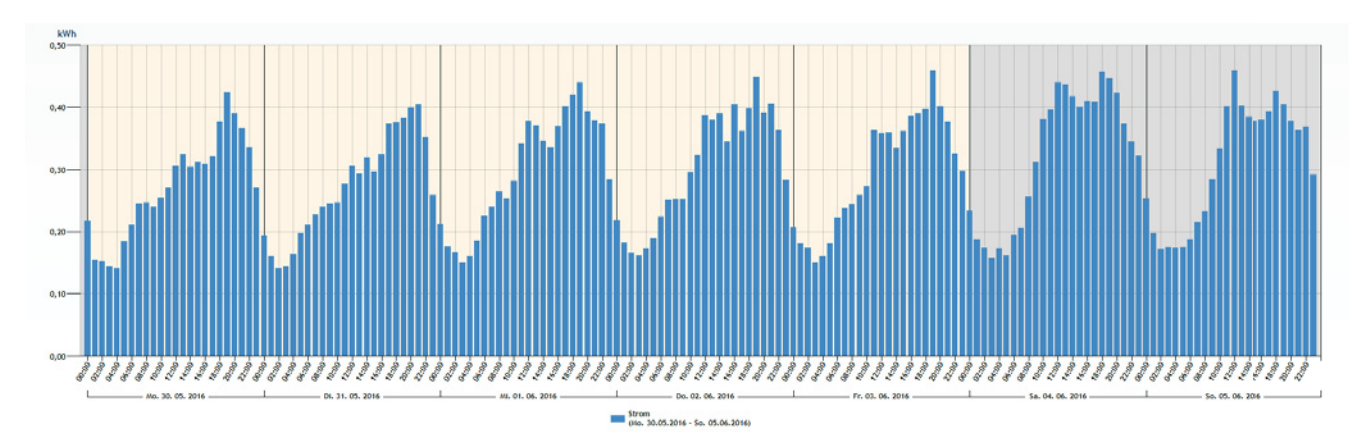

**Abbildung 6.2.:** Stündliche simulierte Verbrauchsdaten für den Zeitraum einer Woche, für einen 3-Personen Haushalt basierend auf dem H0-Standardlastprofil, Skalierung: 3000 kWh/a

| Profil | Skalierter Jahresverbrauch | Profil | Skalierter Jahresverbrauch |
|--------|----------------------------|--------|----------------------------|
| sg01   | 3000 kWh                   | sg11   | 3130 kWh                   |
| sg02   | 3100 kWh                   | sg12   | 2930 kWh                   |
| sg03   | 3100 kWh                   | sg13   | 1930 kWh                   |
| sg04   | 2800 kWh                   | sg14   | 2000 kWh                   |
| sg05   | 3600 kWh                   | sg15   | 2200 kWh                   |
| sg06   | 3000 kWh                   | sg16   | 1890 kWh                   |
| sg07   | 2750 kWh                   | sg17   | 2000 kWh                   |
| sg08   | 3300 kWh                   | sg18   | 2500 kWh                   |
| sg09   | 3360 kWh                   | sg19   | 2500 kWh                   |
| sg10   | 3100 kWh                   | sg20   | 2150 kWh                   |

**Tabelle 6.2.:** Skalierung der simulierten Jahresverbräuche

### **6.2 Ergebnisse**

#### **Langzeittest zur Erfassung der Messdaten**

Die Erfassung der Messdaten für die Haushaltsprofile sg21, sg22 und sg23 erfolgte durchgängig ab November 2015. Dabei traten bisher keinerlei Probleme bei der Datenerfassung oder -übermittlung auf. Auch wenn der durchgeführte Langzeittest der SmartER-Box auf Grund von Hardware-Lieferproblemen nur an drei Haushalten durchgeführt werden konnte, zeigen die Resultate, dass sich das Konzept der Datenerfassung und -übertragung in der Praxis zuverlässig anwenden lässt.

#### **Spielmechanik**

Die Simulation der Benchmark- und Spielphase konnte erfolgreich durchgeführt werden. Alle zuvor beschriebenen Prozesse zur Berechnung der Score-Zahlen, der Energie-Kamel-Attribute, sowie der Energie-Rennen und Energie-Challenges wurden automatisiert und fehlerfrei durchgeführt. Dies gilt sowohl für die simulierten Haushaltsprofile, als auch diejenigen, welche auch realen Messdaten basieren. Damit konnte gezeigt werden, dass das Portal und die implementierten Gamification-Ansätze in der Praxis angewendet werden können.

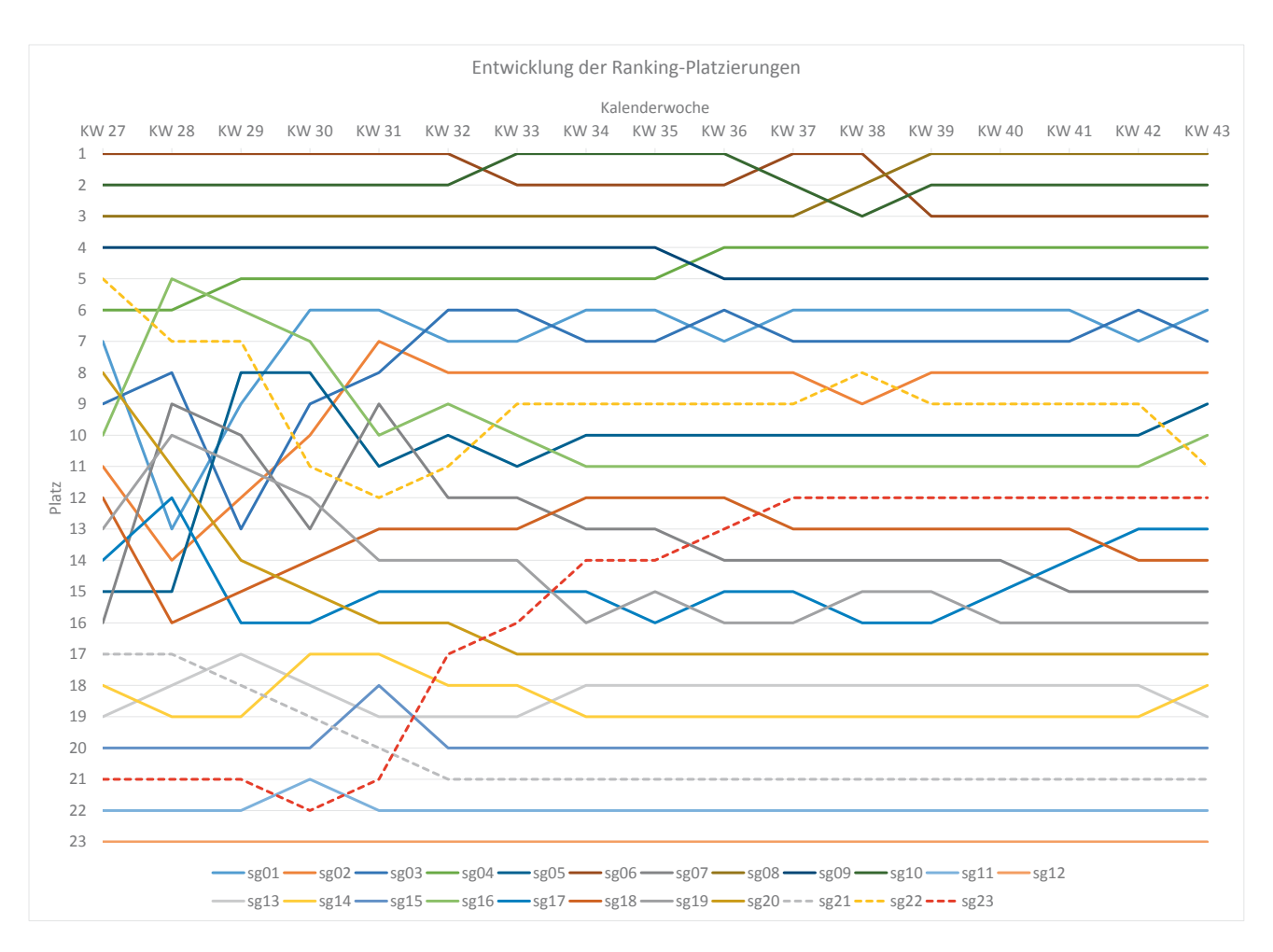

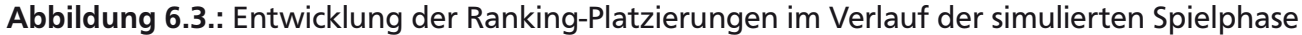

Abbildung 6.6 zeigt beispielhaft die Entwicklung der Ranking-Platzierungen der verschiedenen Haushaltsprofile im Rahmen der Teststudie. Die auf realen Messdaten basierenden Haushaltsprofile sind zur besseren Identifizierung gestrichelt dargestellt. Es ist gut zu erkennen, dass es gerade zu Beginn der Spielphase häufige Platzierungswechsel gibt, bevor sich das Ranking etwas "einpendelt". Ein Grund hierfür ist, dass es leichter ist, einen höheren Ranking-Platz zu halten, als "aufzusteigen", da eine bessere Platzierung in der Regel bedeutet, dass auch das Energie-Kamel bessere Eigenschaften aufweist und somit die Wahrscheinlichkeit steigt, bspw. im nächsten Energie-Rennen wieder zusätzliche Punkte zu erlangen. Dieser Effekt kann durch eine größere Teilnehmerzahl abgeschwächt werden. Da die Spielphase simuliert wurde, fehlen außerdem die direkten Nutzerinteraktionen, also auch das nutzergesteuerte Bemühen um Energieeinsparungen. Insofern ist die Entwicklung des Rankings, speziell bezüglich der simulierten Haushalte, bis zu einem gewissen Grad bereits durch die vorgegebenen Messdaten determiniert. Diesen Effekt gäbe es in einer laufenden Spielphase mit realen Teilnehmern nicht.

Im Folgenden sind die Score-Zusammensetzungen für die Haushaltsprofile sg21, sg22 und sg23 (reale Messdaten) bei Ende der simulierten Spielphase dargestellt. Es sind drei sehr unterschiedliche Zusammensetzungen der Score-Zahl zu erkennen. So konnte Haushalt sg21 beispielsweise keine Punkte für Energieeinsparungen erzielen. Die Ergebnisse zeigen gut, wie die verschiedenen Spielelemente neben der reinen Einsparung von Strom zu der resultierenden Punktzahl beigetragen haben. Dies ist positiv zu bewerten, da es die in diesem Forschungsprojekt proklamierte Verbindung aus Stromeinsparung und spielerischen Anreizen unterstreicht.

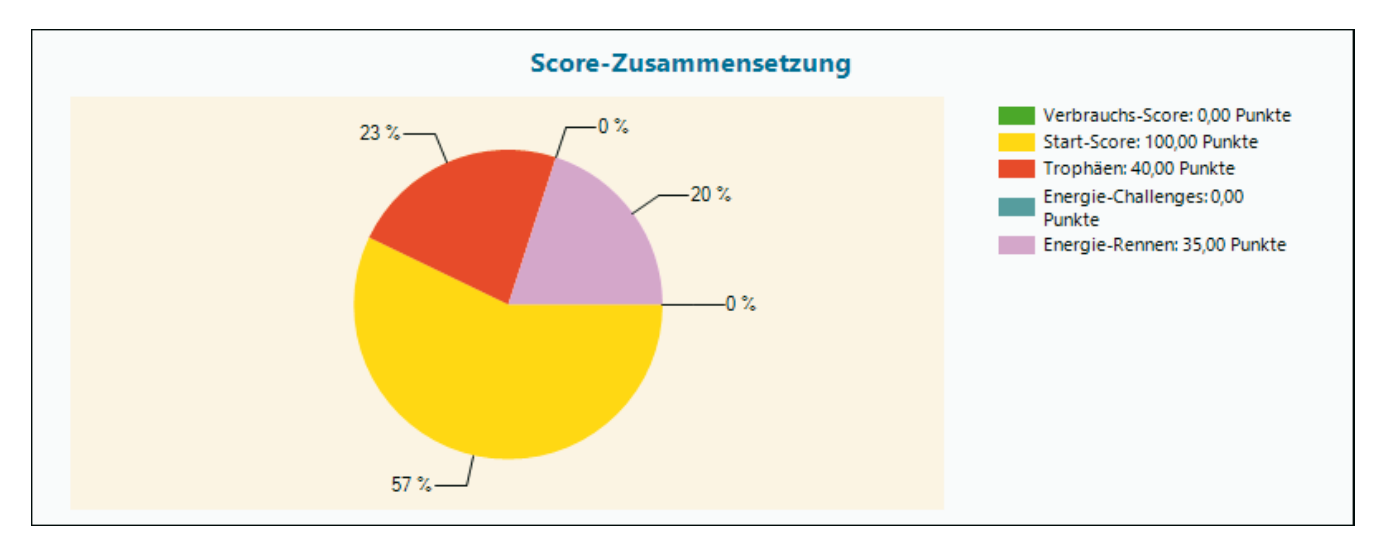

**Abbildung 6.4.:** Score-Zusammensetzung für Haushaltsprofil sg21 nach Abschluss der simulierten Spielphase

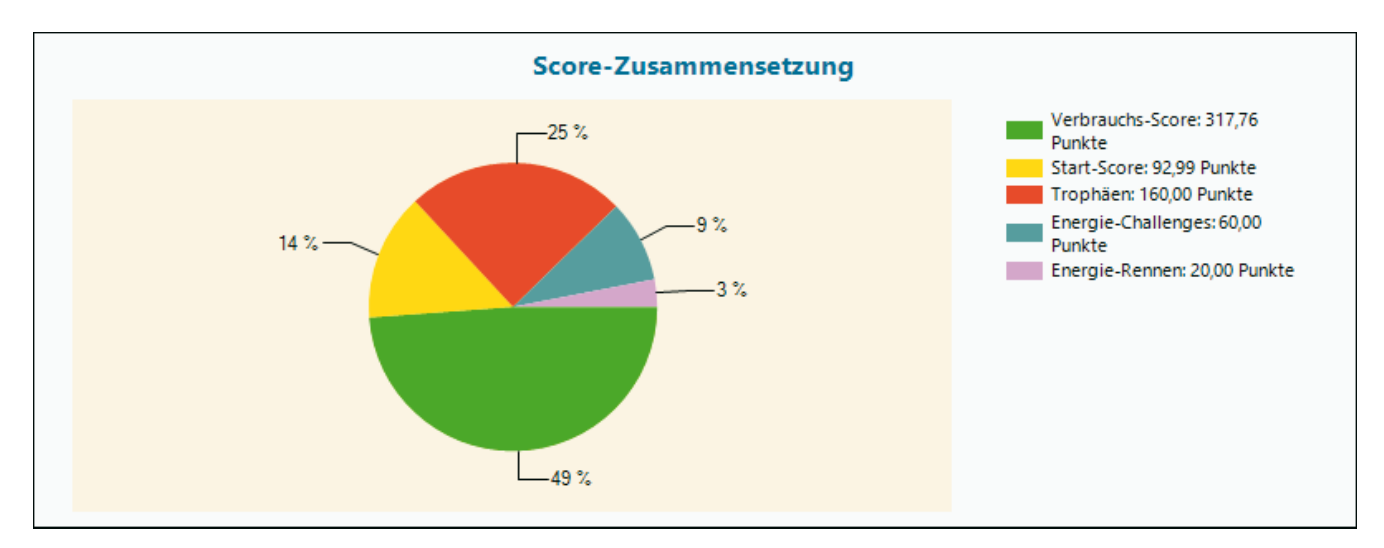

**Abbildung 6.5.:** Score-Zusammensetzung für Haushaltsprofil sg22 nach Abschluss der simulierten Spielphase

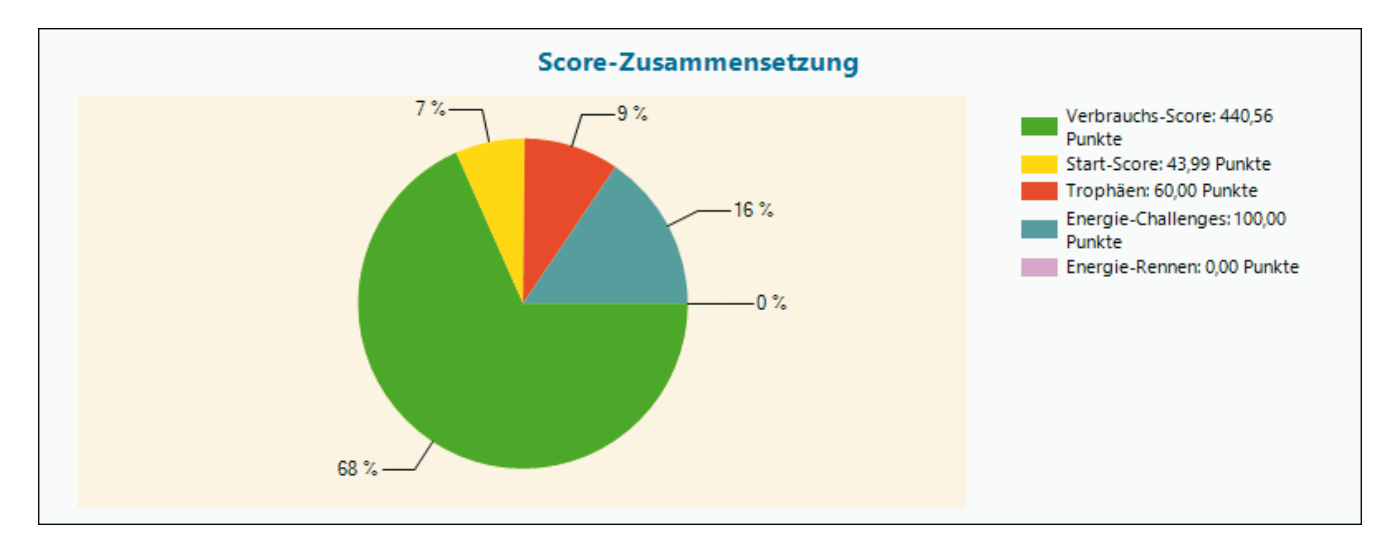

**Abbildung 6.6.:** Score-Zusammensetzung für Haushaltsprofil sg23 nach Abschluss der simulierten Spielphase

# **7 Zusammenfassung**

Rund ein Viertel des deutschen Endenergieverbrauchs entfällt auf den Wohnsektor. Strategien zur Erhöhung der Energieeffizienz von Gebäuden zielen dabei in erster Linie auf eine energetische Ertüchtigung der Gebäudehülle, die Einbindung erneuerbarer Energien und den Einsatz effizienterer Anlagentechnik. Verschiedene Studien legen jedoch nahe, dass die genannten Maßnahmen lediglich einen Teil einer nachhaltigen Gesamtstrategie darstellen können. Als weiterer wichtiger Faktor wird die Sensibilisierung der Letztverbraucher für einen effizienten Umgang mit Energie und damit einhergehend eine Optimierung des Verbrauchsverhaltens betrachtet.

In diesem Zusammenhang verfolgt das Forschungsprojekt "SmartER Game" das Ziel, eine Erhöhung der Akzeptanz von Smart Meter Technologien und eine verstärkte Sensibilisierung für energieeffizientes Verhalten zu erreichen, um so insgesamt einen Beitrag zu mehr Energieeffizienz in Privathaushalten zu leisten. Hierfür wurde ein Webportal entwickelt, welches neben einer reinen Visualisierung des Stromverbrauchs auch spielerische Elemente, im Sinne eines Serious Game, in den Monitoring- und Feedback-Prozess einbezieht. In Folge soll eine Synthese aus spielerischen Anreizen (z. B. Spaß, Wettbewerb) und "echter" Energieeinsparung als direkter Mehrwert entstehen und gleichzeitig Rebound-Effekte minimiert werden.

Das Webportal des SmartER Game basiert auf der Energiedatenmanagement-Plattform des Projektpartners WiriTec GmbH und bietet weitreichende Möglichkeiten der Auswertung und Visualisierung der Verbrauchsdaten. Für die Datenerfassung und -übertragung wurde ein flexibler Datenlogger, die "SmartER-Box", entwickelt. Der Datenlogger basiert auf einem Einplatinen-Computer und wird durch eine angepasste Version der Datenerfassungssoftware WiriBox® des Projektpartners betrieben. Im Rahmen des Forschungsprojekts wurde sich speziell auf die Einbindung analoger Ferrariszähler konzentriert, da diese derzeit noch immer die am weitesten verbreiteten Stromzähler in Privathaushalten darstellen. Die Digitalisierung der Ferrariszähler erfolgt mittels eines optischen Sensors, welcher an die SmartER-Box angeschlossen werden kann. Die Messdaten werden lokal auf der SmartER-Box gespeichert und entweder automatisiert per LAN-Anbindung auf den Messdatenserver übertragen oder manuell durch den Nutzer ausgelesen und im Webportal importiert.

Die Monitoring und Visualisierungskomponenten des Webportals wurden um verschiedene Spielelemente ergänzt. In Anlehnung an das Konzept eines Managerspiels, wurde als zentrales spielerisches Element des SmartER Games ein Avatar gewählt, welchen der Spieler verwaltet. Der Avatar dient der Repräsentation des Spielers und besitzt Eigenschaften die das Energieverbrauchsverhalten des Spielers widerspiegeln. Als Narrativ wurde ein "Energie-Kamel" gewählt, da die Form der Kamel-Höcker entfernt an einen typischen Lastgang mit Phasen höheren und niedrigeren Verbrauchs erinnert, und da Kamele bekanntlich in der Lage sind sparsam mit der ihnen zur Verfügung stehenden Energie (Wasser) umzugehen.

Der spielerische Wettbewerb wird durch ein Haushalts-Ranking realisiert, welches auf einem speziellen Scoring-System basiert. Der grundlegende Ansatz hierbei ist es, nicht den Gesamtverbrauch eines jeden Spielers zu bewerten, sondern den Erfolg bei der Umsetzung von Einsparmaßnahmen. Dieses Vorgehen wurde gewählt um eine Vergleichbarkeit unterschiedlicher Haushalte zu erreichen. Als weitere Form des spielerischen Wettbewerbs wurde korrespondierend zum Narrativ des Energie-Kamels ein "Energie-Rennen" (Kamelrennen) umgesetzt. Das Energie-Rennen ist ein wöchentlich stattfindender Wettbewerb bei welchem jeweils bis zu 5 Avatare gegeneinander in einem Rennen antreten. Der Rennerfolg hängt dabei von den Eigenschaften der Avatars und somit indirekt von den Energieeinsparungen der Spielers ab.

Als weitere Elemente kommen "Energie-Challenges" und "Trophäen", sowie ein ergänzendes Energie-Quiz zum Einsatz. Energie-Challenges sind spezielle Energieeinsparungsziele die innerhalb variierender Zeiträume durch den Spieler erreicht werden sollen. Die Challenges sollen einerseits für Abwechslung sorgen und bieten den Spielern weiterhin die Möglichkeit zusätzliche Score-Punkte für das Ranking zu erwerben. Auszeichnungen werden als virtuelle Abzeichen für das Erreichen bestimmter Spielziele vergeben. Das Energie-Quiz soll den Wissenserwerb über energiebezogene Themen fördern und so wie in den vorherigen Abschnitten beschrieben, die Motivation für energieeffizientes Verhalten fördern.

Der Spielablauf des SmartER Game ist in zwei Phasen unterteilt, die Benchmark-Phase und die eigentliche Spiel-Phase. Diese Aufteilung in unterschiedliche Phasen bildet die Grundlage dafür, dass das Scoring-System auf alle Spieler, unabhängig von den Randbedingungen des jeweiligen Haushalts (Größe, Anzahl Bewohner, Gebäudeart), gleichermaßen angewendet werden kann.

Nachdem sich ein Spieler für das SmartER Game registriert hat und eine SmartER Box installiert wurde, beginnt die Benchmark-Phase, welche mindestens eine Woche andauert. Während der Benchmark-Phase stehen dem Spieler keine Spiel-Komponenten zur Verfügung. Lediglich die Monitoring-Funktionen und statistische Auswertungen sind während dieser Phase verfügbar.

Das Ziel der Benchmark-Phase ist es, charakteristische Verbrauchsdaten eines Haushalts zu erfassen. Konkret bedeutet dies, dass nach Abschluss der Benchmark-Phase die mittlere Lastaufnahme, die Grundlast und das Spitzenlast-Verhältnis für den Zeitraum der Benchmark-Phase bestimmt wird (siehe 4.2.4). Diese Werte dienen fortan als persönliche Referenzwerte (Benchmarks) des jeweiligen Spielers.

In der Spiel-Phase stehen alle Funktionen des Spiels zur Verfügung. Es erfolgt eine wöchentliche Berechnung des Scores eines Spielers sowie aller weiteren Spiel-Parameter. Hierfür werden die zuvor gespeicherten Benchmark-Werte mit den korrespondierenden Werten der jeweils zurückliegenden Woche verglichen (siehe 4.2.4).

Sowohl die Datenerfassung als auch die beschriebenen Spielmechaniken wurden im Rahmen einer Teststudie evaluiert und haben sich als praxistauglich erwiesen.

An den Förderzeitraum des Projekts schließt sich eine dreijährige Betriebsphase an, in welcher das Portal mit ausgewählten Nutzergruppen weiter evaluiert werden soll. Ziel ist es, die Effekte einer gamifizierten Sicht auf das Verbrauchsverhalten der Teilnehmer zu untersuchen und das Portal weiter zu optimieren.

# **Literaturverzeichnis**

- ABT, C. C. (1987): Serious games, University Press of America.
- AGEB (2014): "Auswertungstabellen zur Energiebilanz für die Bundesrepublik Deutschland 1990 bis 2013," Arbeitsgemeinschaft Energiebilanzen e.V.
- BMUB (2016): "Stromspiegel für Deutschland 2016," Co2online gemeinnützige GmbH | Bundesministerium für Umwelt, Naturschutz, Bau und Reaktorsicherheit.
- BMWI (2016): "Energiedaten: Gesamtausgabe, Stand 01/2016," Bundesministerium für Wirtschaft und Energie.
- BPA (2015): "Bilanz zur Energiewende 2015," Presse- und Informationsamt der Bundesregierung.
- BÜRGER, V. (2009): "TRANSPOSE Working Paper No3: Identifikation, Quantifizierung und Systematisierung technischer und verhaltensbedingter Stromeinsparpotenziale privater Haushalte," Westfälische Wilhelms-Universität | Freie Universität Berlin (Hrsg.).
- BSI (2014): "Protection Profile for the Gateway of a Smart Metering System (Smart Meter Gateway PP)," Bundesamt für Sicherheit in der Informationstechnik.
- BUNDESNETZAGENTUR (2016): "Monitoringbericht 2015," Bundesnetzagentur | Bundeskartellamt.
- DARBY, S. ET AL. (2006): "The effectiveness of feedback on energy consumption," A Review for DEFRA of the Literature on Metering, Billing and direct Displays, 486, 2006.
- DEHMEL, D. K. . C. (2010): "TRANSPOSE Working Paper No6: Einflussgrößen auf das Stromsparen im Haushalt aus psychologischer Perspektive," Westfälische Wilhelms-Universität | Freie Universität Berlin (Hrsg.).
- DETERDING, S., D. DIXON, R. KHALED, AND L. NACKE (2011): "From Game Design Elements to Gamefulness: Defining "Gamification"," in Proceedings of the 15th International Academic MindTrek Conference: Envisioning Future Media Environments, New York, NY, USA: ACM, MindTrek '11, 9–15.
- EHRHARDT-MARTINEZ, K., K. A. DONNELLY, S. LAITNER, ET AL. (2010): "Advanced metering initiatives and residential feedback programs: a meta-review for household electricity-saving opportunities," American Council for an Energy-Efficient Economy Washington, DC.
- FISCHER, C. (2008): "Feedback on household electricity consumption: a tool for saving energy?" Energy efficiency, 1, 79–104.
- GIROD, B., T. LANG, AND F. NÄGELE (2014): "Abschlussbericht: Energieeffizienz in Gebäuden: Herausforderungen und Chancen für Energieversorger und Technologiehersteller," ETH Zürich.
- GROSSBERG, F., M. WOLFSON, S. MAZUR-STOMMEN, K. FARLEY, AND S. NADEL (2015): "Gamified Energy Efficiency Programs," American Council for an Energy-Efficient Economy. Washington, DC, Report.
- HECKHAUSEN, H., P. M. GOLLWITZER, AND F. E. WEINERT (1987): Jenseits des Rubikon : der Wille in den Humanwissenschaften, Springer.
- IEA (2014): "Key World Energy Statistics 2014," International Energy Agency.
- ISE (2011): "Intelliekon Ergebnisbericht November 2011," Fraunhofer Institut für Solare Energiesysteme ISE.
- LICHTBLICK (2015): "Verbraucher skeptisch gegenüber Smart Metern: 60 Prozent lehnen Einbaupflicht ab," Medienmitteilung vom 03. November 2015.
- MICHIE, S., S. ASHFORD, F. F. SNIEHOTTA, S. U. DOMBROWSKI, A. BISHOR AND D. P. FRENCH (2011): "A refined taxonomy of behaviour change techniques to help people change their physical activity and healthy eating behaviours: the CALO-RE taxonomy," Psychology & Health, 26, 1479–1498.
- MOSLER, HANS-JOACHIM & TOBIAS, R. (2007): "Umweltpsychologische Interventionsformen neu gedacht," Umweltpsychologie, 11, 35–54.
- PAGULAYAN, R. J., K. KEEKER, D. WIXON, R. L. ROMERO, AND T. FULLER (2002): "User-centered design in games," .
- PRENSKY, M. (2007): Digital game-based learning, Elsevier/Morgan Kaufmann.
- SAWYER, B. AND P. SMITH (2008): "Taxonomy for Serious Games," Digitalmil, Inc& Serious Games Initiative/Univ. of Central Florida, RETRO Lab.
- SCHELL, J. (2008): The art of game design: a book of lenses., Paragon House.
- SCHWÖBEL, C. (2015): "Digitale Spielmethoden zur Verbesserung des energieeffizienten Verhaltens in privaten Haushalten," Ph.D. thesis, TU Darmstadt, Aachen, zugl.: Darmstadt, Technische Universität, Diss. 2014.
- STOLTE, C., H. MARCINEK, H. DISCHER, E. HINZ, AND A. ENSELING (2011): "dena-Sanierungsstudie. Teil 1 + 2," Deutsche Energie-Agentur GmbH (dena) | Institut Wohnen und Umwelt GmbH (IWU).
- UMWELTBUNDESAMT (2013): "Das Energiesparschwein Informationen zum Wärmeschutz und zur Heizenergieeinsparung für Eingenheimbesitzer und Bauherren," Umweltbundesamt - Fachgebiet Energieeffizienz.
- VOGT, G., E. DASHJA, AND W. B. KORTE (2014): "Balanced European Conservation Approach Final Report," Empirica Gesellschaft für Kommunikations- und Technologieforschung mbH.
## **A Anhang**

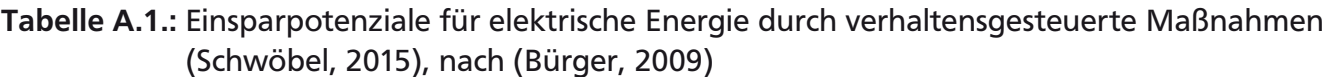

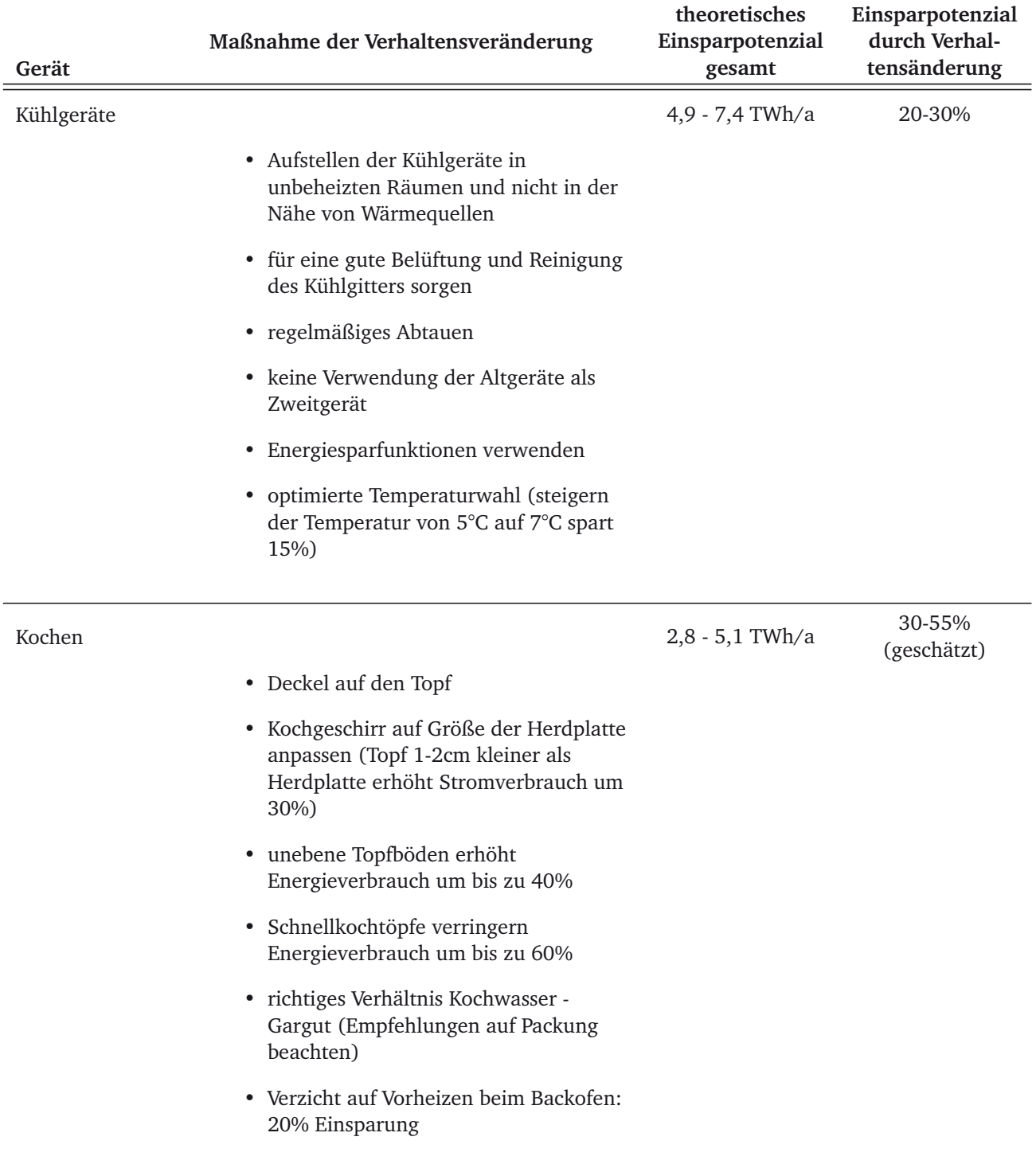

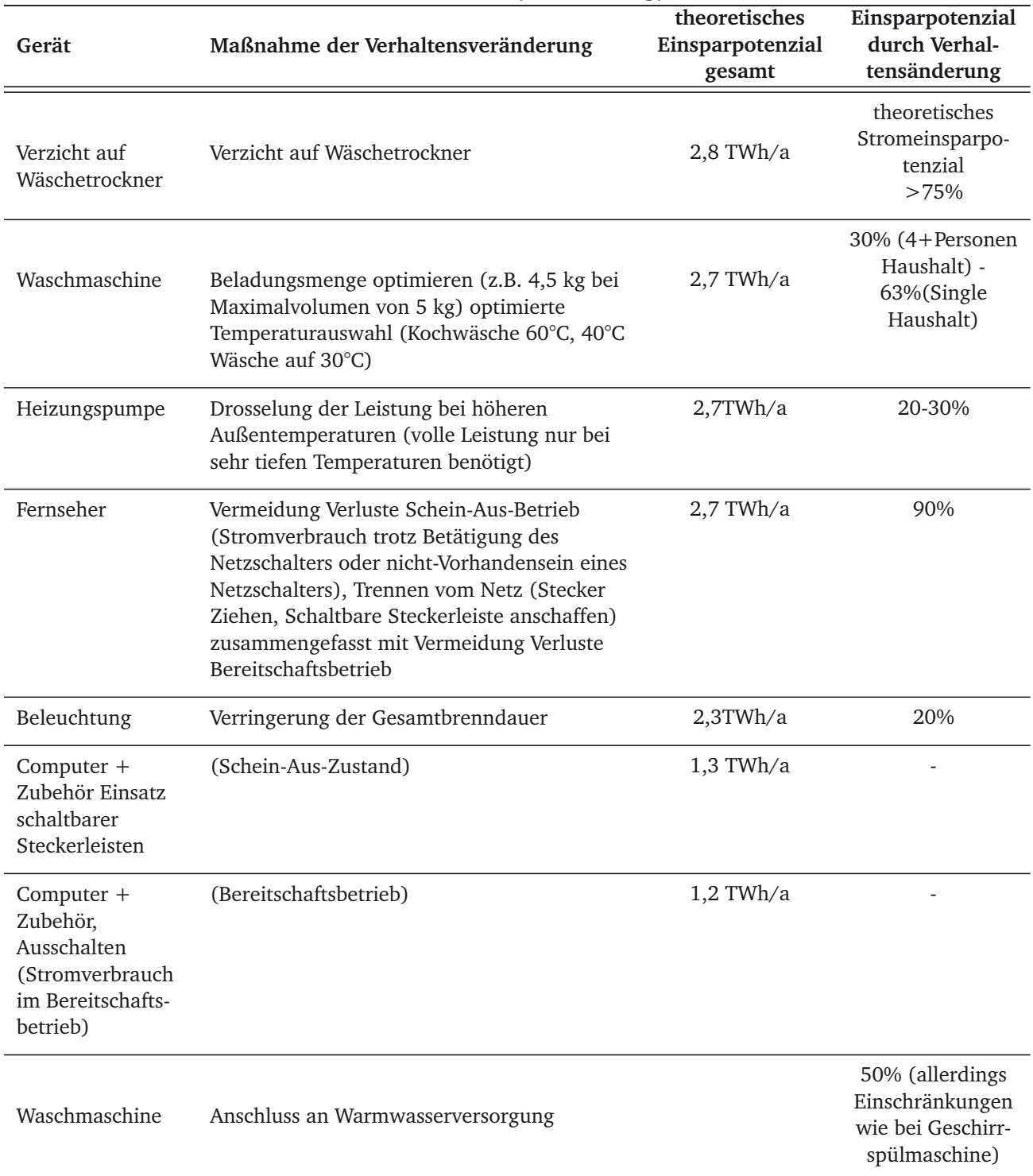

## **Tabelle A.1.:** (Fortsetzung)

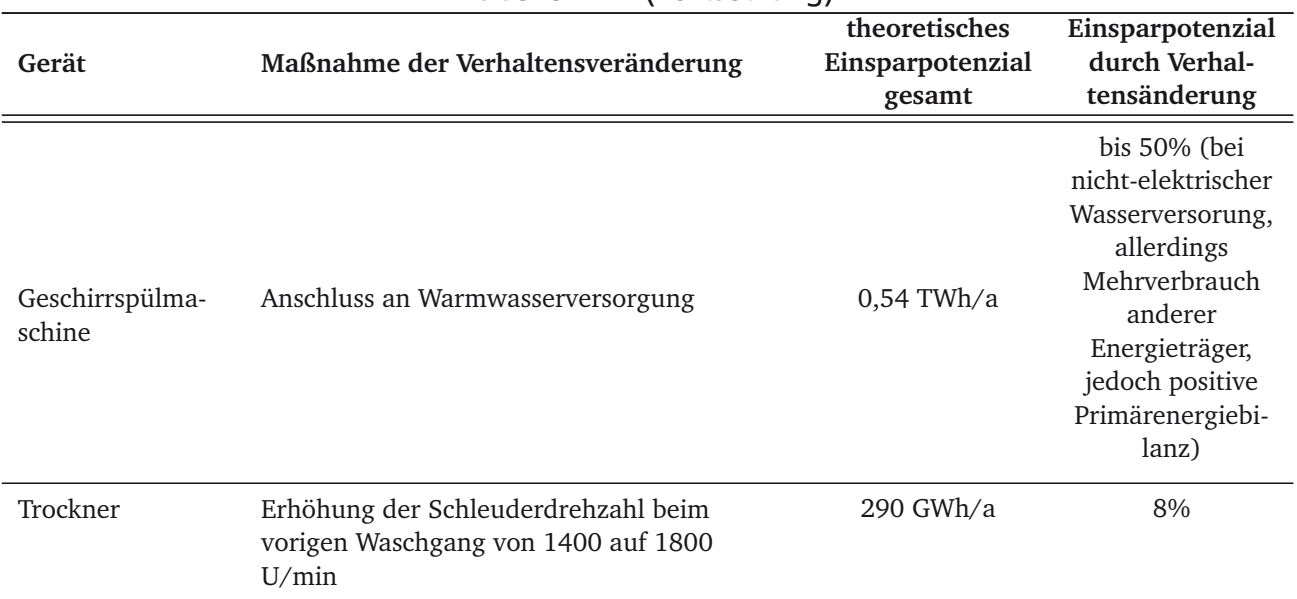

## **Tabelle A.1.:** (Fortsetzung)

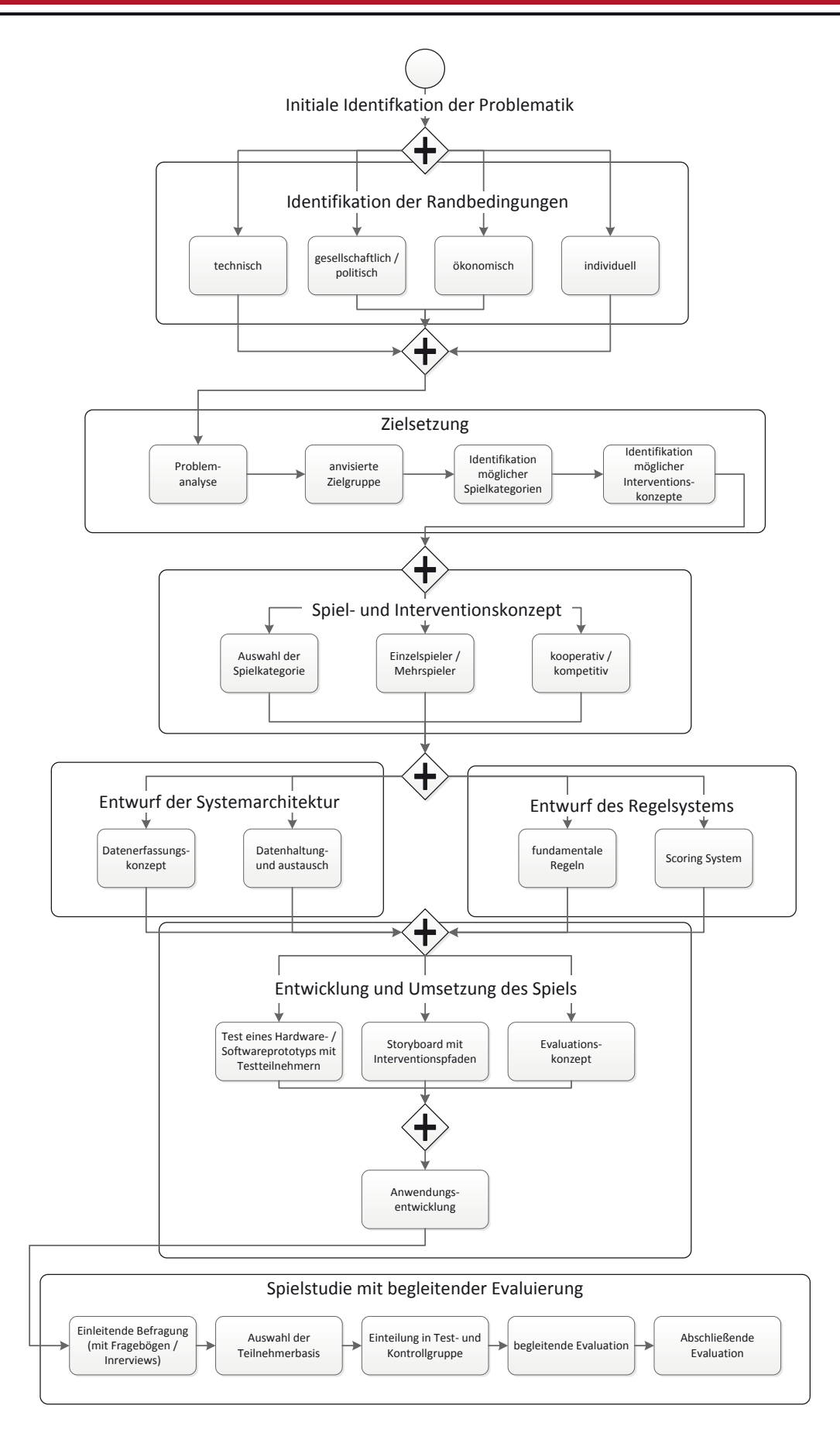

**Abbildung A.1.:** Prozessmodell zur Entwicklung eines zweckgebundenen digitalen Spiels nach Business Process Model and Notation Spezifikation (Schwöbel, 2015)